## CS 220: Recursion The Art of Self Reference

Meena Syamkumar Michael Doescher

**Example 1 Lists and Dictionaries** 

- **Example 1 Lists and Dictionaries**
- CSV and JSON

- Lists and Dictionaries
- CSV and JSON
- Objects and References

- Lists and Dictionaries
- CSV and JSON
- Objects and References
- **EXECUTE:** Fancy Functions
	- Recursion
	- Generators
	- Functions are Objects

- Lists and Dictionaries
- CSV and JSON
- Objects and References
- **EXECUTE:** Fancy Functions
	- Recursion
	- Generators
	- Functions are Objects

- Lists and Dictionaries
- CSV and JSON
- Objects and References
- **EXECUTE:** Fancy Functions
	- Recursion
	- Generators
	- Functions are Objects
- Files
- Errors

#### Goal: use self-reference is a meaningful way

*Hofstadter's Law: "It always takes longer than you expect, even when you take into account Hofstadter's Law."*

(From Gödel, Escher, Bach)

good advice for CS assignments!

"Dialectical Materialism is materialism that involves dialectic."

https://en.wikipedia.org/wiki/Circular\_definition

#### Goal: use self-reference is a meaningful way

*Hofstadter's Law: "It always takes longer than you expect, even when you take into account Hofstadter's Law."*

(From Gödel, Escher, Bach)

good advice for CS assignments!

"Dialectical Materialism is materialism that involves dialectic."

"The Marxist theory (adopted as the official philosophy of the Soviet communists) that political and historical events result from the conflict of social forces and are interpretable as a series of contradictions and their solutions. The conflict is believed to be caused by material needs."

https://en.wikipedia.org/wiki/Circular\_definition

#### Goal: use self-reference is a meaningful way

*Hofstadter's Law: "It always takes longer than you expect, even when you take into account Hofstadter's Law."*

(From Gödel, Escher, Bach)

*mountain: "a landmass that projects conspicuously above its surroundings and is higher than a hill"*

*hill: "a usually rounded natural elevation of land lower than a mountain"*

(Example of **unhelpful** self reference from Merriam-Webster dictionary)

https://en.wikipedia.org/wiki/Circular\_definition

### Overview: Learning Objectives

Recursive definitions and recursive information

- What is a **recursive definition/structure**?
- Arbitrarily vs. infinitely

Recursive code

- What is **recursive code**?
- Why write recursive code?
- Where do computers keep local variables for recursive calls?
- What happens to programs with **infinite recursion**?

#### Read *Think Python*

- Ch 5: "Recursion" through "Infinite Recursion"
- ✦ Ch 6: "More Recursion" through end

### What is Recursion?

#### **Recursive** definitions

- Contain the term in the body
- Dictionaries, mathematical definitions, etc

A number **x** is a positive even number if:

### What is Recursion?

#### **Recursive** definitions

- Contain the term in the body
- Dictionaries, mathematical definitions, etc

A number **x** is a positive even number if:

•**x** is 2

#### **OR**

•**x** equals another positive even number plus two

### What is Recursion?

#### **Recursive** definitions

- Contain the term in the body
- Dictionaries, mathematical definitions, etc

**Recursive** structures may refer to structures of the same type • data structures or real-world structures

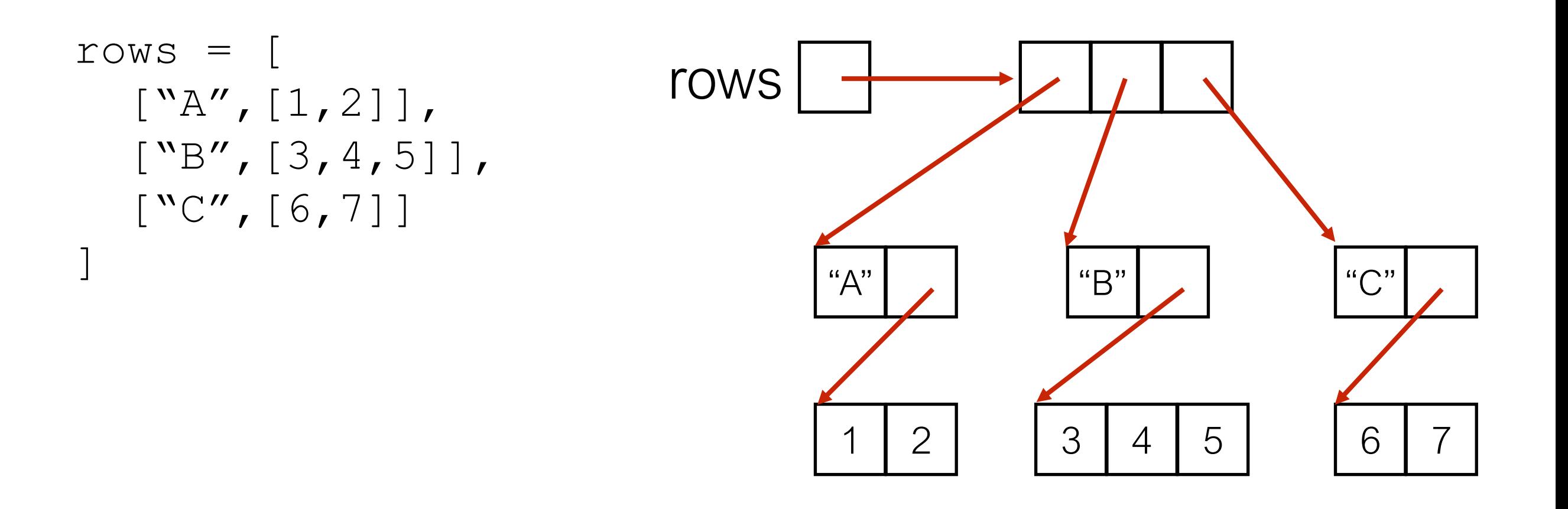

#### Recursive structures are EVERYWHERE!

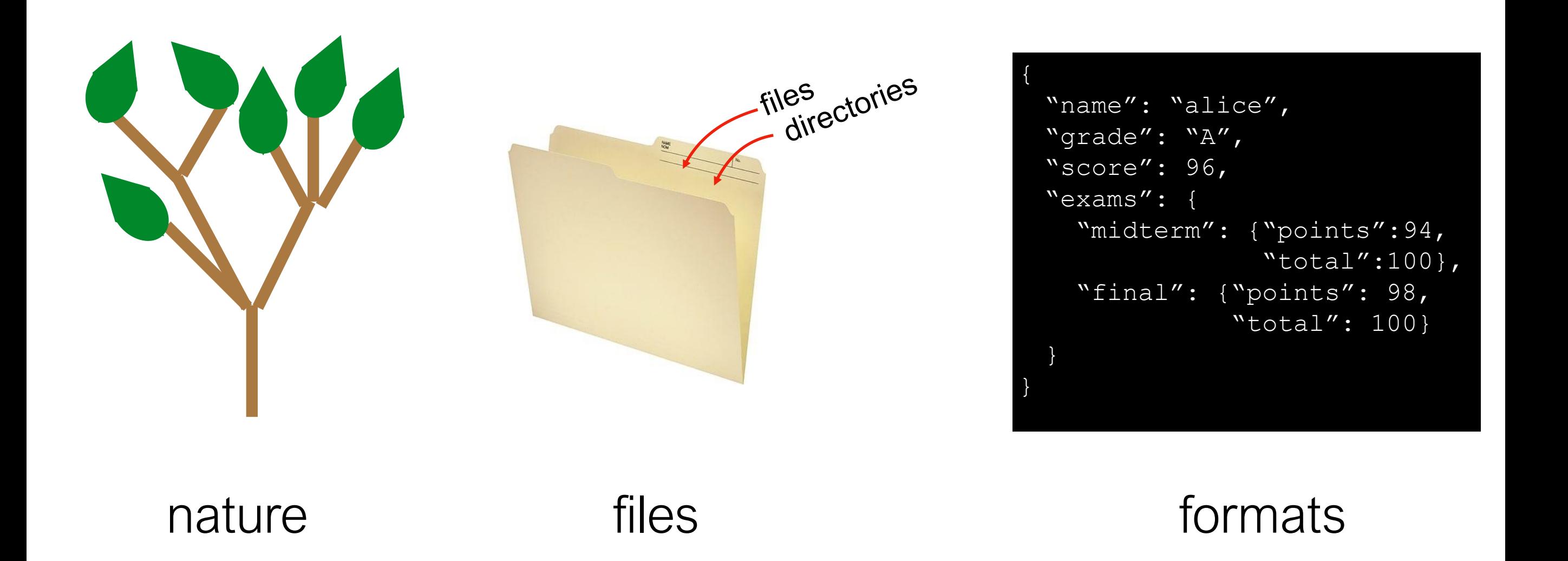

?

**Term:** branch

**Term:** branch

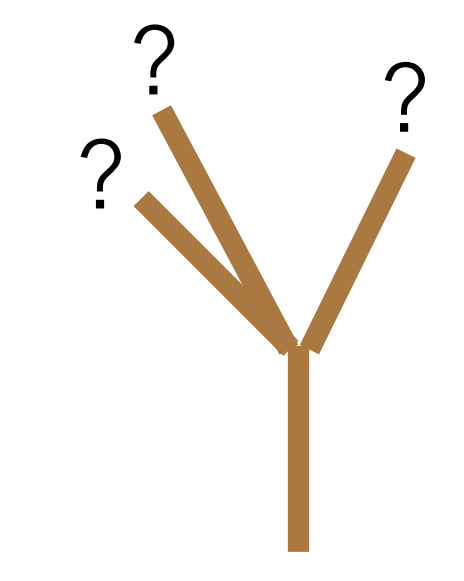

**Term:** branch

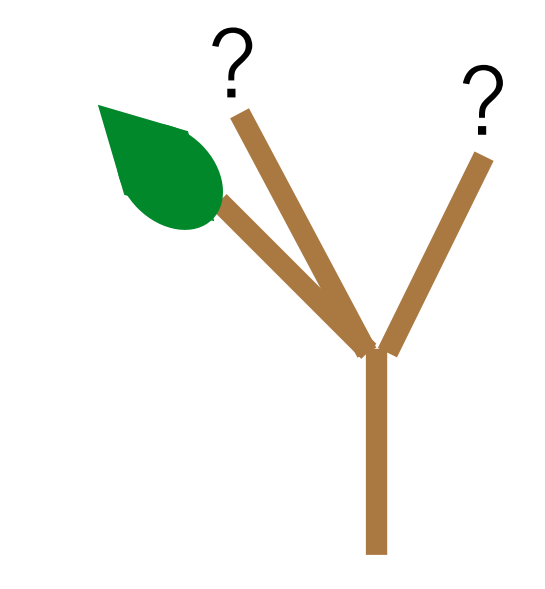

**Term:** branch

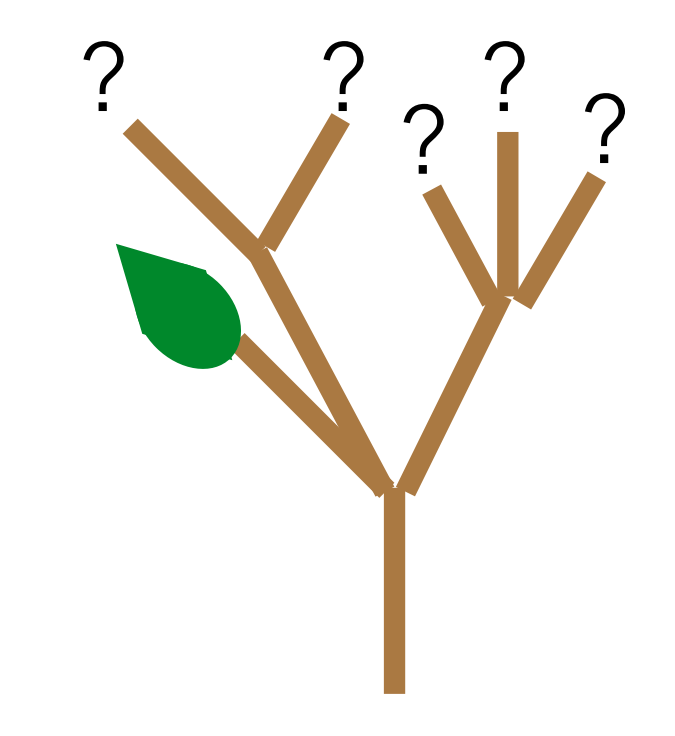

**Term:** branch

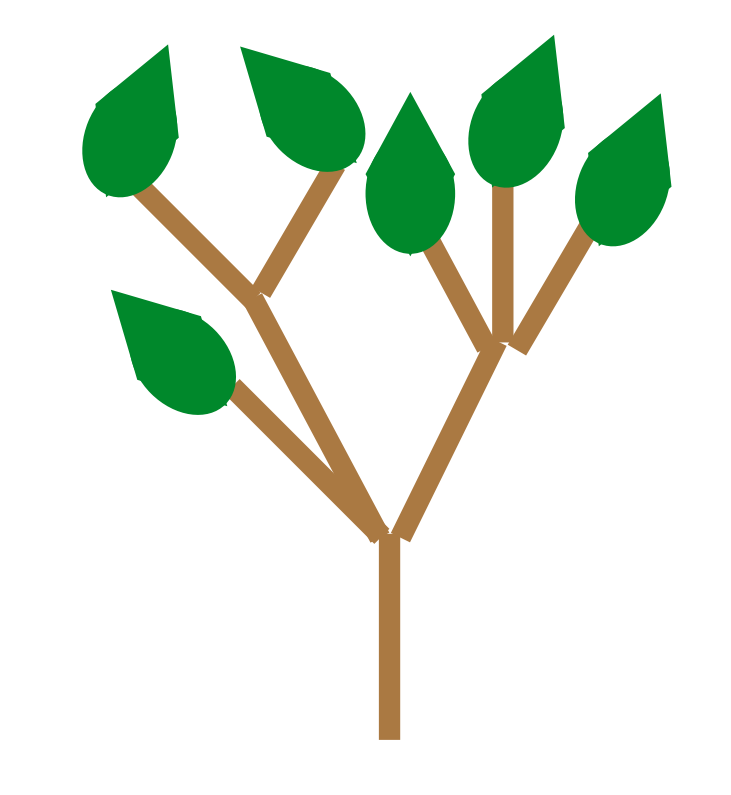

**Term:** branch

**Def**: wooden stick, with an end splitting into other branches, OR terminating with a leaf

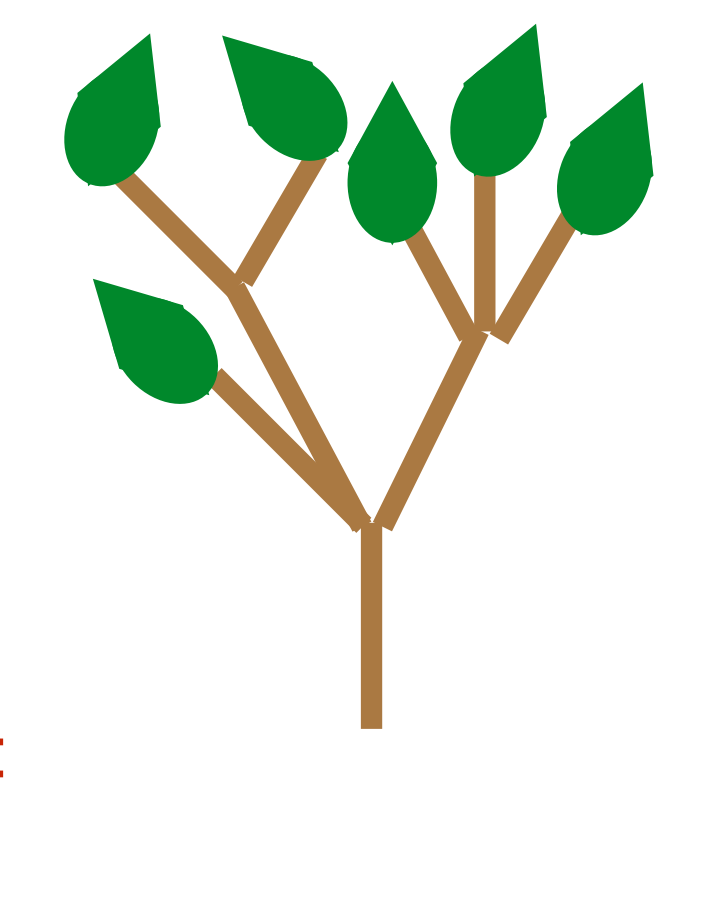

trees are arbitrarily large: **recursive case** allows indefinite growth

arbitrarily  $!=$  infinitely

**Term:** branch

**Def**: wooden stick, with an end splitting into other branches, OR terminating with a leaf

trees are finite: eventual **base case** allows completion

trees are arbitrarily large: **recursive case** allows indefinite growth

arbitrarily  $!=$  infinitely

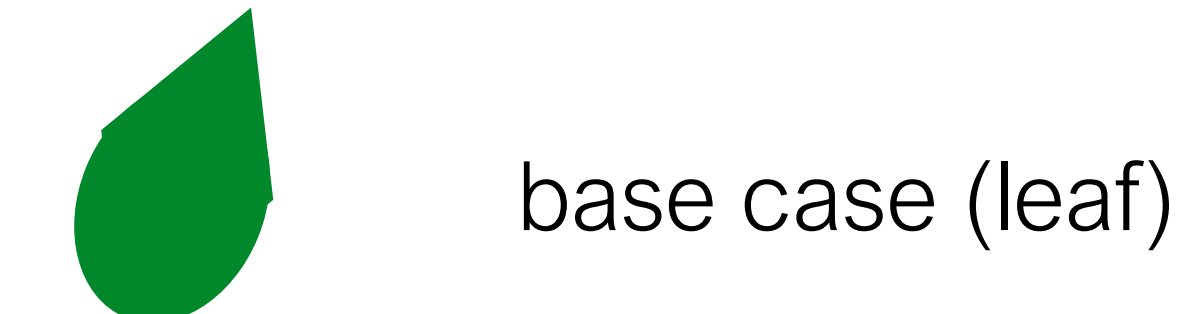

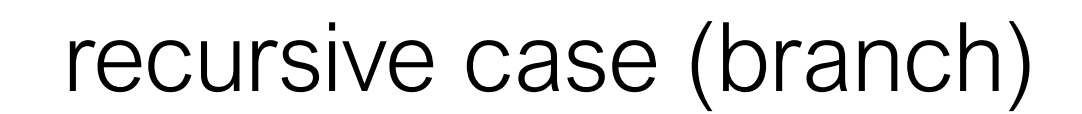

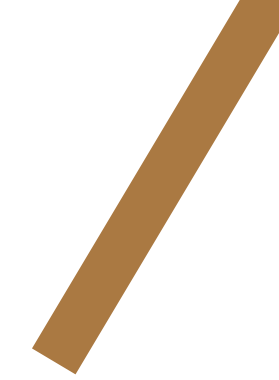

## Example: Directories (aka folders) **Term:** directory *recursive because def contains term*

**Def**: a collection of files and directories

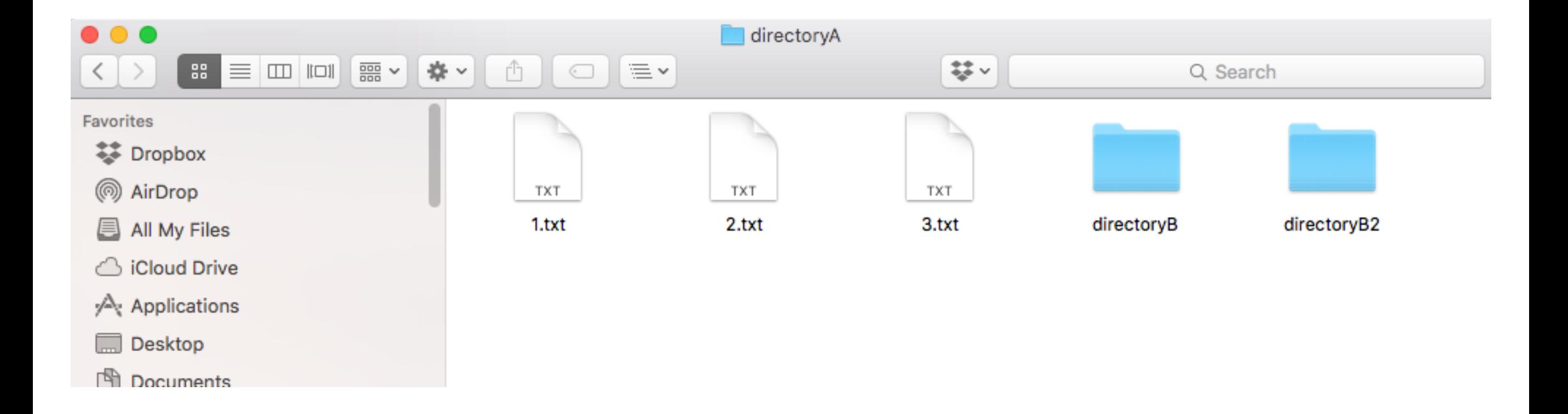

# Example: Directories (aka folders) **Term:** directory

*recursive because def contains term*

**Def**: a collection of files and directories

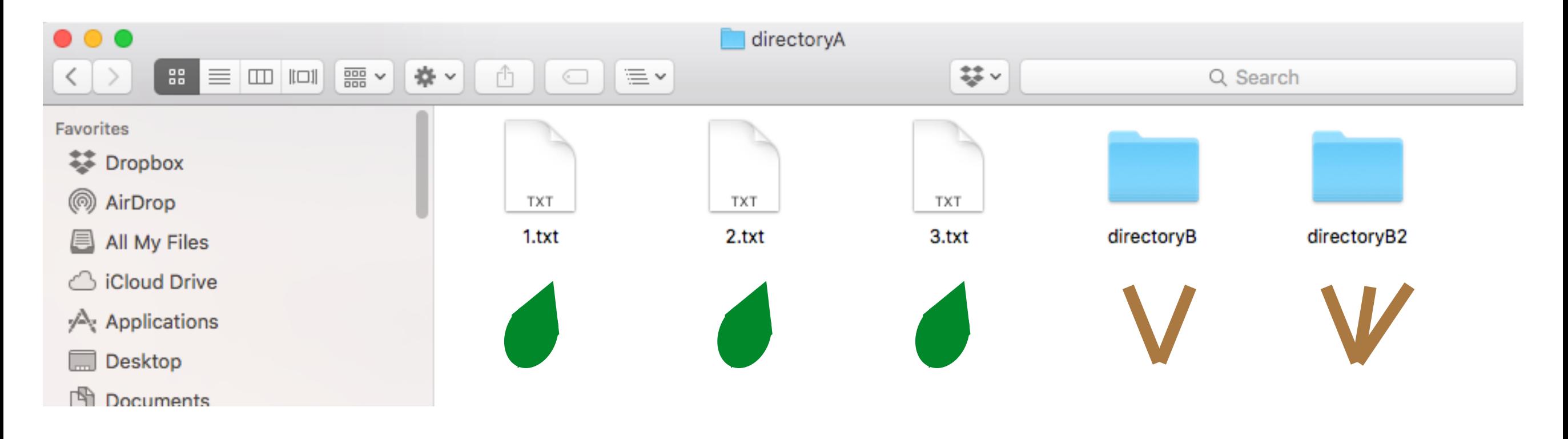

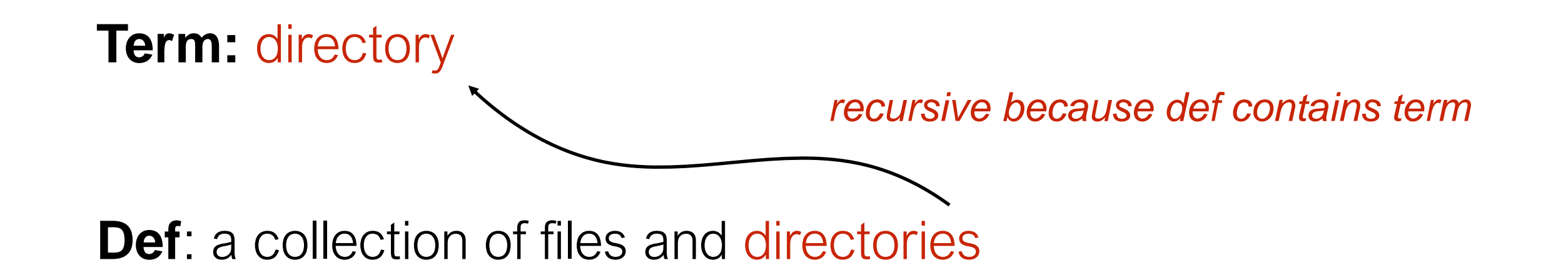

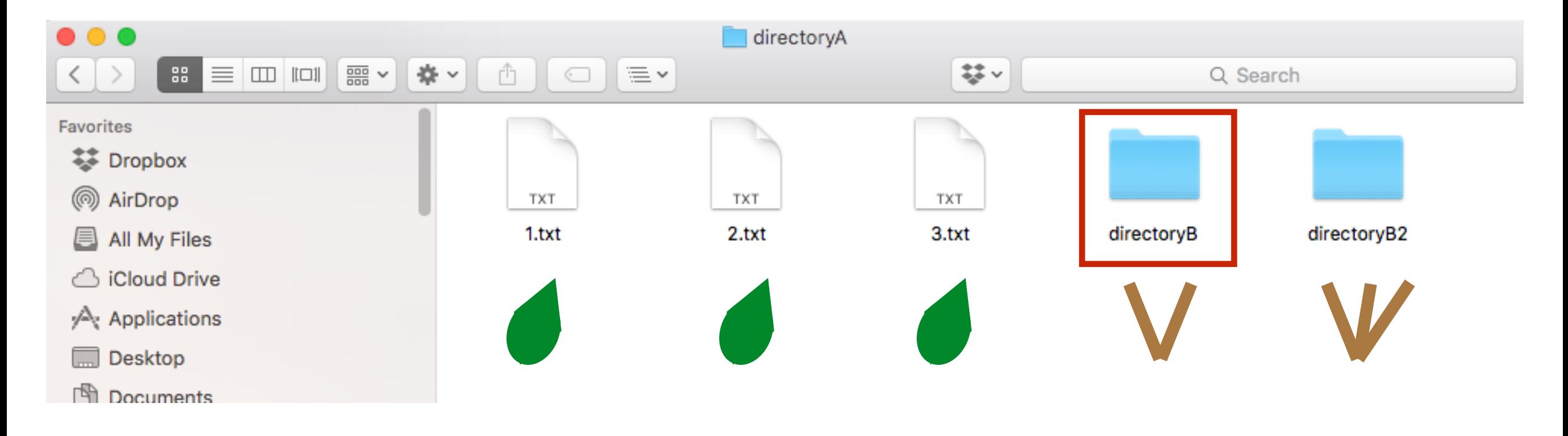

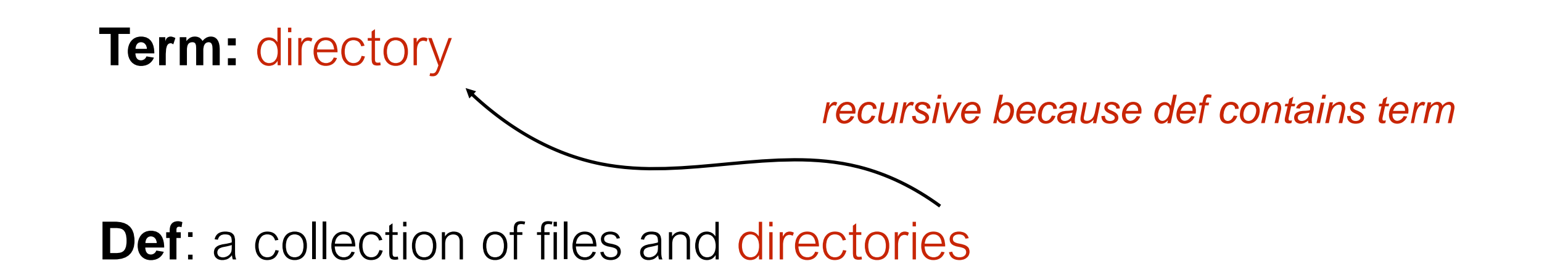

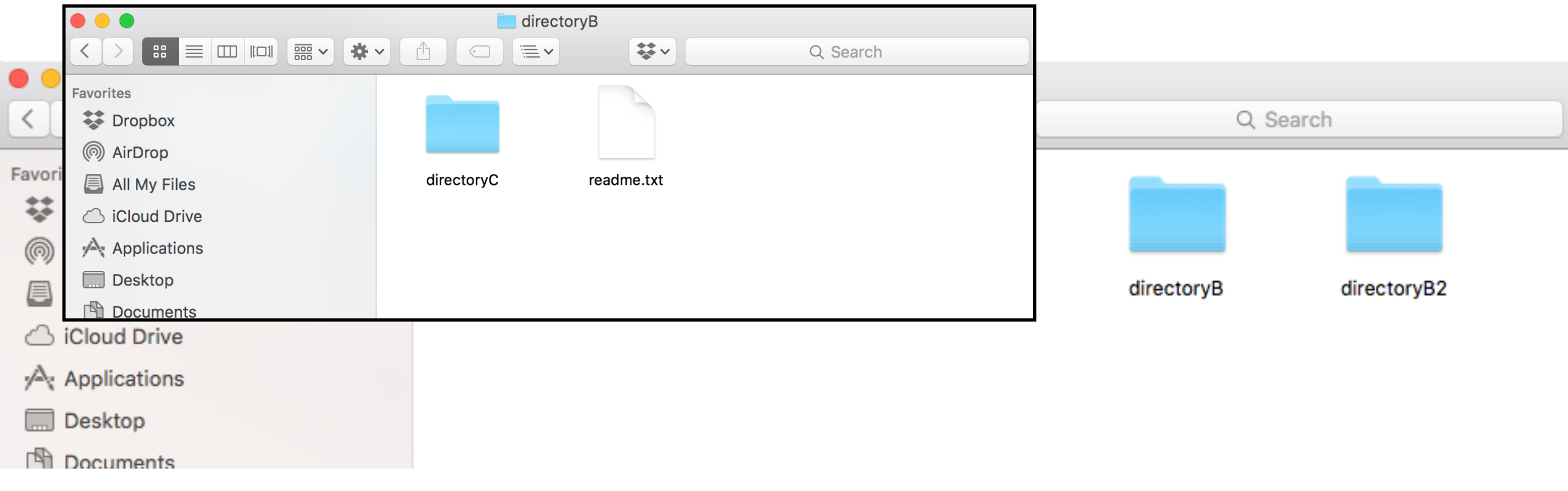

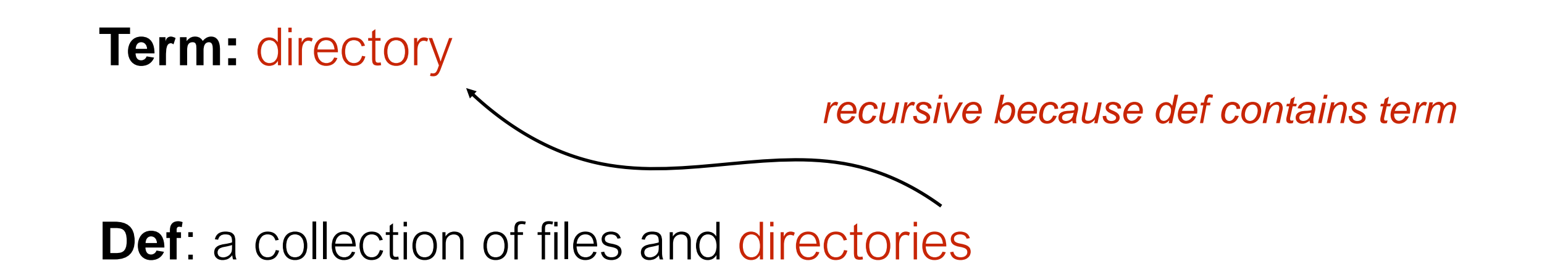

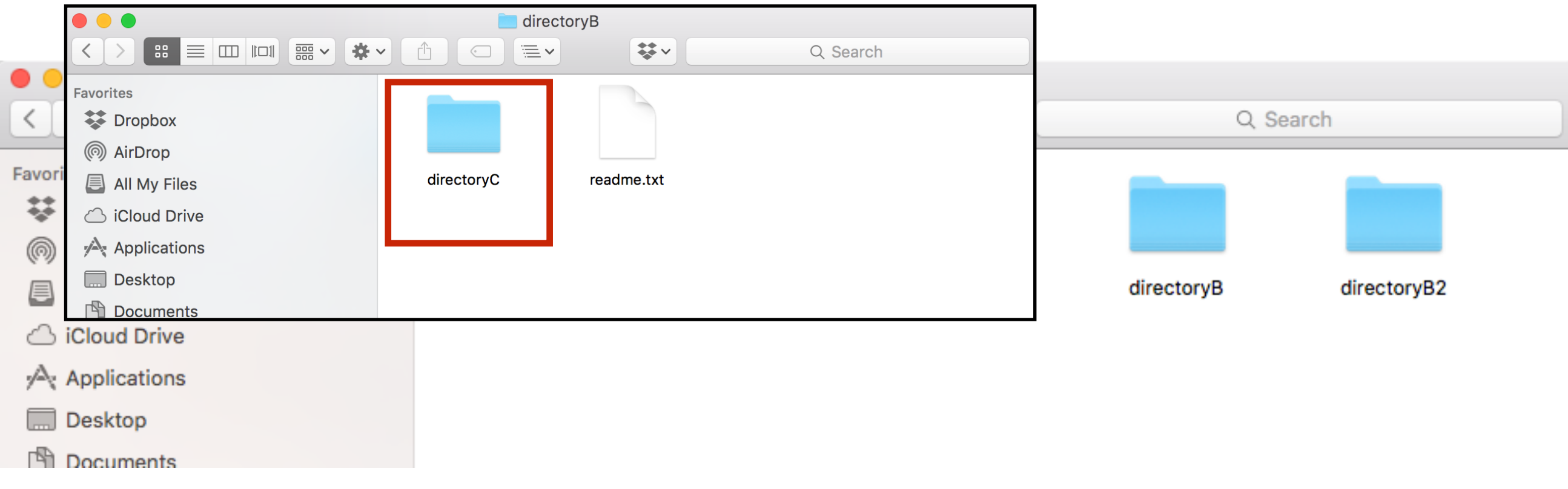

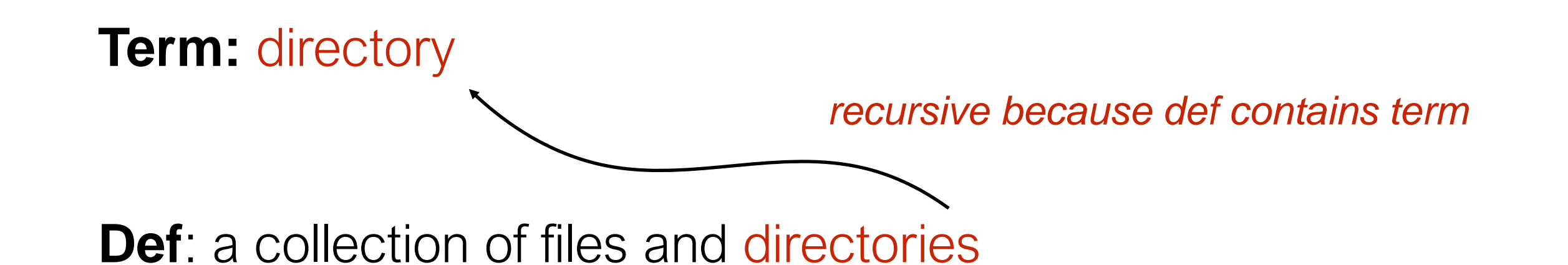

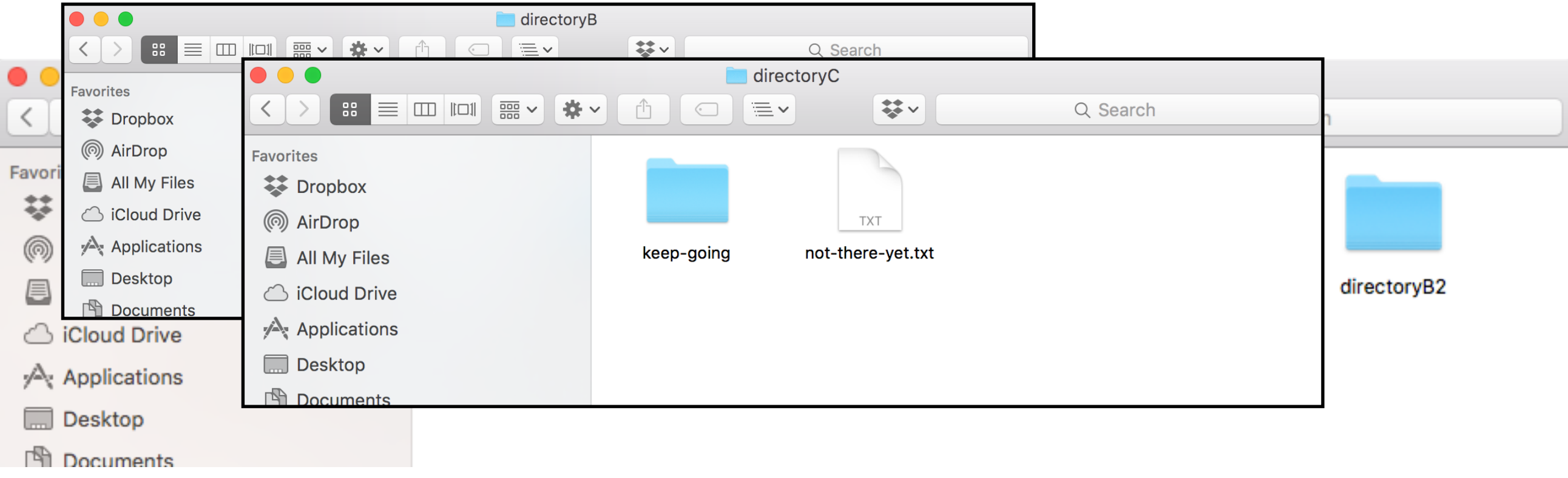

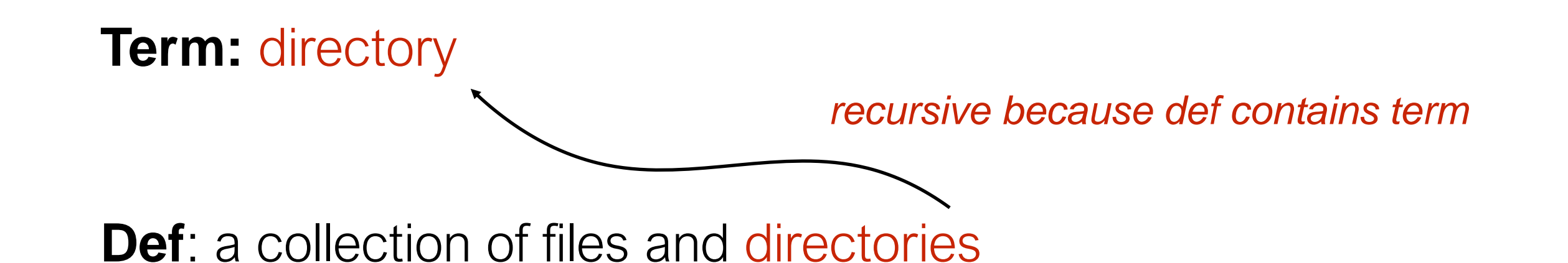

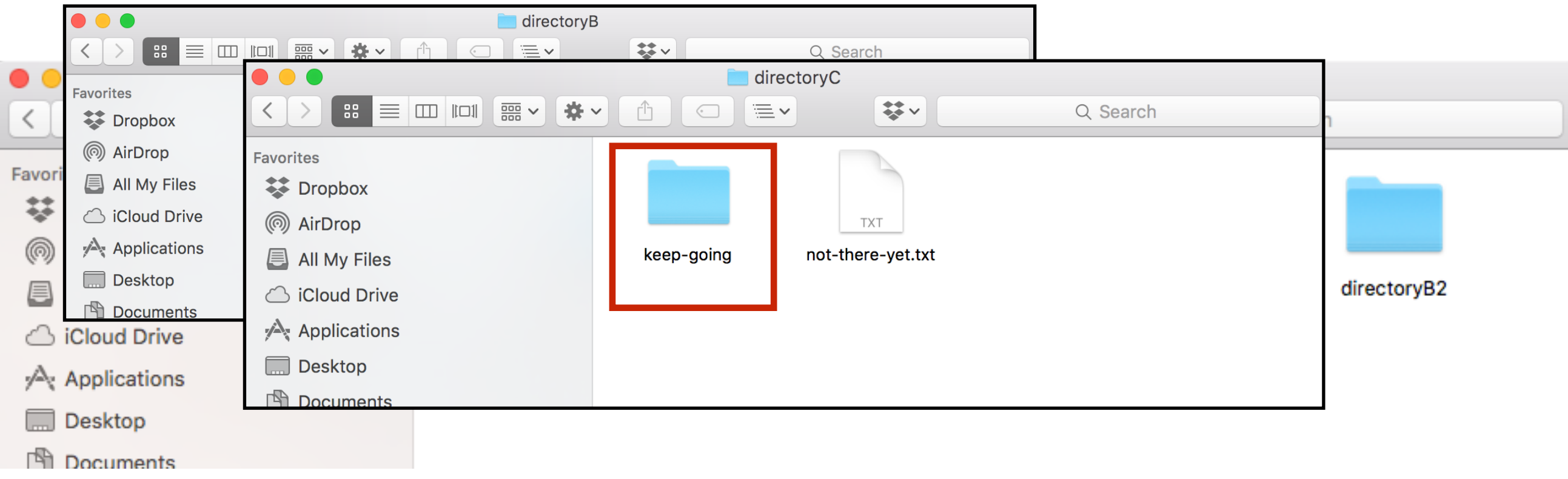

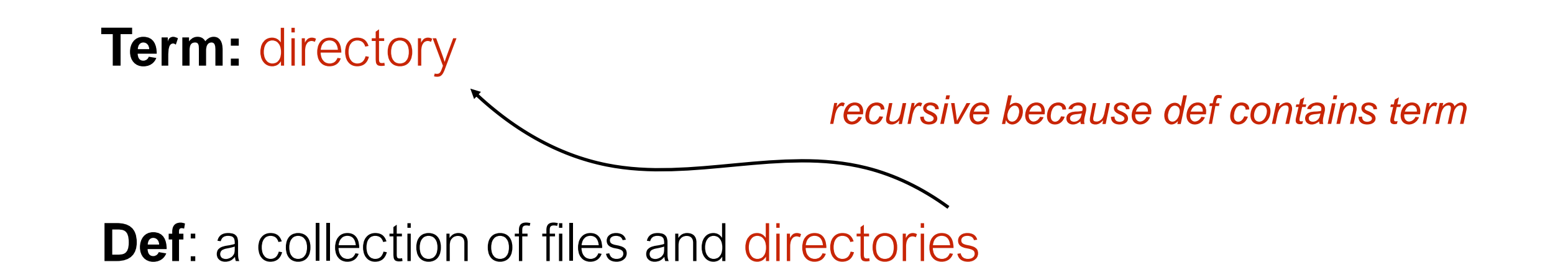

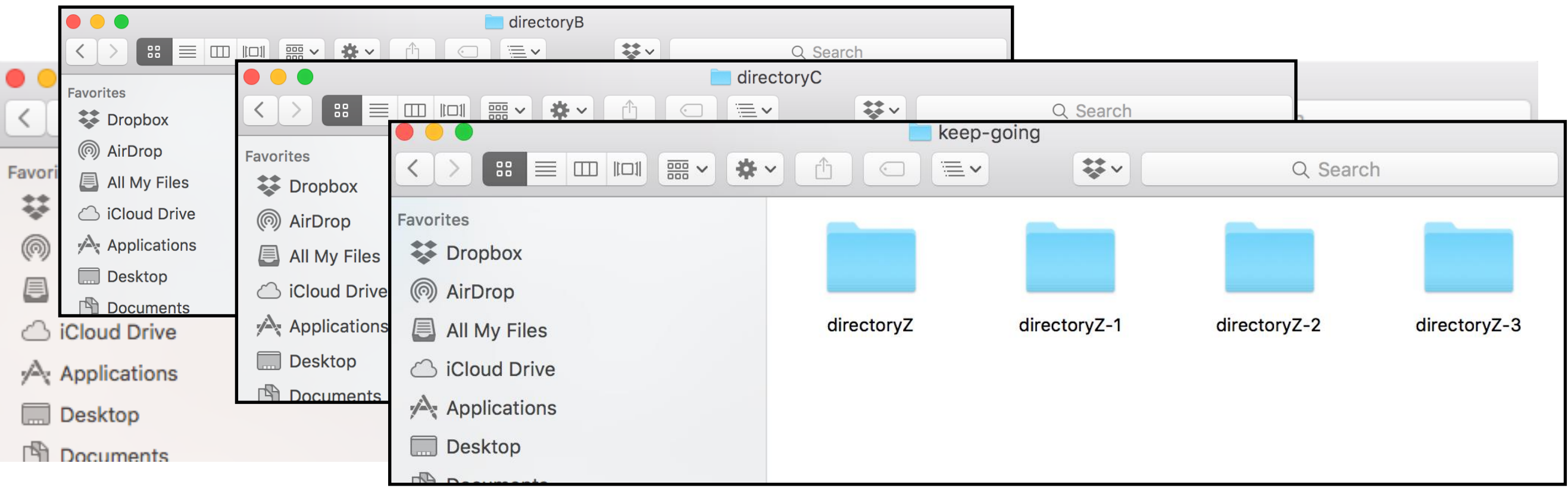

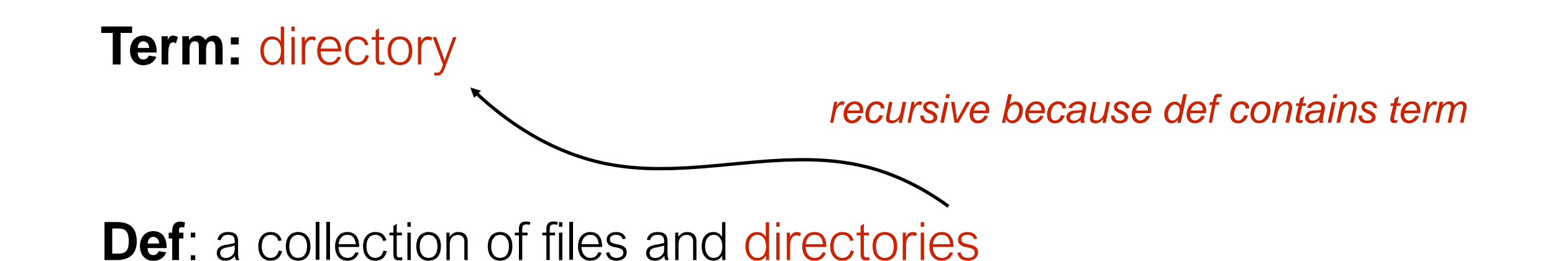

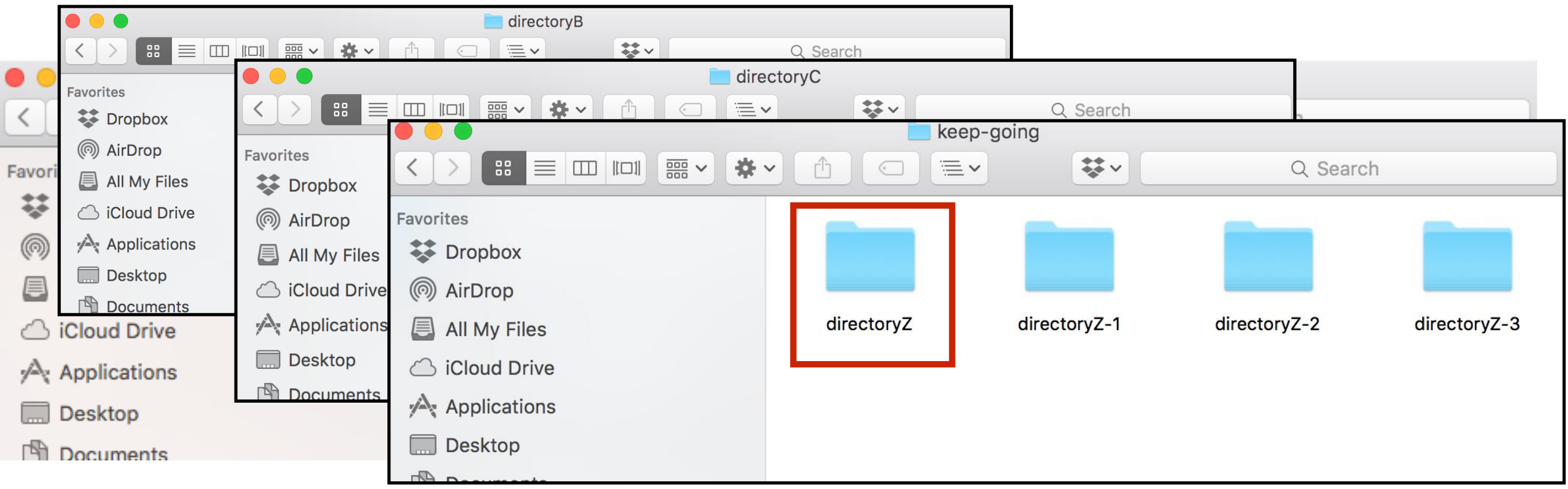

**Example JSON Dictionary:**

```
{
"name": "alice",
"grade": "A",
"score": 96
}
```
**Example JSON Dictionary:**

```
{
 "name": "alice",
 "grade": "A",
"score": 96
}
```
**Term:** *json-dict* **Def:** a set of *json-mapping*'s

**Example JSON Dictionary:**

```
{
 "name": "alice",
 "grade": "A",
"score": 96
}
```
**Term:** *json-dict* **Def:** a set of *json-mapping*'s

#### **Example JSON Dictionary:**

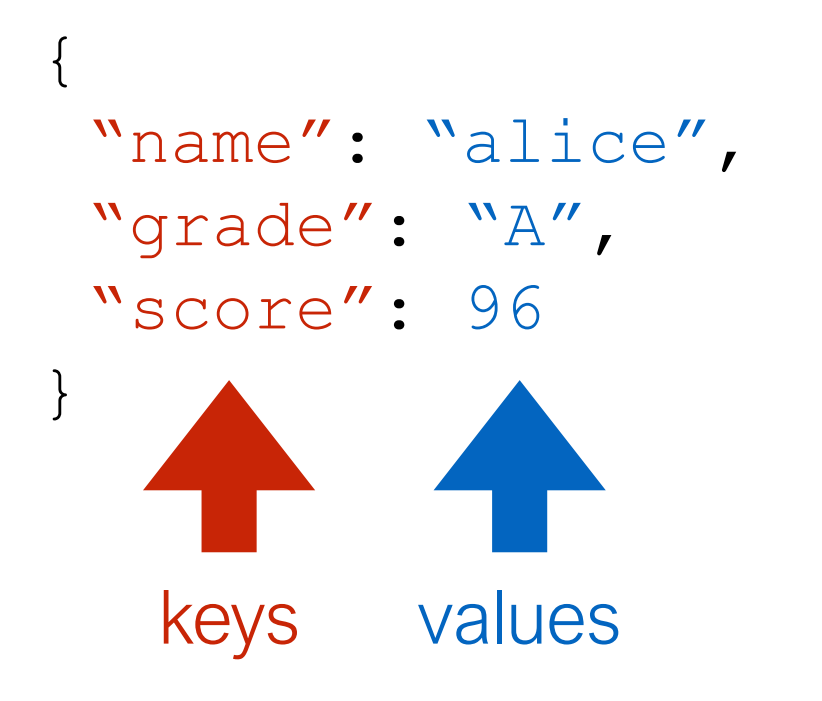

**Term:** *json-dict* **Def:** a set of *json-mapping*'s

**Term:** *json-mapping* **Def:** a *json-string* (KEY) paired with a *json-string* OR *json-number* OR *json-dict* (VALUE)
**Example JSON Dictionary:**

```
{
 "name": "alice",
 "grade": "A",
 "score": 96
}
```
**Term:** *json-dict* **Def:** a set of *json-mapping*'s **Term:** *json-mapping* **Def:** a *json-string* (KEY) paired with a *json-string* OR *json-number* OR *json-dict* (VALUE)

recursive self reference isn't always direct!

### **Example JSON Dictionary:**

```
{
 "name": "alice",
 "grade": "A",
 "score": 96,
 "exams": {
   "midterm": 94,
   "final": 98
 }
}
```
**Term:** *json-dict* **Def:** a set of *json-mapping*'s

**Term:** *json-mapping* **Def:** a *json-string* (KEY) paired with a *json-string* OR *json-number* OR *json-dict* (VALUE)

### **Example JSON Dictionary:**

}

```
{
 "name": "alice",
 "grade": "A",
 "score": 96,
 "exams": {
   "midterm": {"points":94,
                "total":100},
   "final": {"points": 98,
             "total": 100}
 }
```
**Term:** *json-dict* **Def:** a set of *json-mapping*'s

**Term:** *json-mapping* **Def:** a *json-string* (KEY) paired with a *json-string* OR *json-number* OR *json-dict* (VALUE)

### **Example JSON Dictionary:**

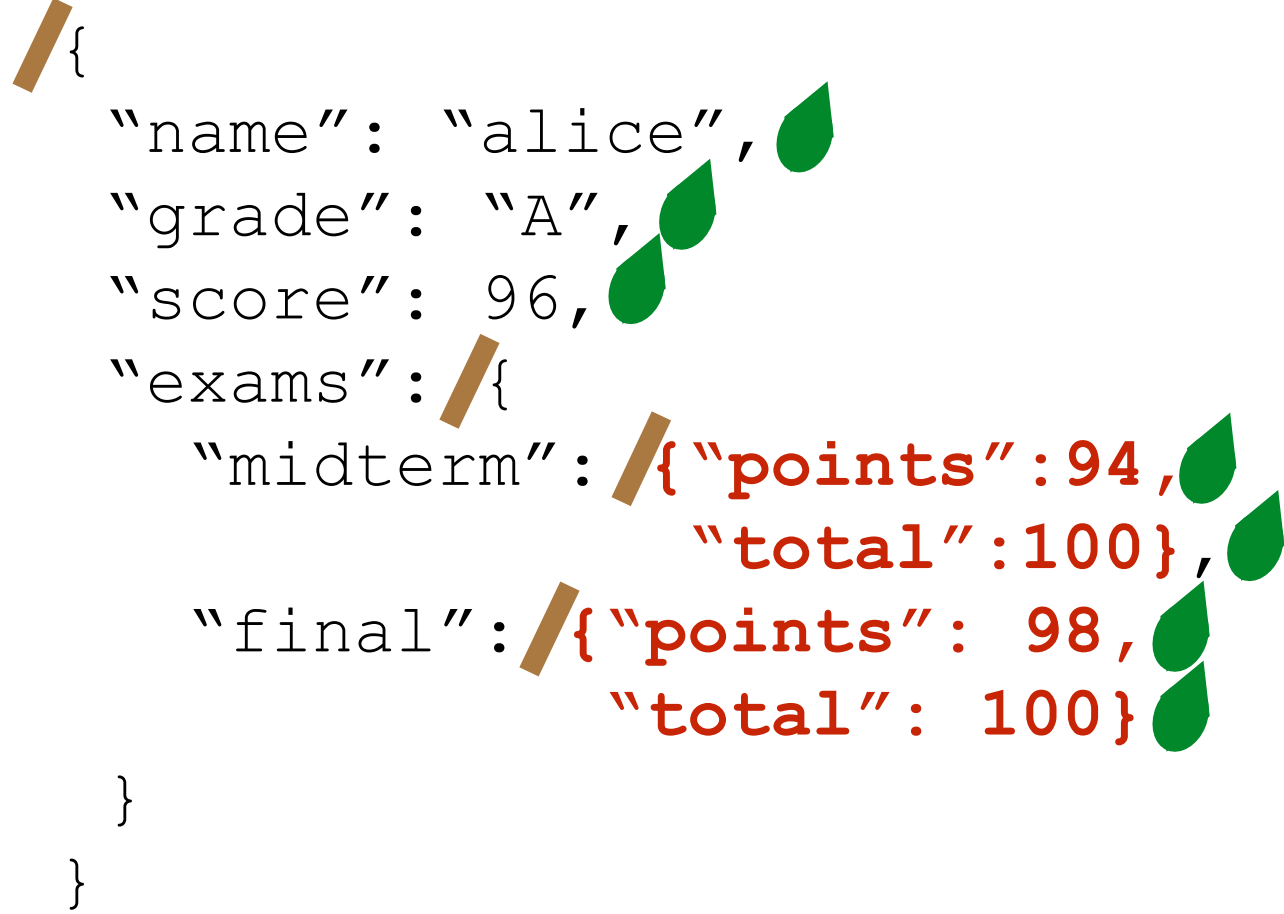

**Term:** *json-dict* **Def:** a set of *json-mapping*'s

**Term:** *json-mapping* **Def:** a *json-string* (KEY) paired with a *json-string* OR *json-number* OR *json-dict* (VALUE)

# Overview: Learning Objectives

Recursive information

- What is a **recursive definition/structure**?
- Arbitrarily vs. infinitely

Recursive code

- What is **recursive code**?
- Why write recursive code?
- Where do computers keep local variables for recursive calls?
- What happens to programs with **infinite recursion**?

What is it?

• A function that calls itself (possible indirectly)

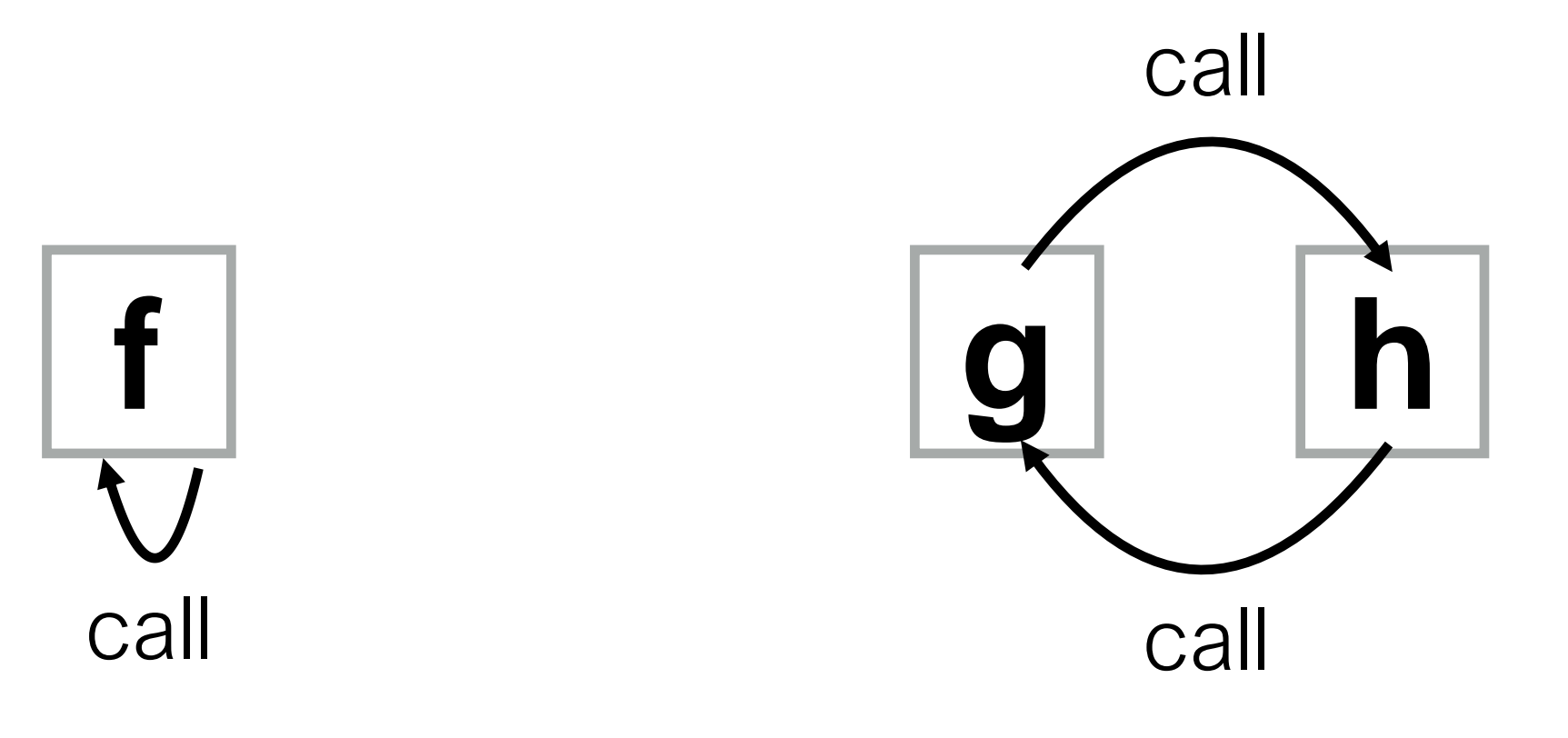

What is it?

• A function that calls itself (possible indirectly)

def f(): # other code f() # other code

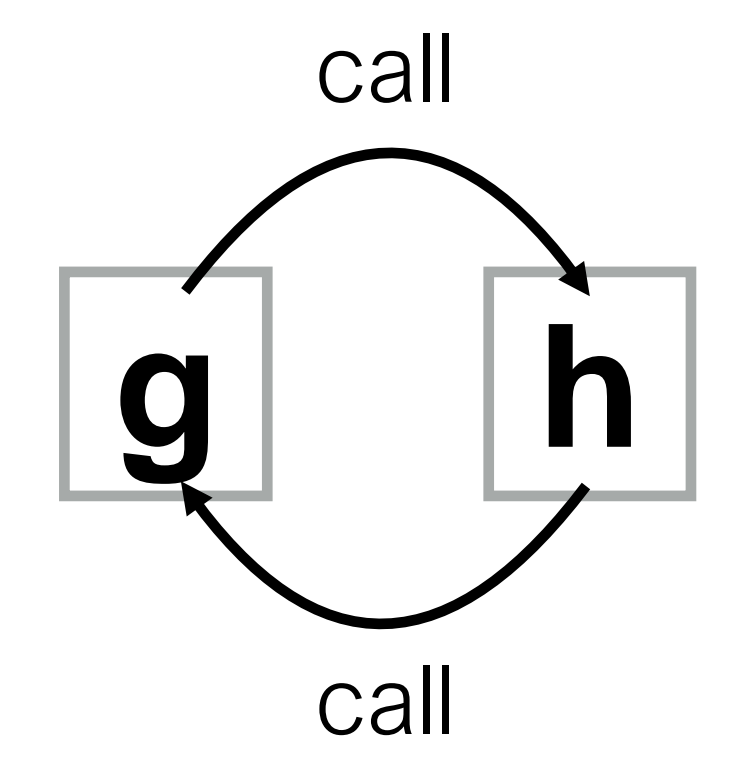

What is it?

• A function that calls itself (possible indirectly)

def f(): # other code  $f()$ # other code def g(): # other code h() # other code

def h(): # other code g() # other code

What is it?

• A function that calls itself (possible indirectly)

Motivation: don't know how big the data is before execution

- Need either **iteration** or **recursion**
- In theory, these techniques are equally powerful

What is it?

• A function that calls itself (possible indirectly)

Motivation: don't know how big the data is before execution

- Need either **iteration** or **recursion**
- In theory, these techniques are equally powerful

Why recurse? (instead of always iterating)

- in practice, often easier
- recursive code corresponds to recursive data
- reduce a big problem into a smaller problem

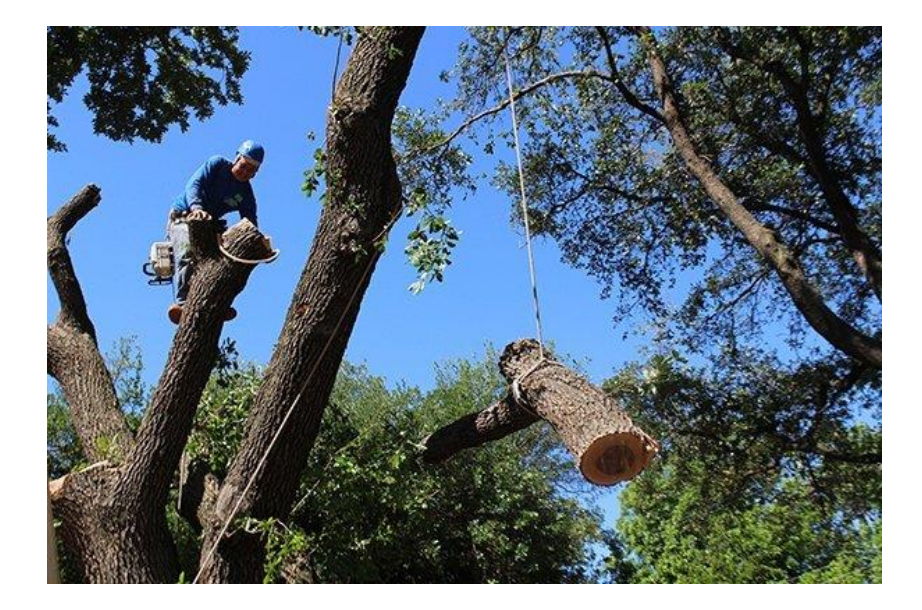

https://texastreesurgeons.com/services/tree-removal

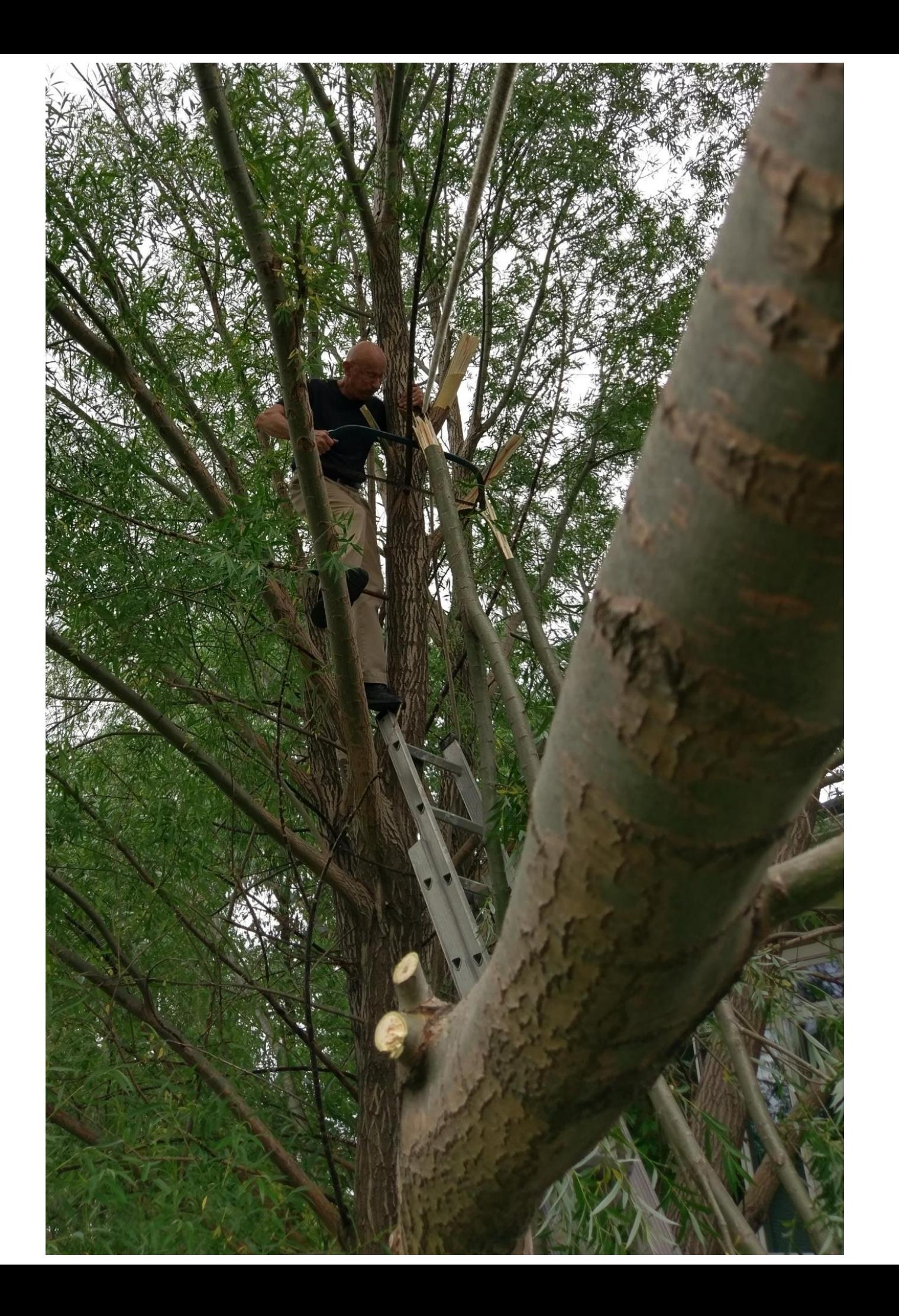

# Recursive Student **Counting**

## eager CS 220 students in the front row

wise and benevolent teacher wearing a top hat

## Recursive Student **Counting** Imagine:

A teacher wants to know how many students are in a column.

### **What should each student ask the person behind them?**

Constraints:

- It is dark, you **can't** see the back
- You **can't** get up to count
- You **may** talk to adjacent students
- Mic is broken (students in back can't hear from front)

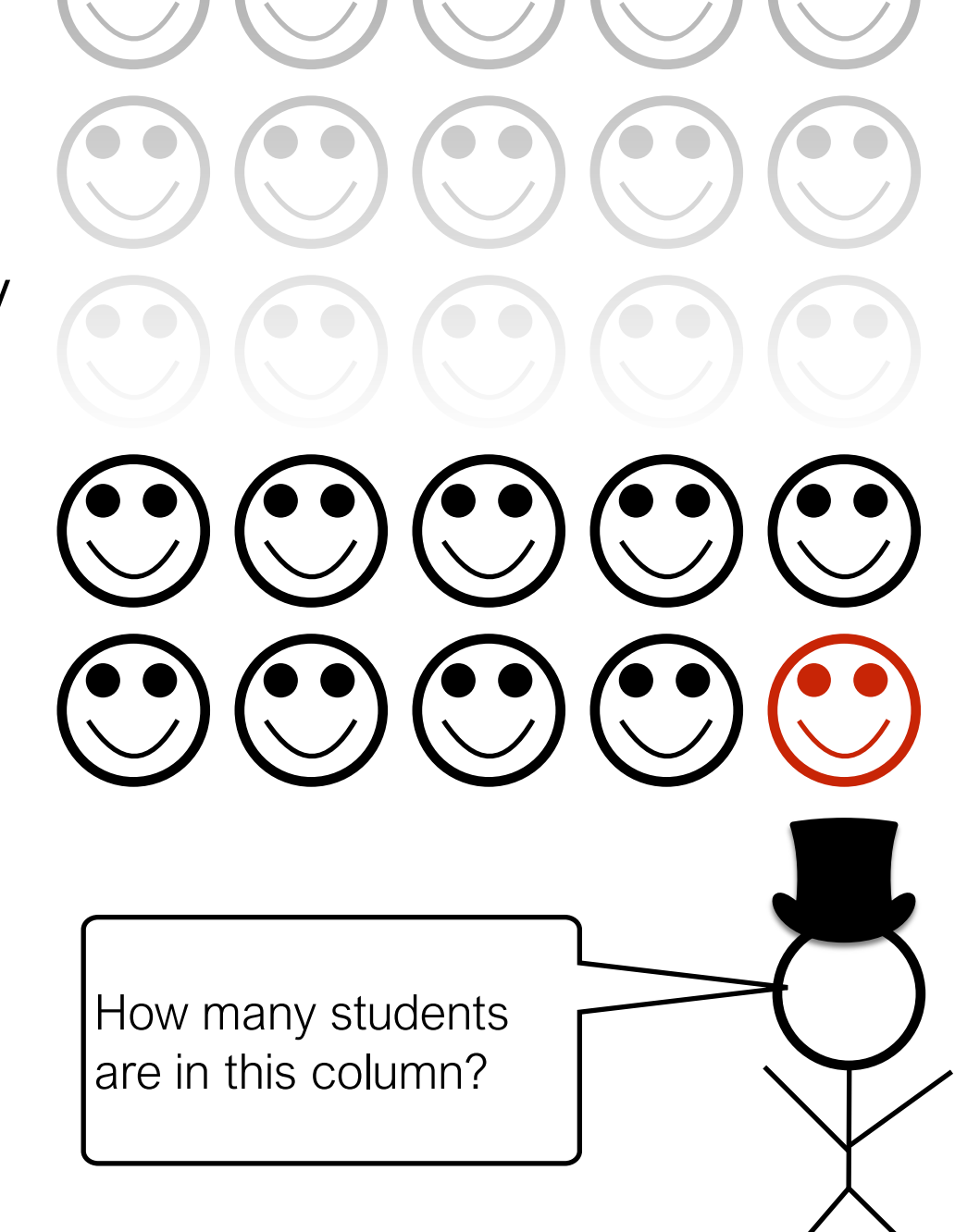

how many are behind you?

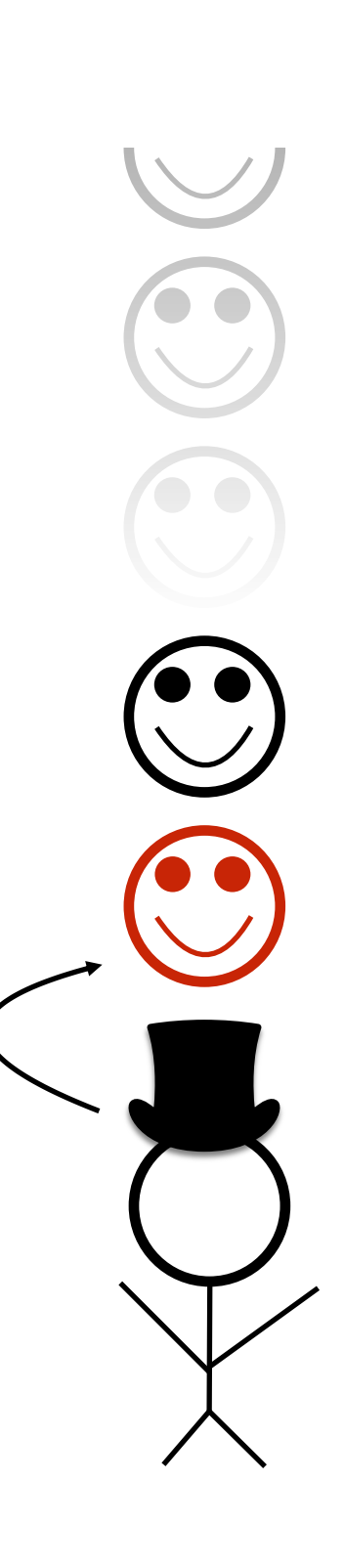

*Reframing is the hardest part*

how many are behind you?

Process: **if** nobody is behind you: **say** 0 **else**: ask them, **say** their answer+1

how many are behind you?

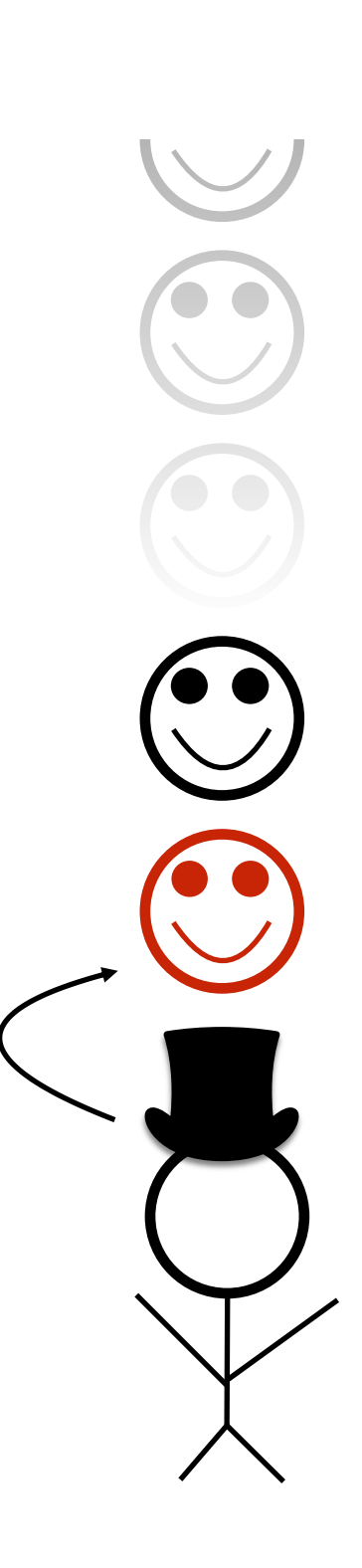

Process: **if** nobody is behind you: **say** 0 **else**: ask them, **say** their answer+1

how many are behind you?

how many are behind you?

Process: **if** nobody is behind you: **say** 0 **else**: ask them, **say** their answer+1 how many are behind you?

how many are behind you?

how many are behind you?

how many are behind you?

how many are behind you?

Process: **if** nobody is behind you: **say** 0 **else**: ask them, **say** their answer+1 how many are behind you?

20

how many are behind you?

how many are behind you?

how many are behind you?

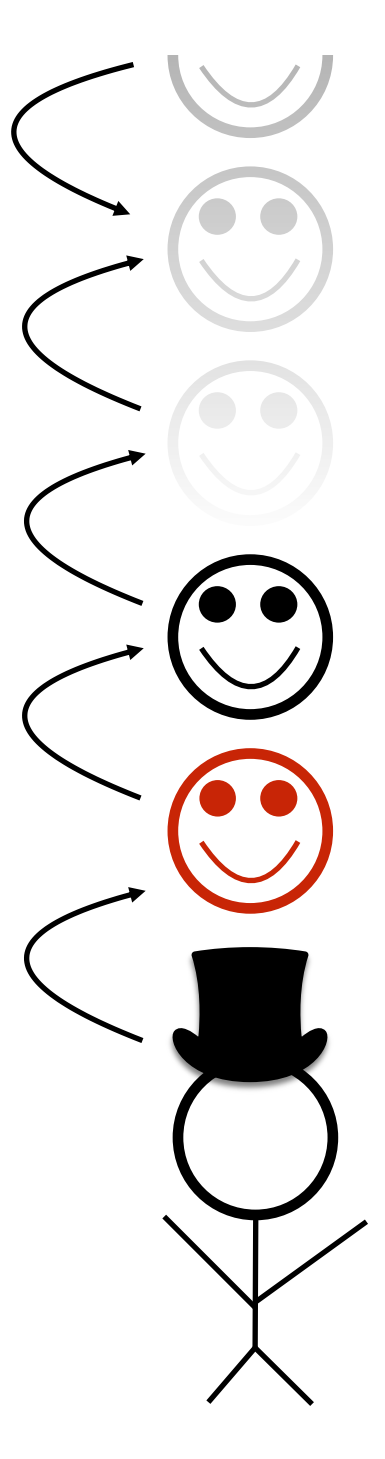

Process: **if** nobody is behind you: **say** 0 **else**: ask them, **say** their answer+1 how many are behind you? how many are behind you? 21 20 how many are behind you?

Process: **if** nobody is behind you: **say** 0 **else**: ask them, **say** their answer+1

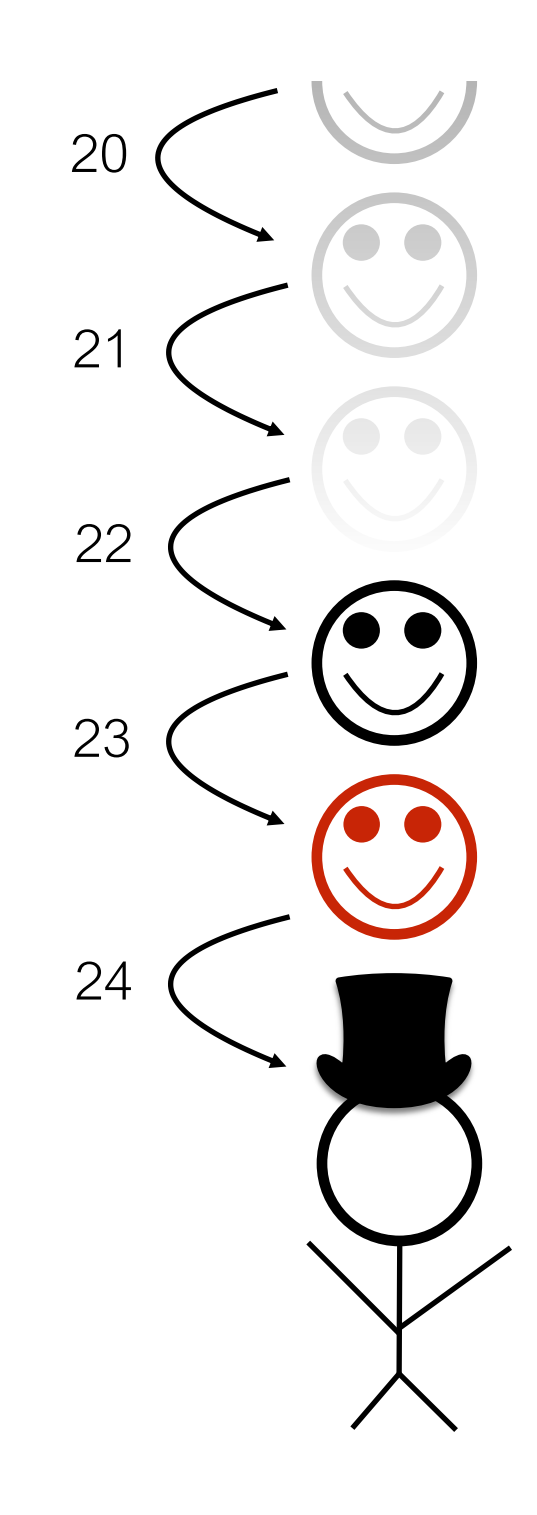

Process: **if** nobody is behind you: **say** 0 **else**: ask them, **say** their answer+1

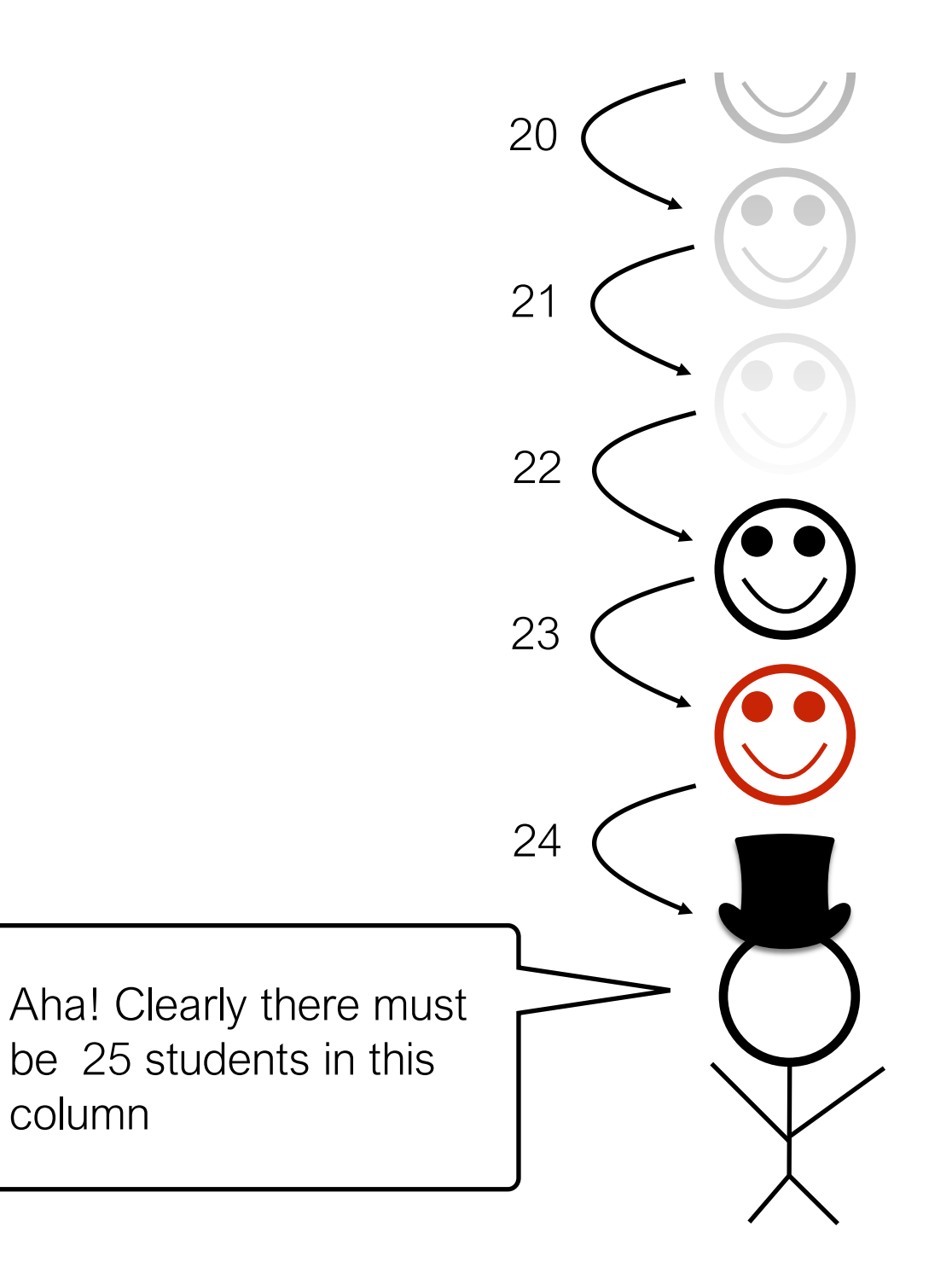

Process:

**if** nobody is behind you: **say** 0 **else**: ask them, **say** their answer+1

Observations:

- Each student runs the same "code"
- Each student has their own "state"

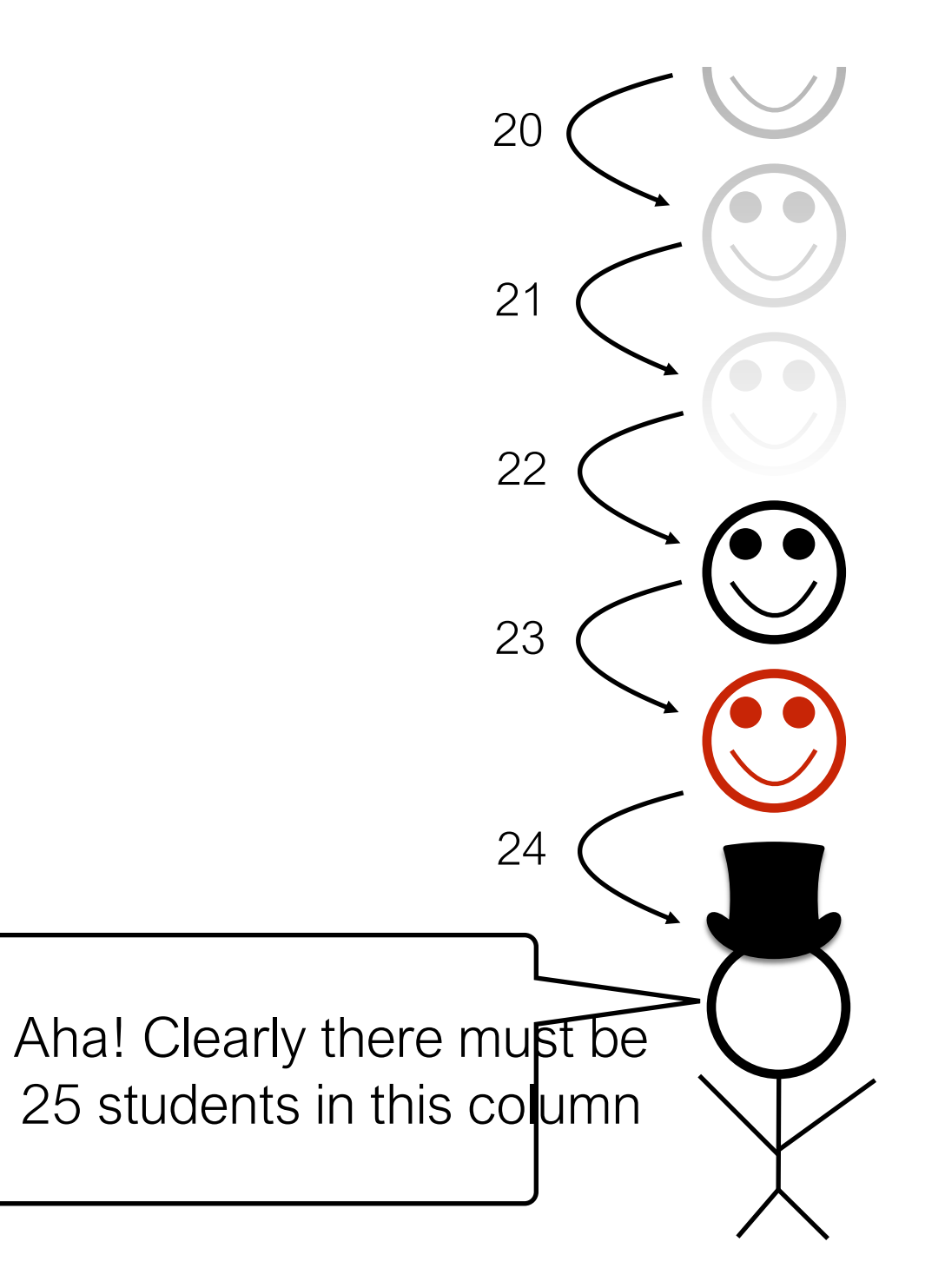

# Practice: Reframing Factorials

 $N! = 1 x 2 x 3 x ... x (N-2) x (N-1) x N$ 

- $1! = 1$  $2! = 1*2 = 2$  $3! = 1*2*3 = 6$  $4! = 1 * 2 * 3 * 4 = 24$ 5! = 1\*2\*3\*4\*5 = 120
- **2. Self Reference:**

### **1. Examples: 3. Recursive Definition:**

## **4. Python Code:**

def fact(n): pass # TODO

Goal: work from examples to get to recursive code

 $1! = 1$  $2! = 1*2 = 2$  $3! = 1*2*3 = 6$  $4! = 1 * 2 * 3 * 4 = 24$ 5! = 1\*2\*3\*4\*5 = 120

## **2. Self Reference:**

*look for patterns that allow rewrites with self reference*

### **1. Examples: 3. Recursive Definition:**

## **4. Python Code:**

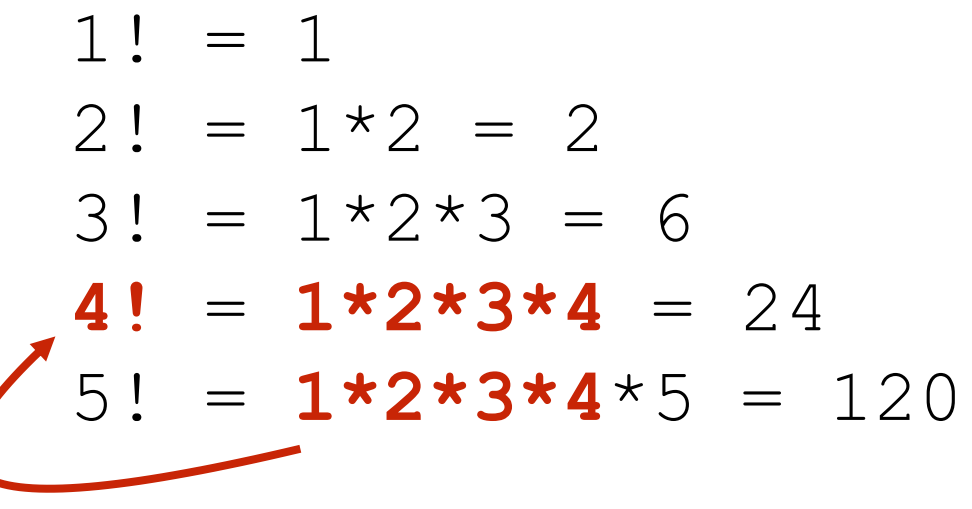

**2. Self Reference:**

*look for patterns that allow rewrites with self reference*

### **1. Examples: 3. Recursive Definition:**

## **4. Python Code:**

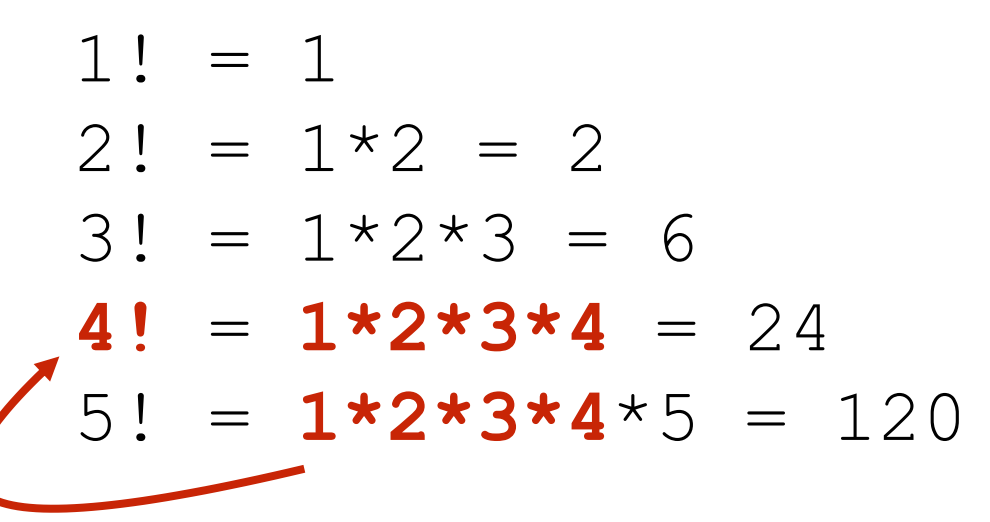

- **2. Self Reference:**
- $1! =$  $2! =$  $3! =$ 4! = 5! = 4!  $*$  5

**1. Examples: 3. Recursive Definition:**

## **4. Python Code:**

 $1! = 1$  $2! = 1*2 = 2$ 3! = **1\*2\*3** = 6 4! = **1\*2\*3**\*4 = 24 5! = 1\*2\*3\*4\*5 = 120

## **2. Self Reference:**

- $1! =$
- $2! =$
- $3! =$
- $4! =$
- $5! = 4! * 5$

### **1. Examples: 3. Recursive Definition:**

## **4. Python Code:**

 $1! = 1$  $2! = 1*2 = 2$ 3! = **1\*2\*3** = 6 4! = **1\*2\*3**\*4 = 24 5! = 1\*2\*3\*4\*5 = 120

## **2. Self Reference:**

```
1! =2! =3! =4! = 3! * 45! = 4! \star 5
```
### **1. Examples: 3. Recursive Definition:**

## **4. Python Code:**

 $1! = 1$  $2! = 1*2 = 2$  $3! = 1*2*3 = 6$  $4! = 1 * 2 * 3 * 4 = 24$ 5! = 1\*2\*3\*4\*5 = 120

## **2. Self Reference:**

 $1! =$  $2! = 1! * 2$  $3! = 2! * 3$  $4! = 3! * 4$  $5! = 4! * 5$ 

### **1. Examples: 3. Recursive Definition:**

## **4. Python Code:**

 $1! = 1$  $2! = 1*2 = 2$  $3! = 1*2*3 = 6$  $4! = 1 * 2 * 3 * 4 = 24$ 5! = 1\*2\*3\*4\*5 = 120

## **2. Self Reference:**

1! = 1 *don't need a pattern* 2! = 1! \* 2 *at the start*  $3! = 2! * 3$  $4! = 3! * 4$  $5! = 4! * 5$ 

### **1. Examples: 3. Recursive Definition:**

## **4. Python Code:**

1! = 1 2! = 1\*2 = 2 3! = 1\*2\*3 = 6 4! = 1\*2\*3\*4 = 24 5! = 1\*2\*3\*4\*5 = 120

## **2. Self Reference:**

$$
1! = 1
$$
  
\n
$$
2! = 1! * 2
$$
  
\n
$$
3! = 2! * 3
$$
  
\n
$$
4! = 3! * 4
$$
  
\n
$$
5! = 4! * 5
$$

### **1. Examples: 3. Recursive Definition:**

*convert self-referring examples to a recursive definition*

## **4. Python Code:**

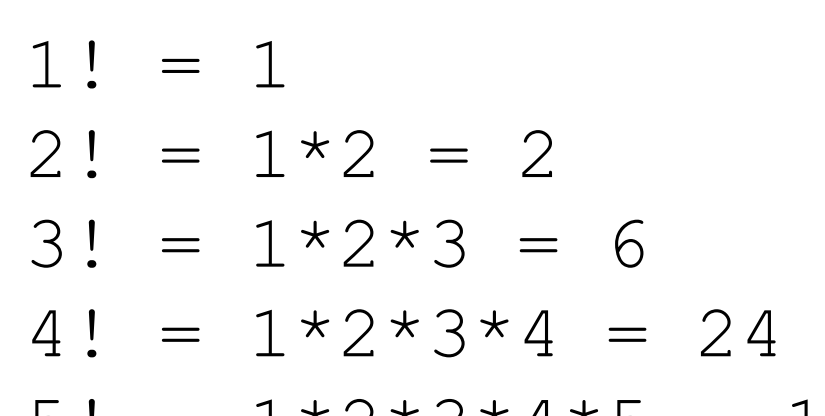

## 5! =  $1*2*3*4*5 = 120$

### **2. Self Reference:**

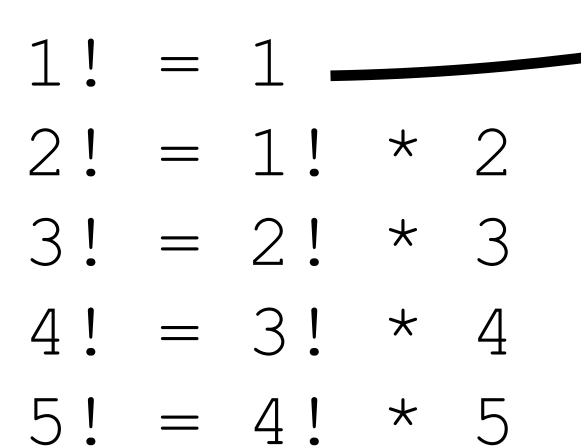

### **1. Examples: 3. Recursive Definition:** 1! is 1

## **4. Python Code:**

 $1! = 1$  $2! = 1*2 = 2$  $3! = 1*2*3 = 6$  $4! = 1 * 2 * 3 * 4 = 24$ 5! = 1\*2\*3\*4\*5 = 120

### **2. Self Reference:**

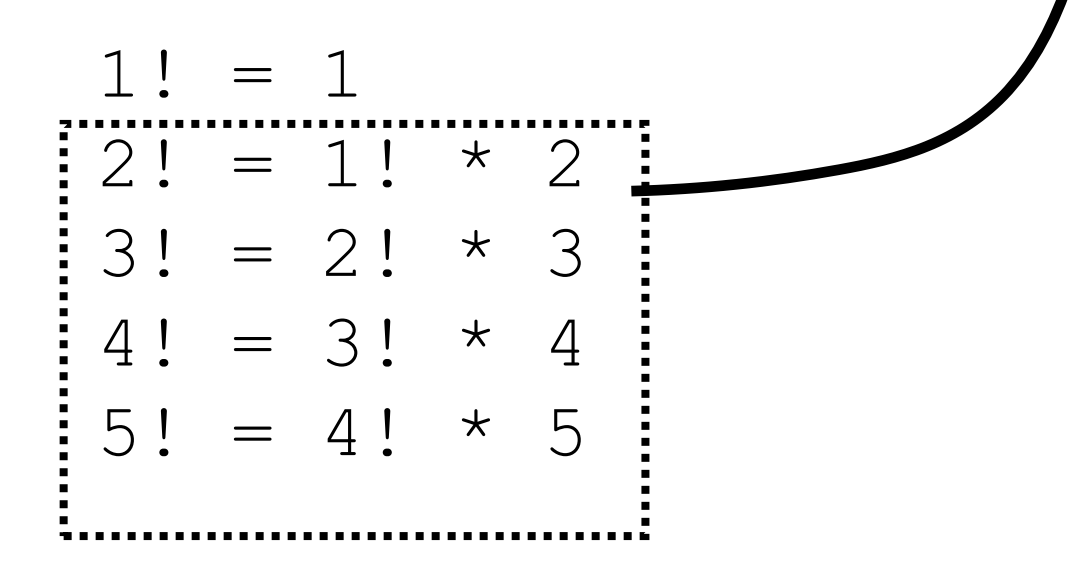

### **1. Examples: 3. Recursive Definition:**

1! is 1 N! is ???? for N>1

## **4. Python Code:**

 $1! = 1$  $2! = 1*2 = 2$  $3! = 1*2*3 = 6$  $4! = 1 * 2 * 3 * 4 = 24$ 5! = 1\*2\*3\*4\*5 = 120

### **2. Self Reference:**

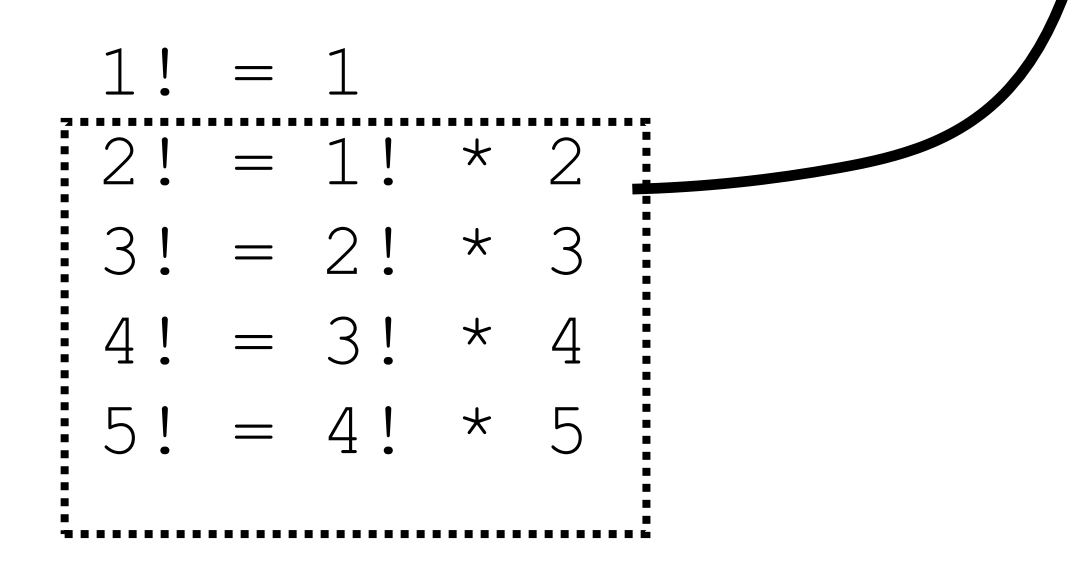

### **1. Examples: 3. Recursive Definition:**

1! is 1  $N!$  is  $(N-1)!$   $*$  N for N>1

## **4. Python Code:**
$1! = 1$  $2! = 1*2 = 2$  $3! = 1*2*3 = 6$  $4! = 1 * 2 * 3 * 4 = 24$ 5! = 1\*2\*3\*4\*5 = 120

#### **2. Self Reference:**

$$
1! = 1
$$
  
\n
$$
2! = 1! * 2
$$
  
\n
$$
3! = 2! * 3
$$
  
\n
$$
4! = 3! * 4
$$
  
\n
$$
5! = 4! * 5
$$

#### **1. Examples: 3. Recursive Definition:**

1! is 1  $N!$  is  $(N-1)!$   $*$  N for N>1

#### **4. Python Code:**

def fact(n): pass # TODO

1! = 1 2! = 1\*2 = 2 3! = 1\*2\*3 = 6 4! = 1\*2\*3\*4 = 24 5! = 1\*2\*3\*4\*5 = 120

#### **2. Self Reference:**

```
1! = 12! = 1! * 23! = 2! * 34! = 3! * 45! = 4! * 5
```
#### **1. Examples: 3. Recursive Definition:**

1! is 1  $N!$  is  $(N-1)!$   $*$  N for  $N>1$ 

#### **4. Python Code:**

def fact(n): if  $n == 1$ : return 1

 $1! = 1$  $2! = 1*2 = 2$  $3! = 1*2*3 = 6$  $4! = 1 * 2 * 3 * 4 = 24$ 5! = 1\*2\*3\*4\*5 = 120

#### **2. Self Reference:**

 $1! = 1$  $2! = 1! * 2$  $3! = 2! * 3$  $4! = 3! * 4$  $5! = 4! * 5$ 

#### **1. Examples: 3. Recursive Definition:**

1! is 1  $N!$  is  $(N-1)!$   $*$  N for N>1

#### **4. Python Code:**

def fact(n): if  $n == 1$ : return 1  $p =$ fact(n-1) return n \* p

 $1! = 1$  $2! = 1*2 = 2$  $3! = 1*2*3 = 6$  $4! = 1 * 2 * 3 * 4 = 24$ 5! = 1\*2\*3\*4\*5 = 120

#### **2. Self Reference:**

 $1! = 1$  $2! = 1! * 2$  $3! = 2! * 3$  $4! = 3! * 4$  $5! = 4! * 5$ 

#### **1. Examples: 3. Recursive Definition:**

1! is 1  $N!$  is  $(N-1)!$   $*$  N for N>1

#### **4. Python Code:**

def fact(n): if  $n == 1$ : return 1  $p =$ fact(n-1) return n \* p

#### Let's "run" it!

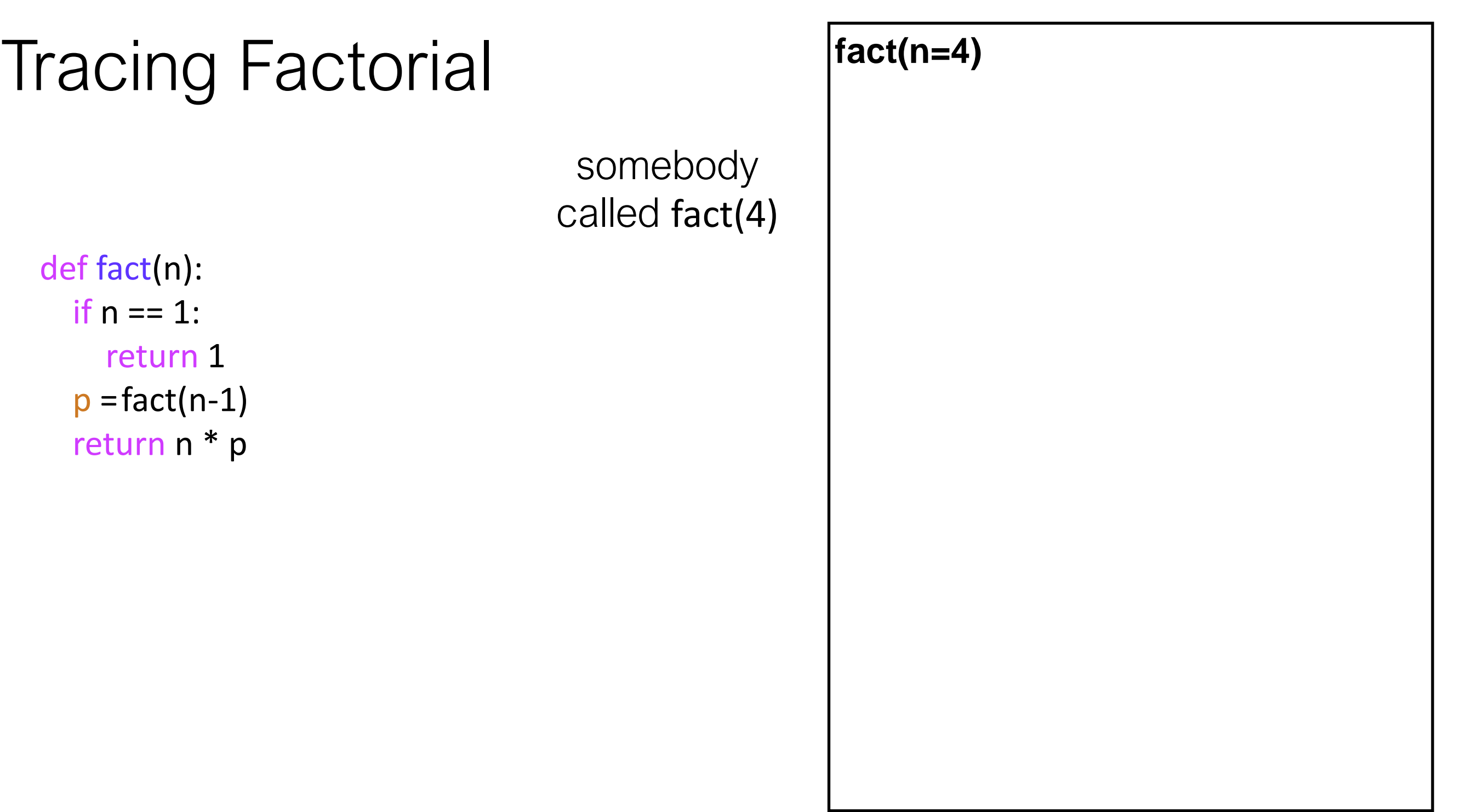

Note, this is **not** a stack frame! We're tracing code line-by-line. Boxes represent which invocation.

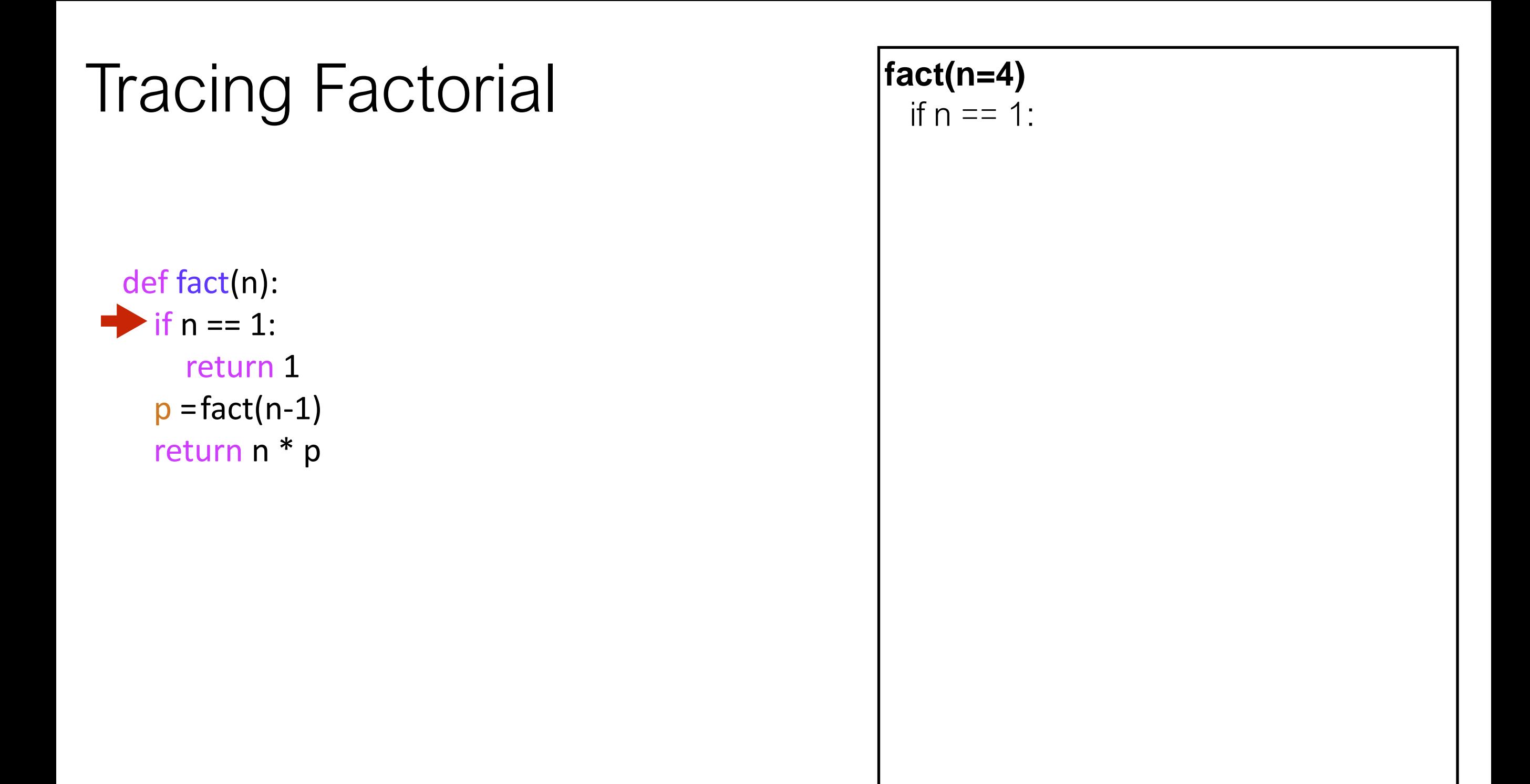

# **faction Factorial fact(n=4)** if  $\mathsf{f}_{\mathsf{in}}$  == 1: def fact(n): if  $n == 1$ : return 1  $\rightarrow p =$ fact(n-1) return n \* p

def fact(n): if  $n == 1$ : return 1  $\rightarrow p =$ fact(n-1) return n \* p

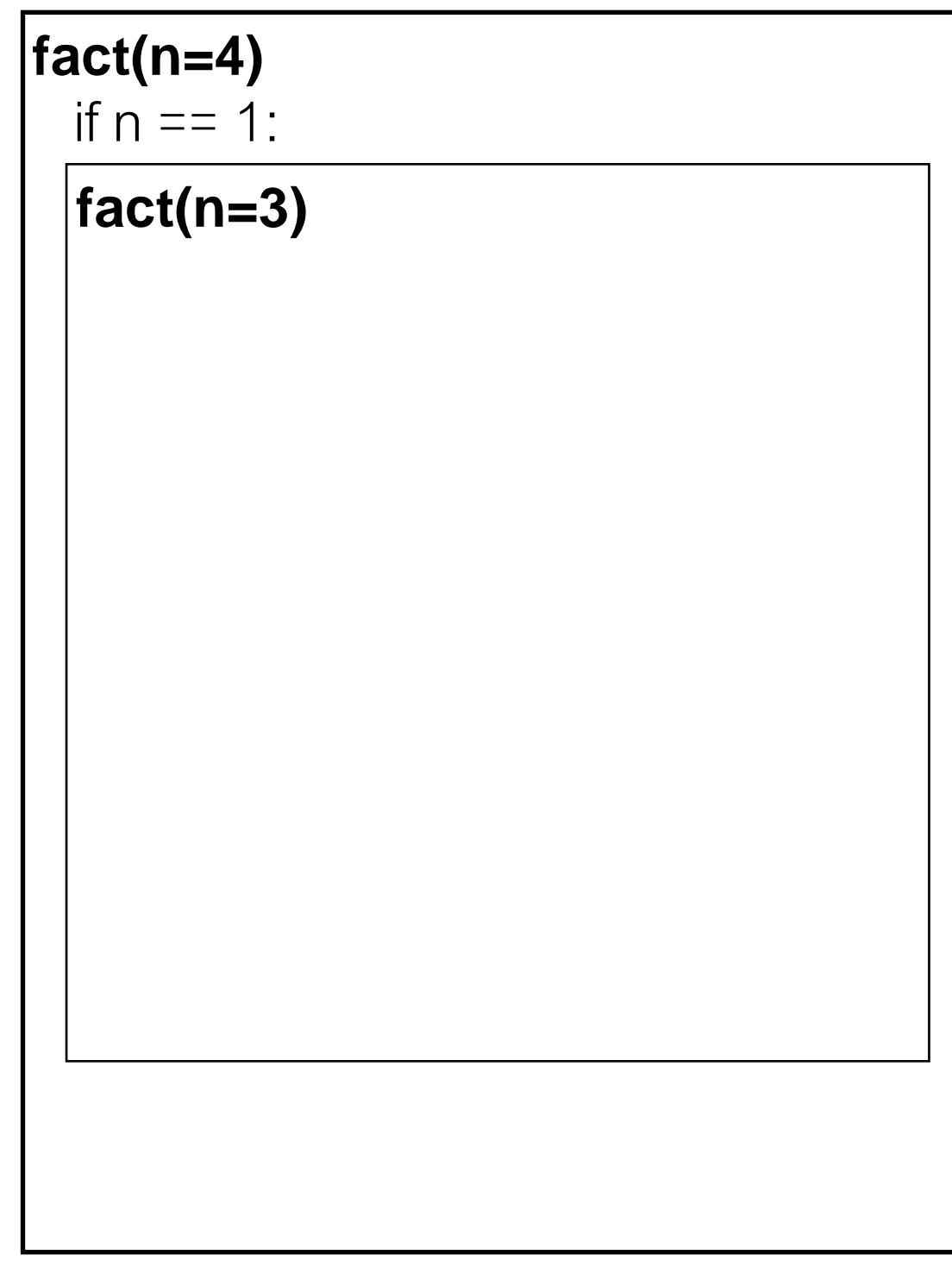

def fact(n):  $\Rightarrow$  if n == 1: return 1  $p = fact(n-1)$ return n \* p

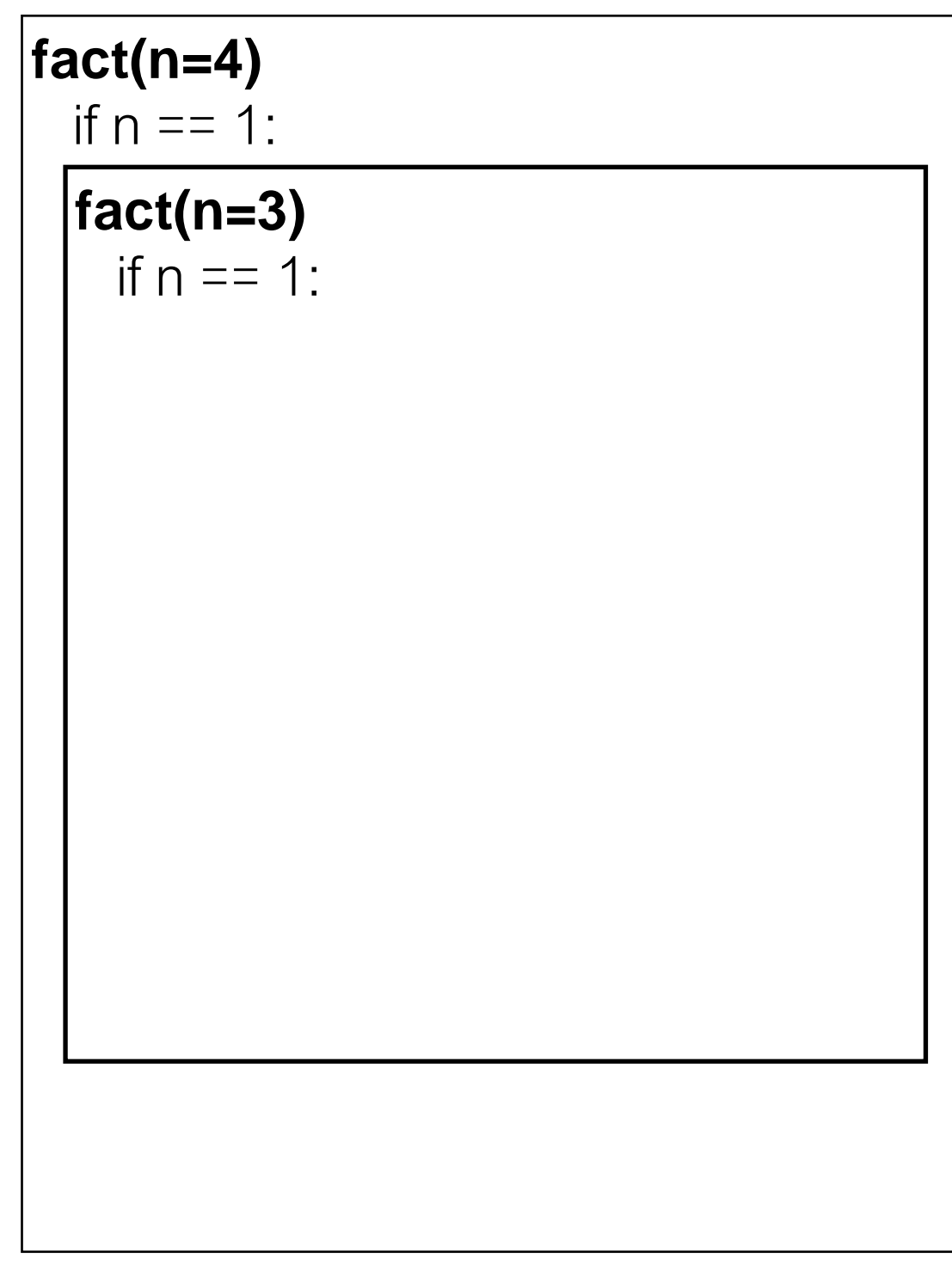

def fact(n): if  $n == 1$ : return 1  $\rightarrow p =$ fact(n-1) return n \* p

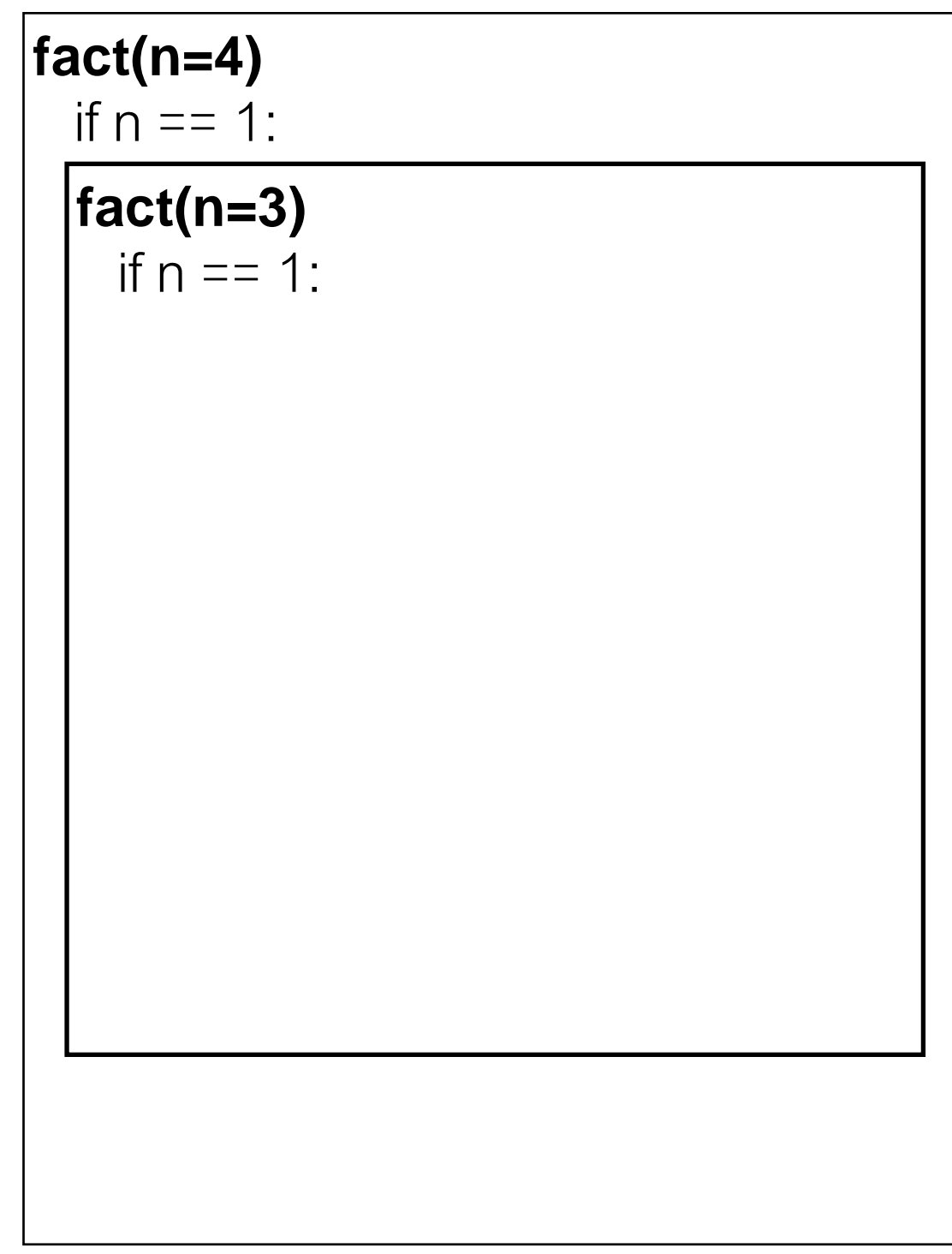

def fact(n): if  $n == 1$ : return 1  $p =$ fact(n-1) return n \* p

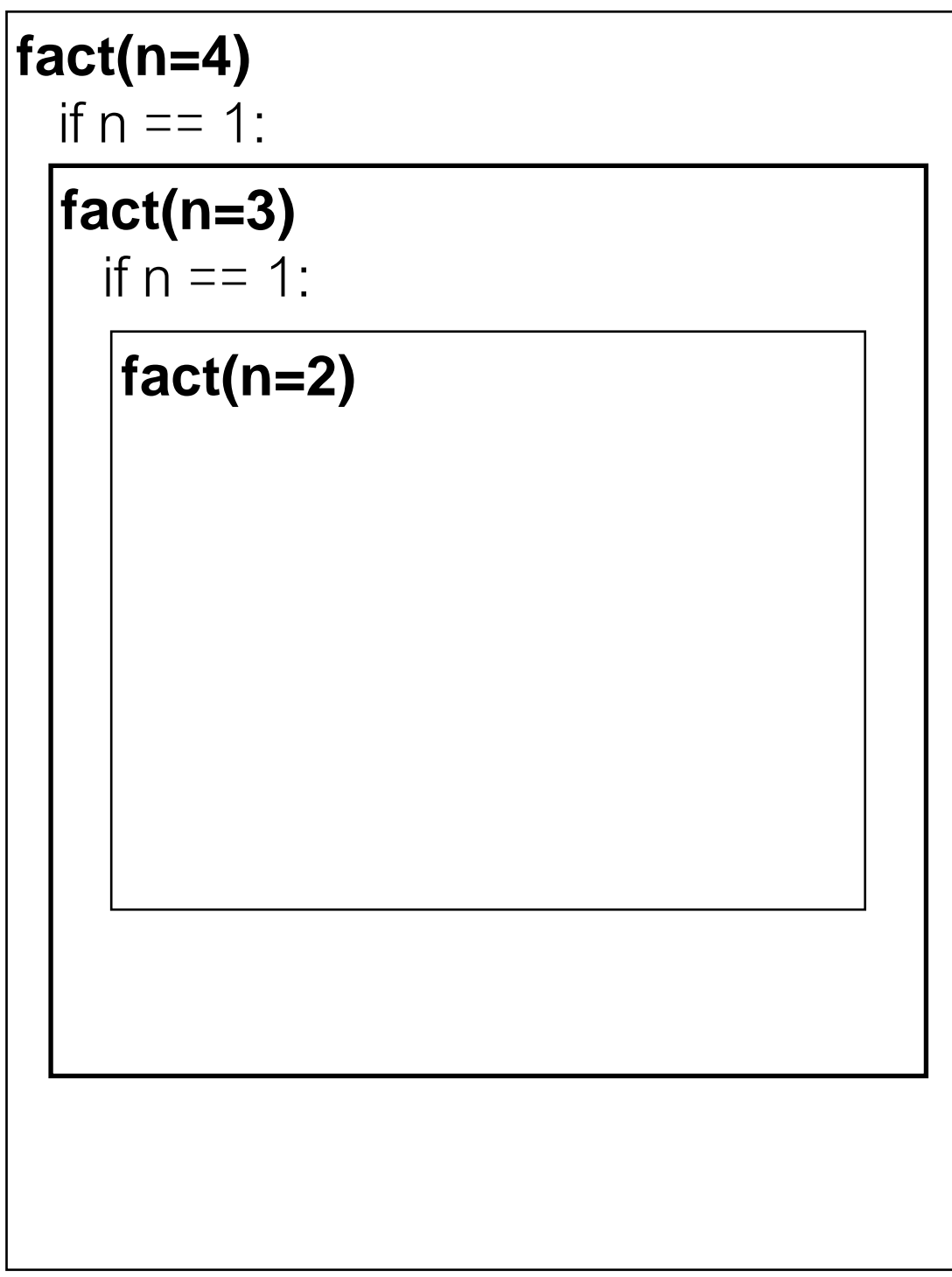

def fact(n):  $\Rightarrow$  if n == 1: return 1  $p =$ fact(n-1) return n \* p

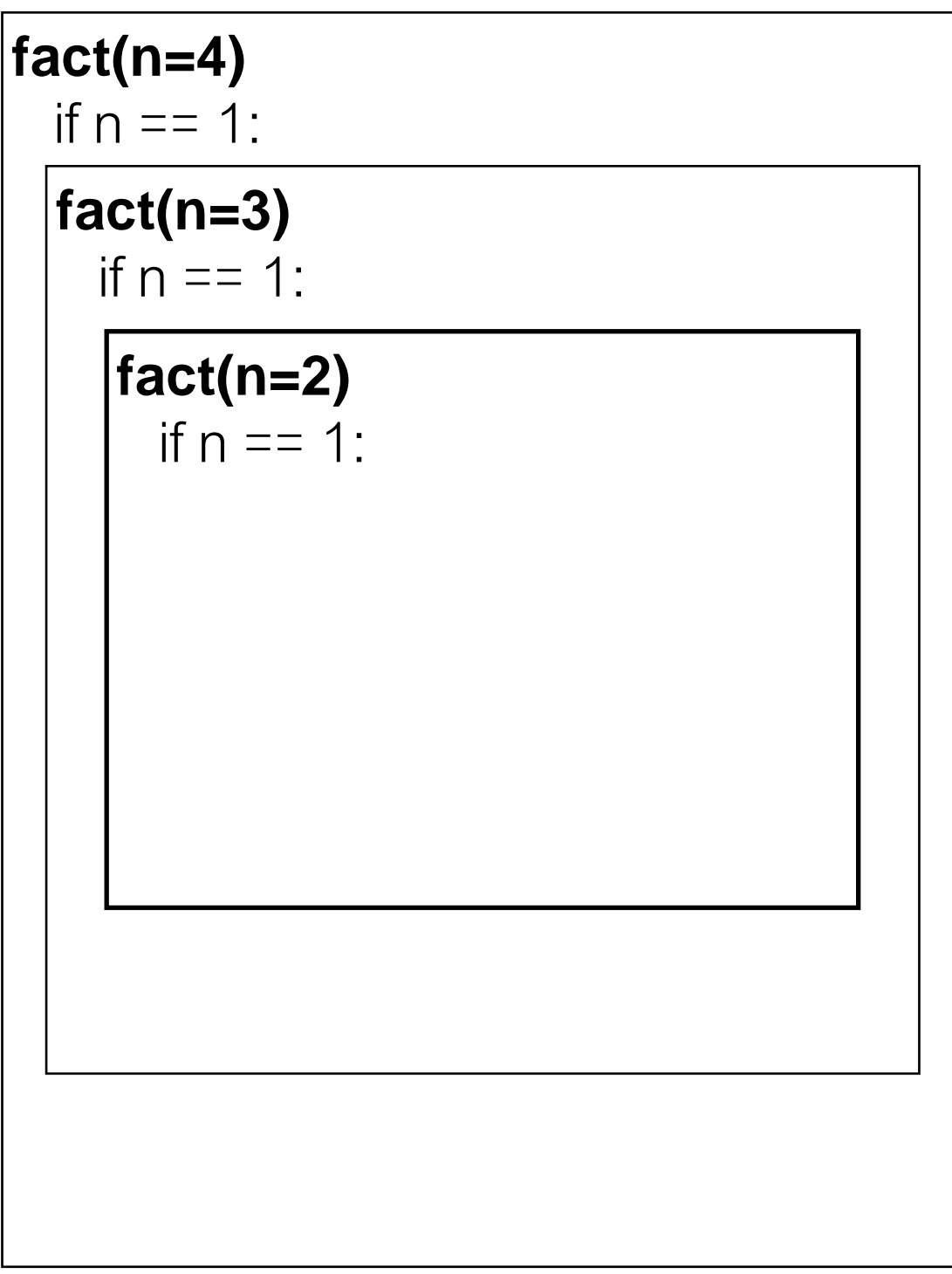

def fact(n): if  $n == 1$ : return 1  $p =$ fact(n-1) return n \* p

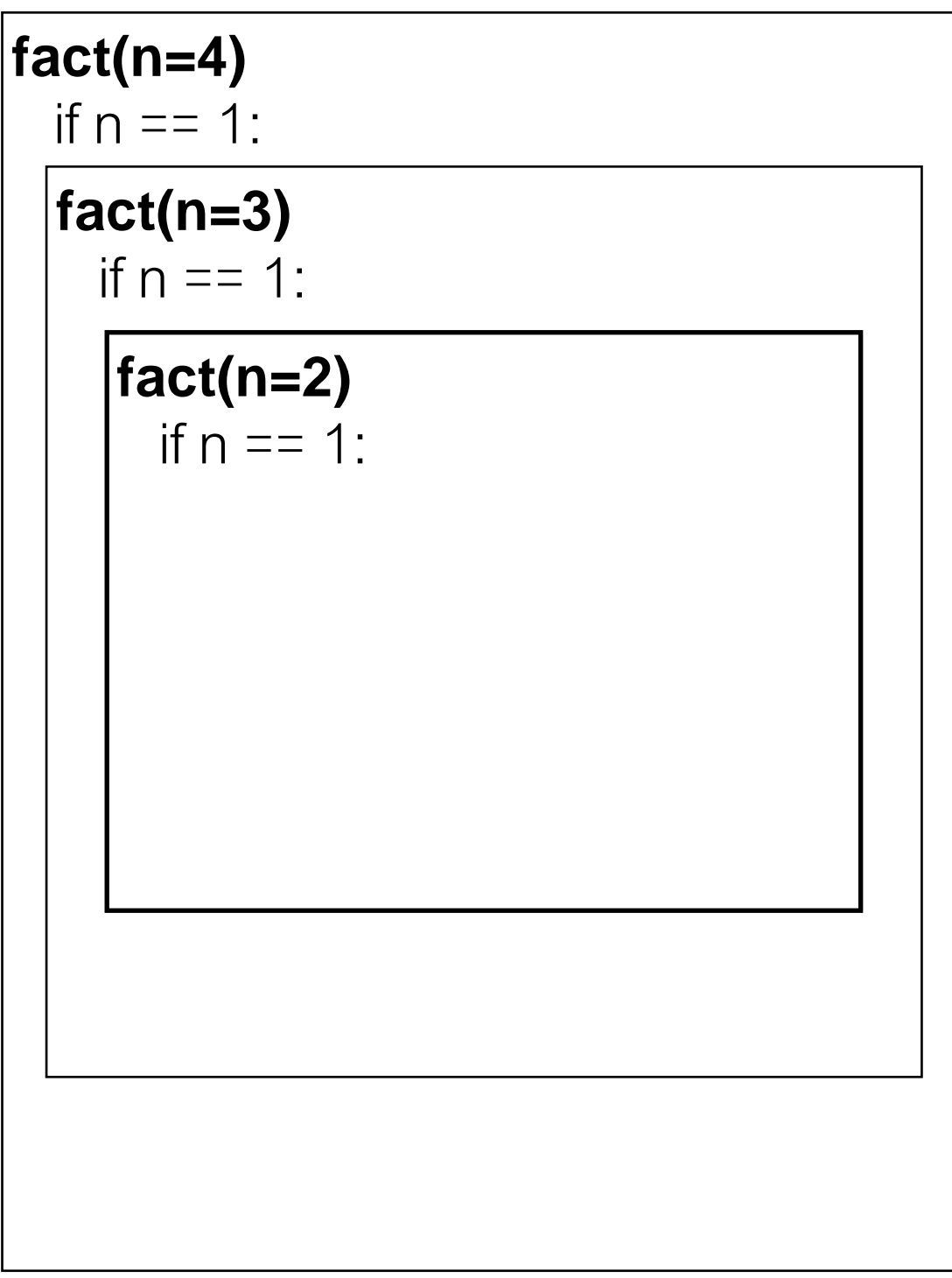

def fact(n): if  $n == 1$ : return 1  $p =$ fact(n-1) return n \* p

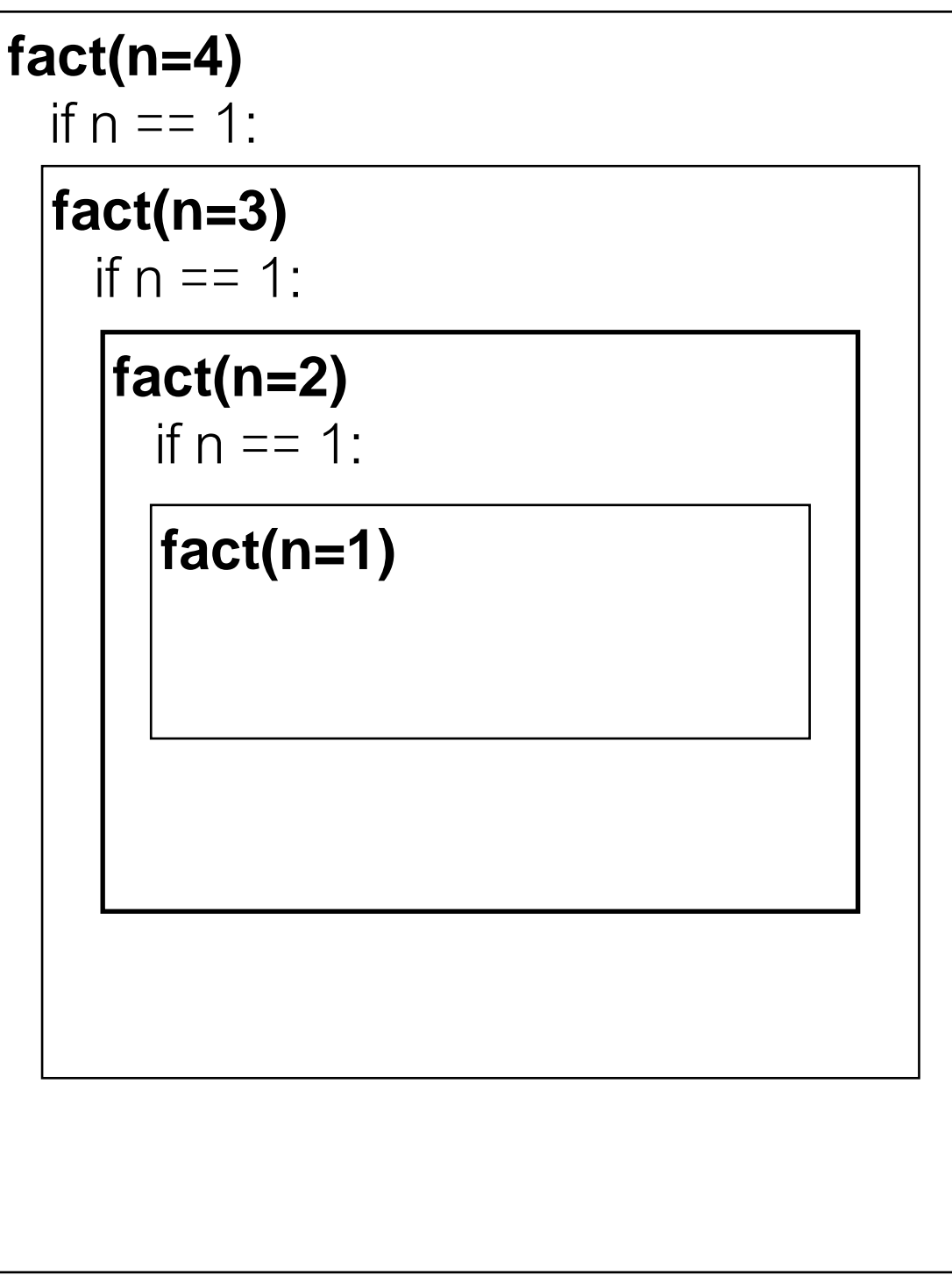

## **faction Factorial** fact(n=4)<br>if  $n = 1$ :

def fact(n):  $\Rightarrow$  if n == 1: return 1  $p =$ fact(n-1) return n \* p

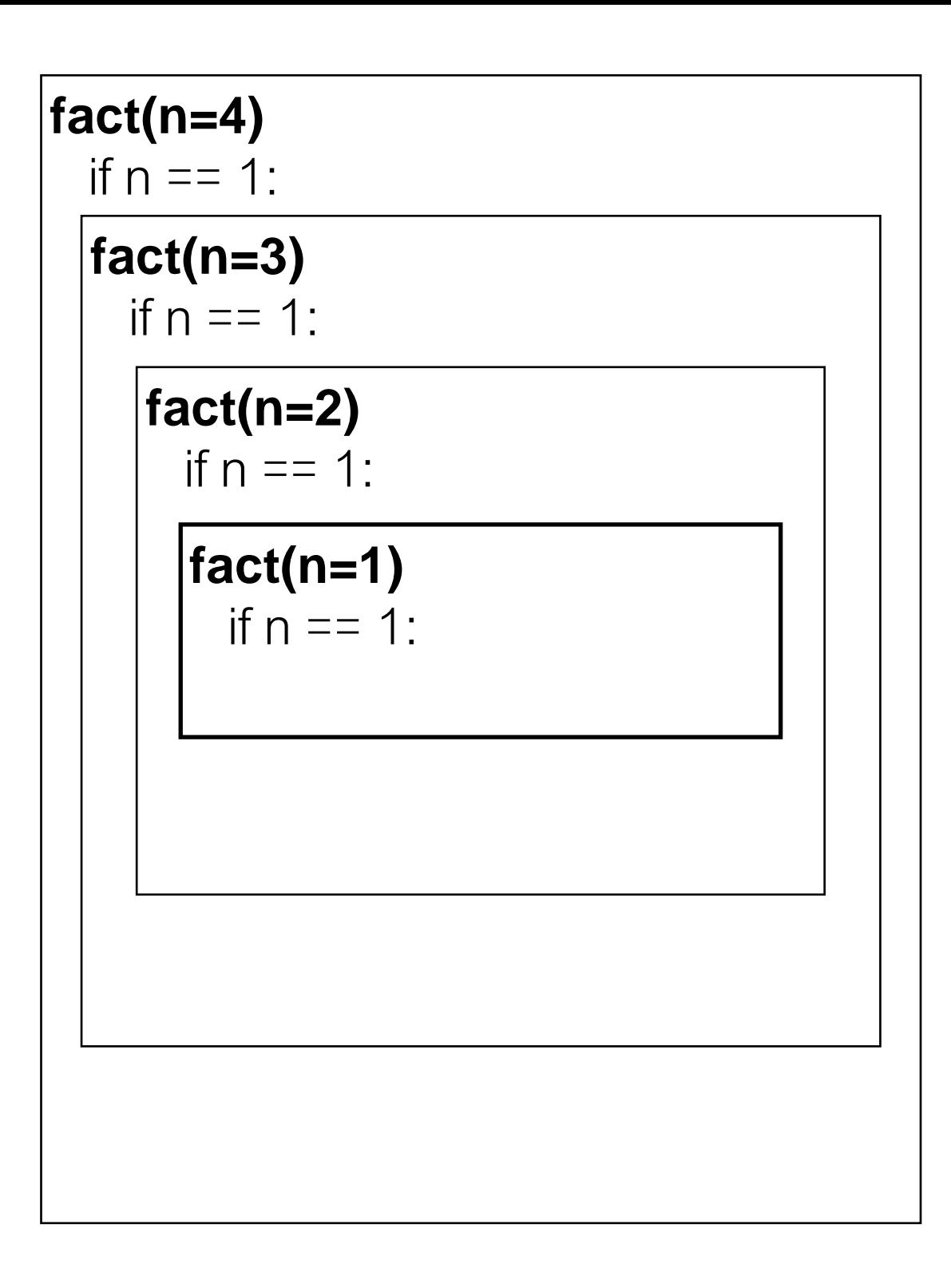

## **faction Factorial** fact(n=4)<br>if  $n = 1$ :

def fact(n): if  $n == 1$ : return 1  $p =$ fact(n-1) return n \* p

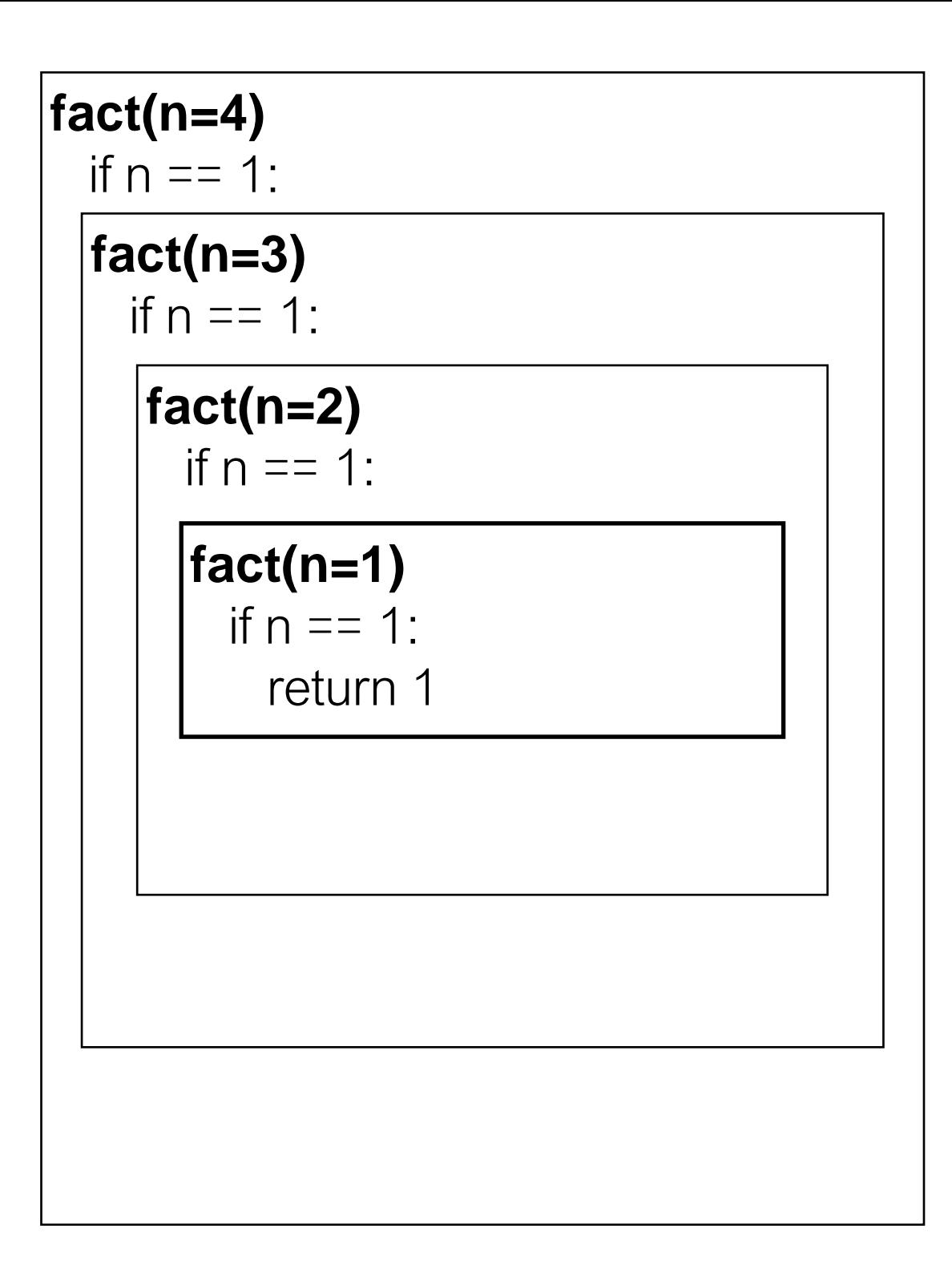

## **faction Factorial** fact(n=4)<br>if  $n = 1$ :

def fact(n): if  $n == 1$ : return 1  $p =$ fact(n-1) return n \* p

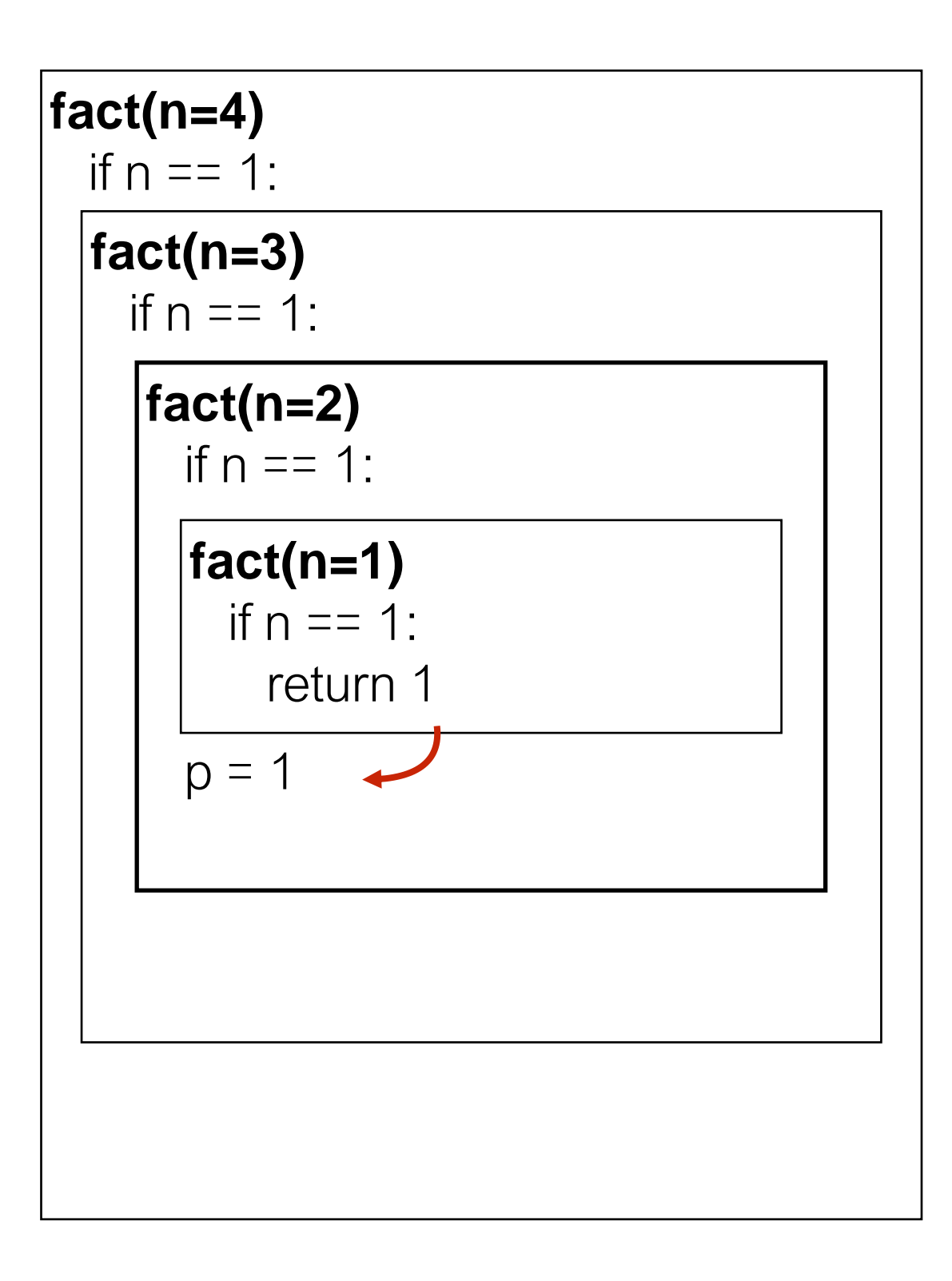

## **factional factorial factions of factions of the Factorial factions of the set of the Factorial factorism of the set of the set of the set of the set of the set of the set of the set of the set of the set of the set of the**

def fact(n): if  $n == 1$ : return 1  $p =$ fact(n-1)  $r$  return  $n * p$ 

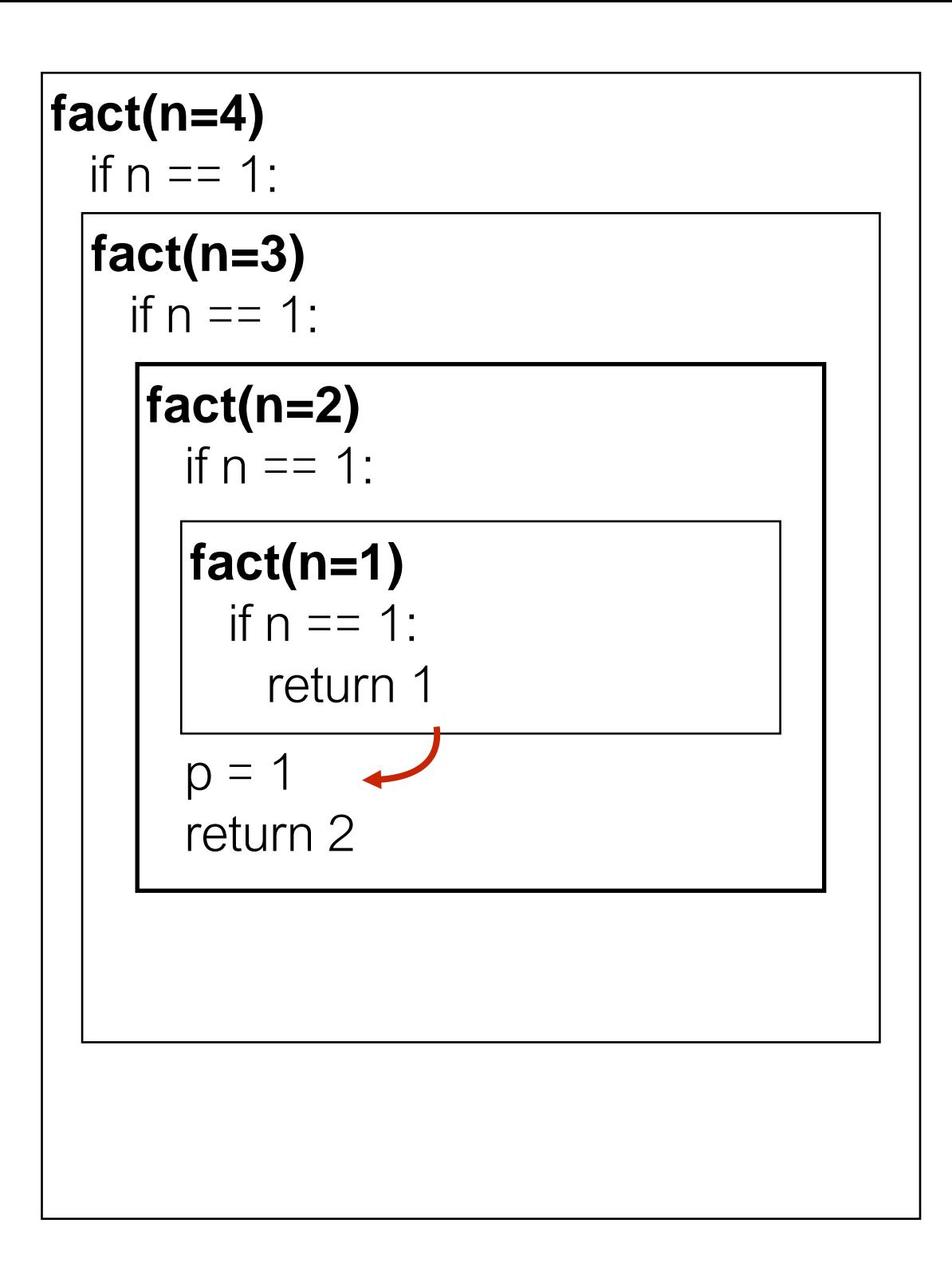

## **faction Factorial factions of factions**

def fact(n): if  $n == 1$ : return 1  $\rightarrow p =$ fact(n-1) return n \* p

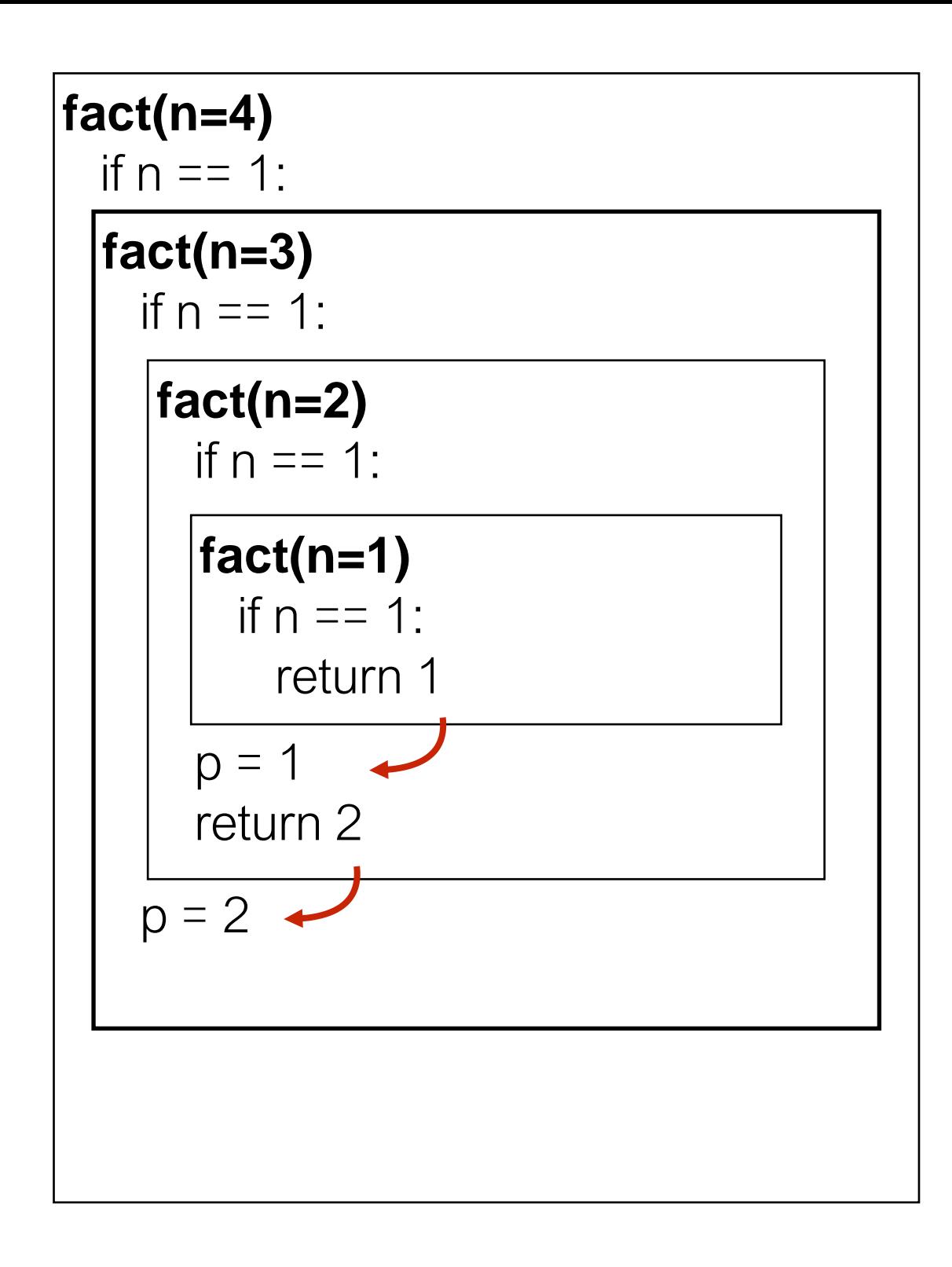

## **faction Factorial factions of factions**

def fact(n): if  $n == 1$ : return 1  $p =$ fact(n-1)  $r$  return n  $*$  p

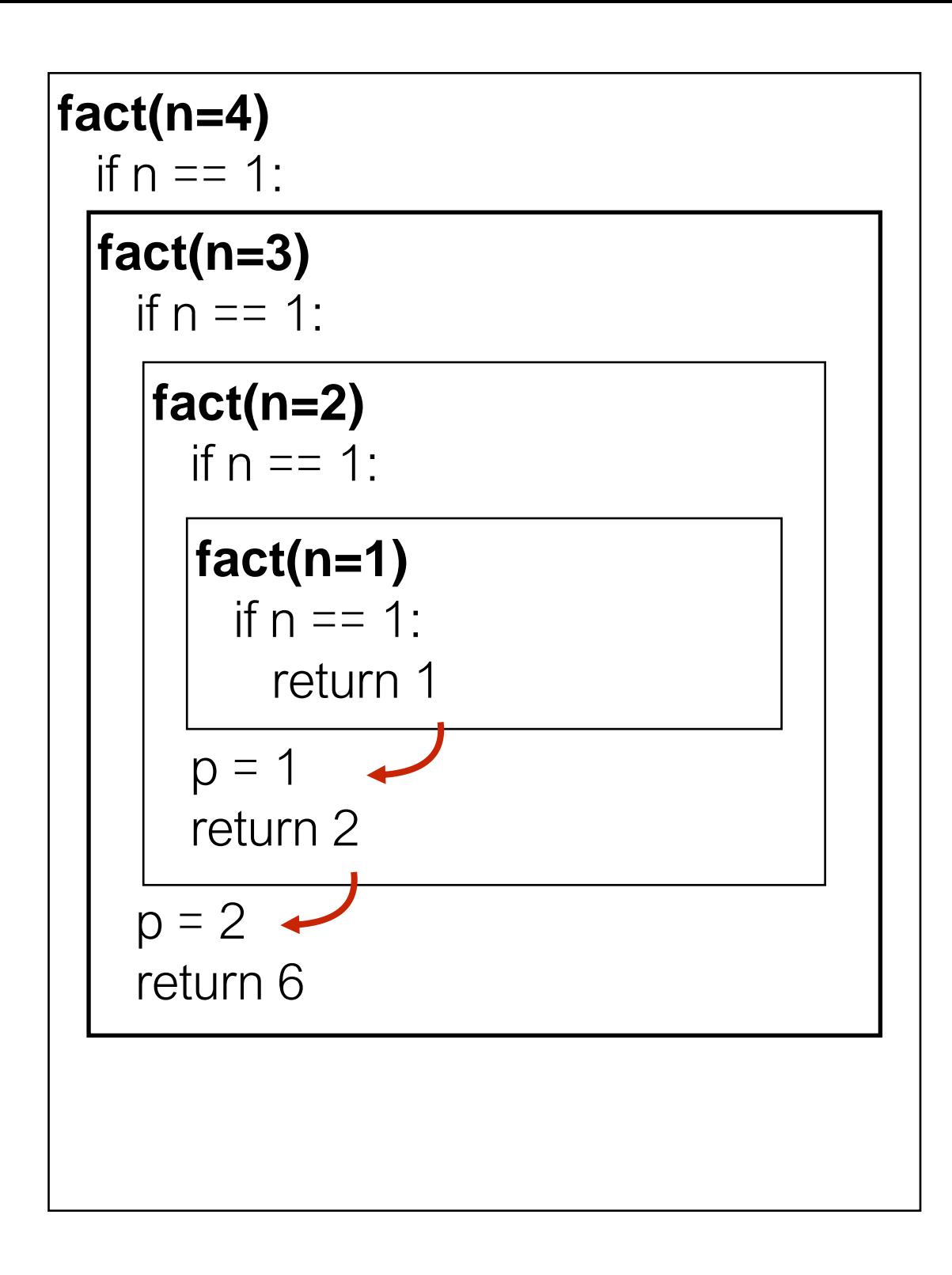

def fact(n): if  $n == 1$ : return 1  $\rightarrow p =$ fact(n-1) return n \* p

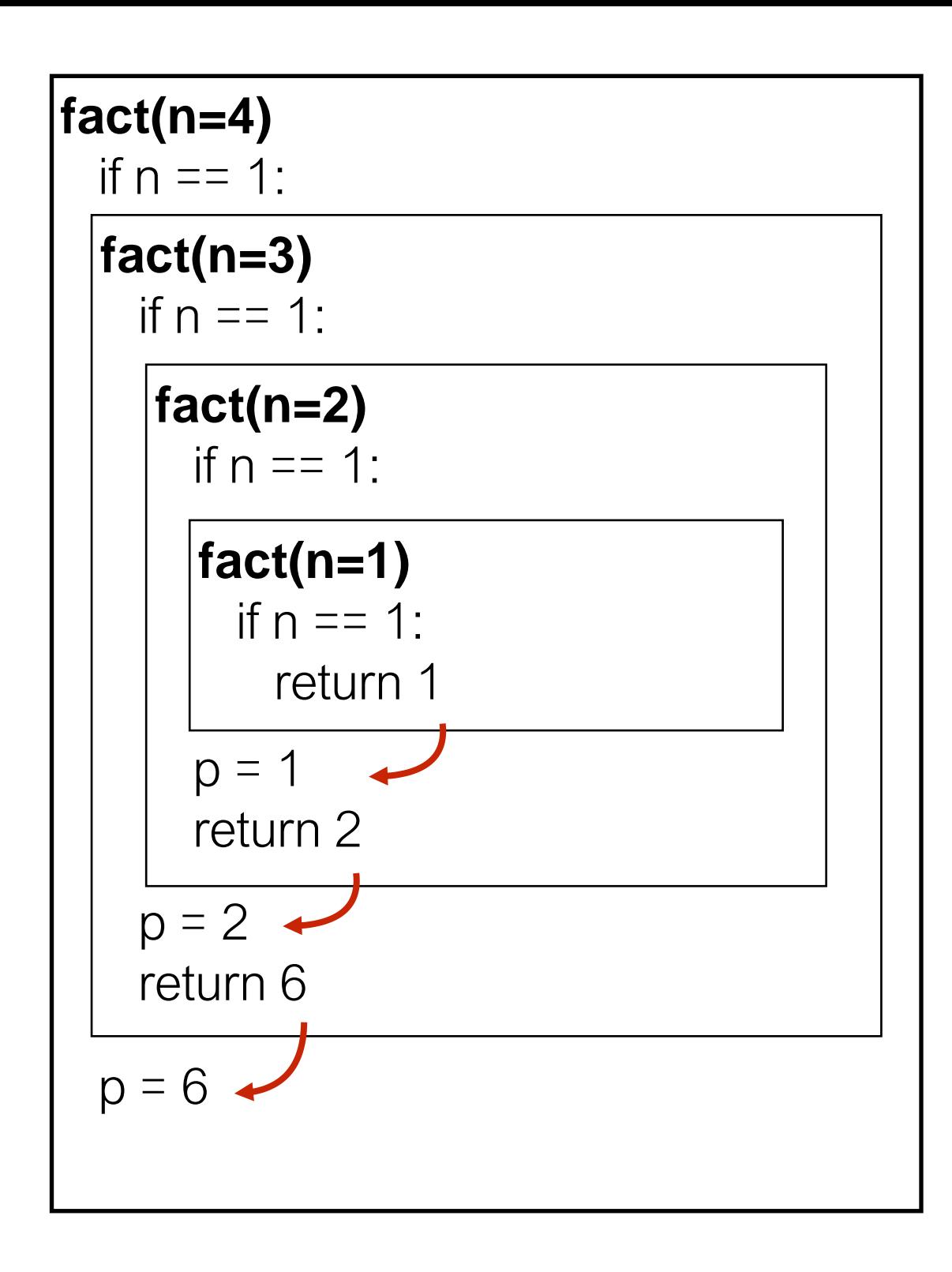

def fact(n): if  $n == 1$ : return 1  $p =$ fact(n-1)  $r$  return n  $*$  p

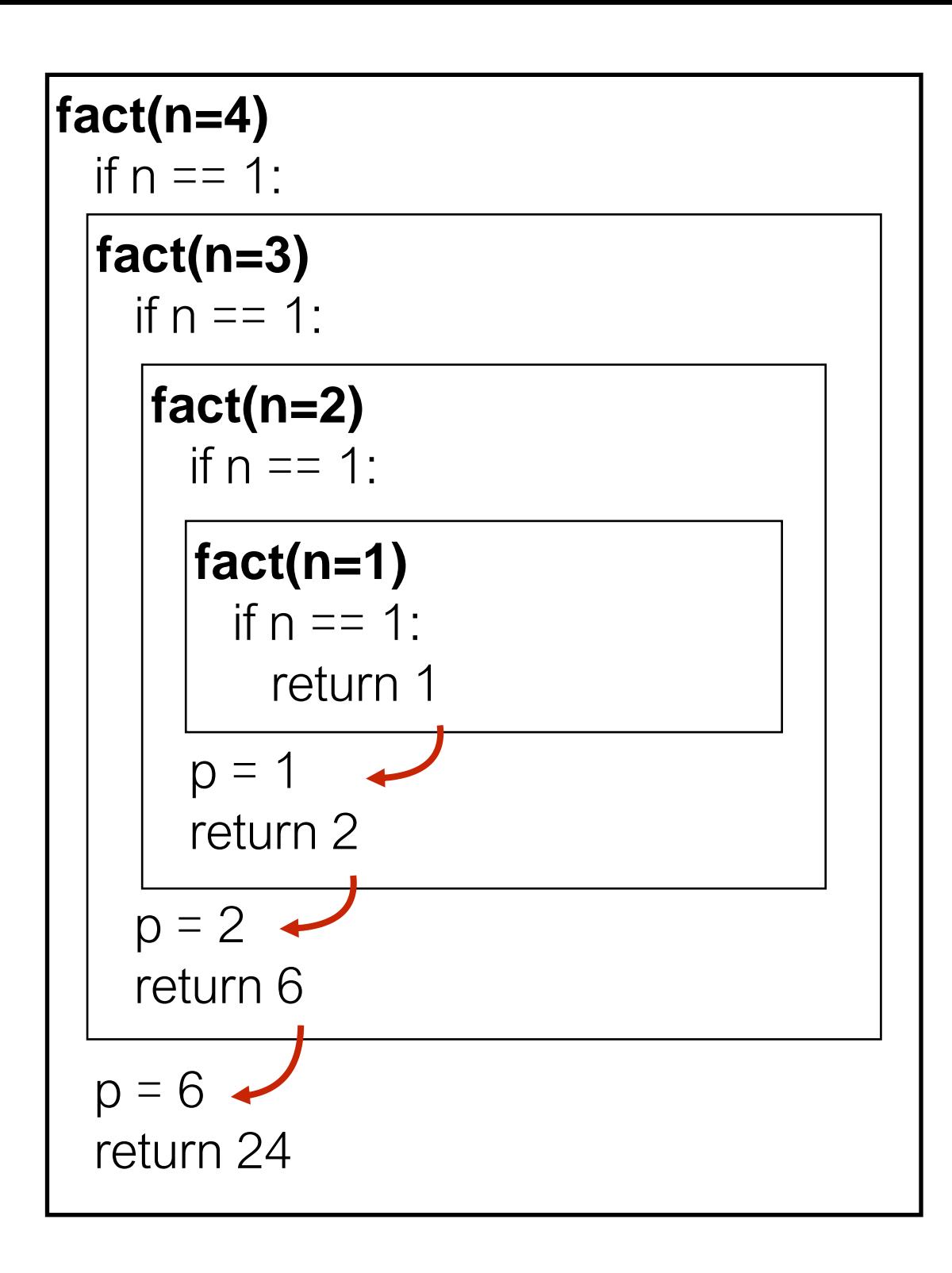

def fact(n): if  $n == 1$ : return 1  $p = fact(n-1)$ return n \* p

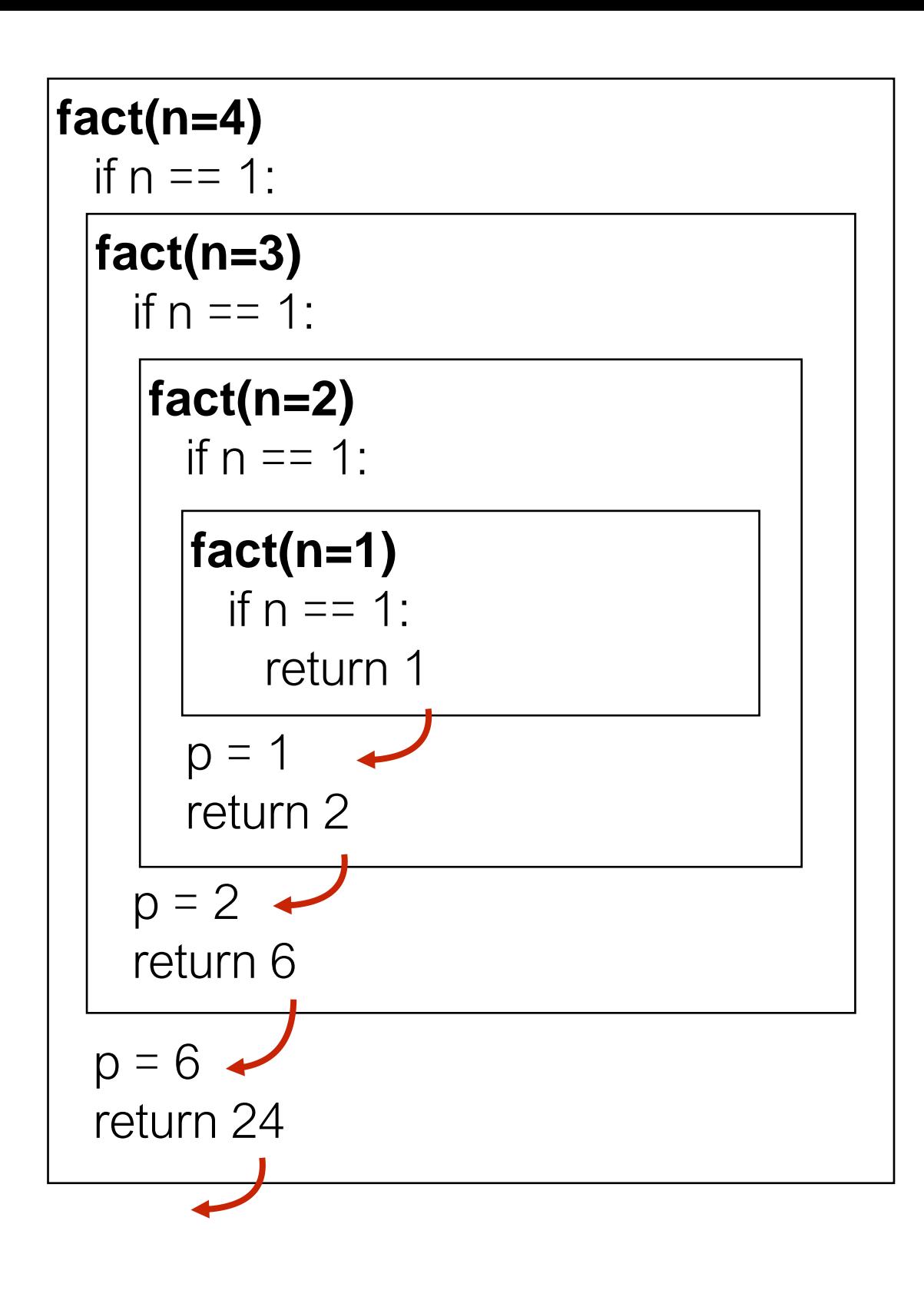

def fact(n): if  $n == 1$ : return 1  $p =$ fact(n-1) return n \* p

#### How does Python keep all the variables separate?

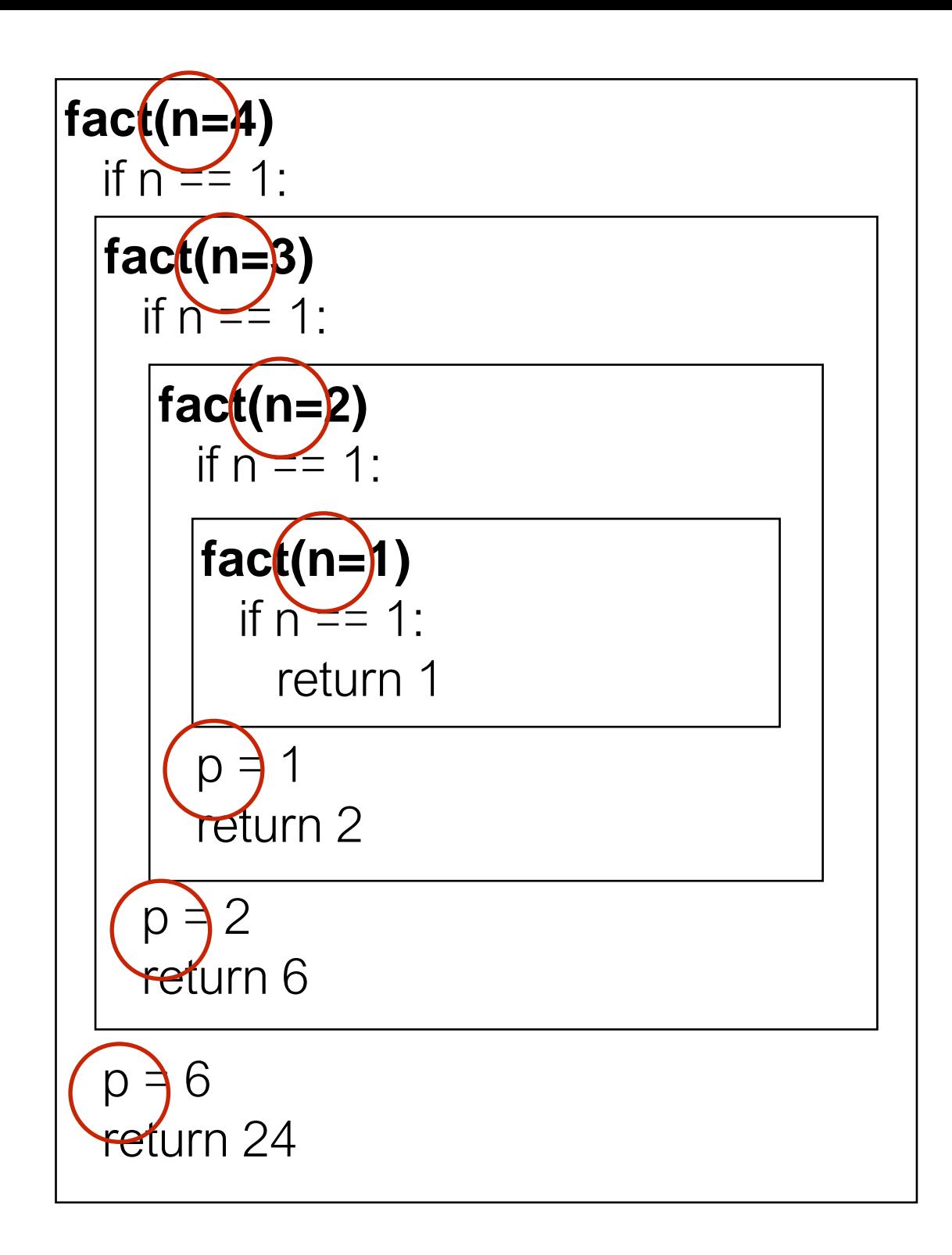

def fact(n): if  $n == 1$ : return 1  $p =$ fact(n-1) return n \* p

> How does Python keep all the variables separate?

frames to the rescue!

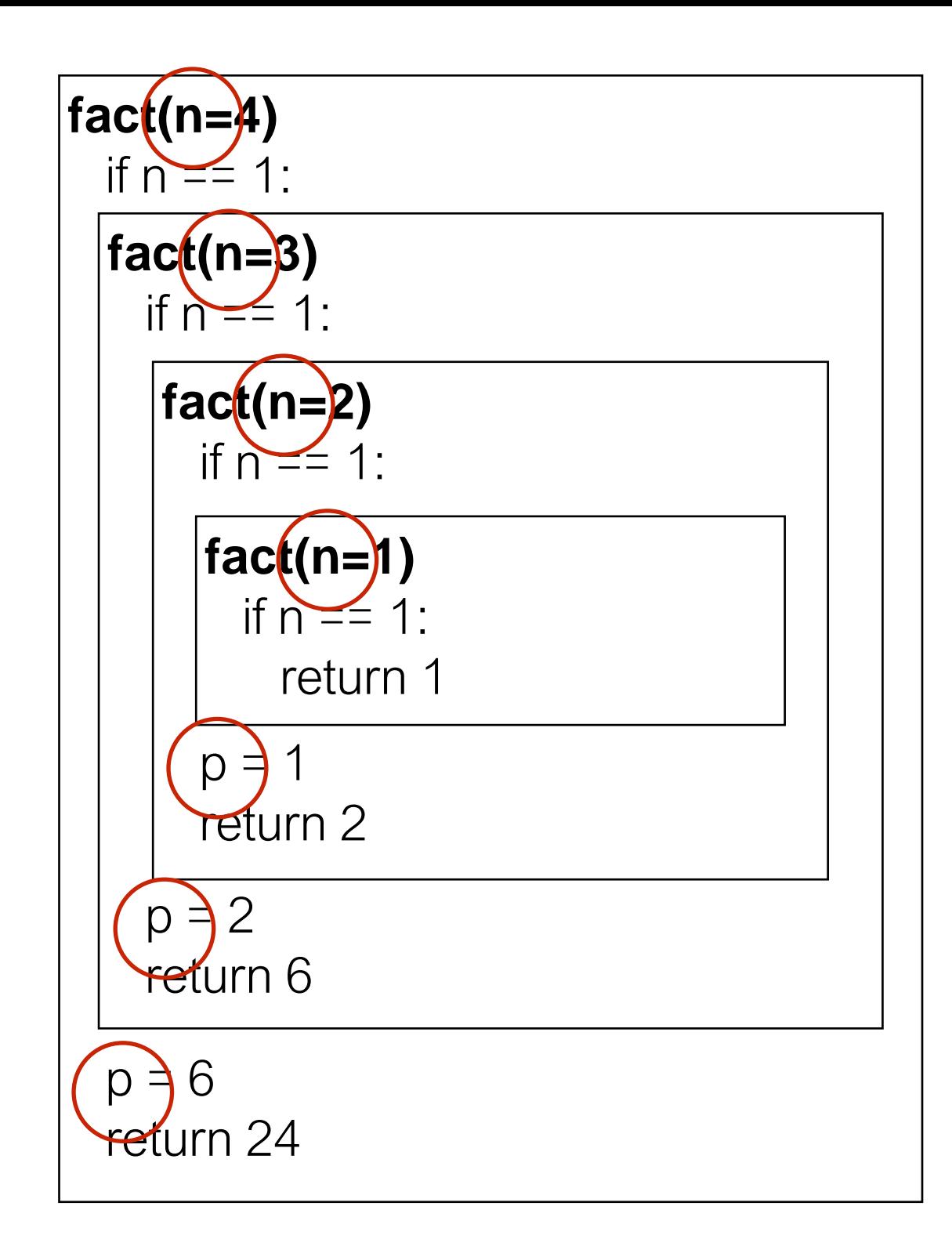

In recursion, each function invocation has its **own state**, but multiple invocations **share code**.

In recursion, each function invocation has its **own state**, but multiple invocations **share code**.

Variables for an invocation exist in a *frame*

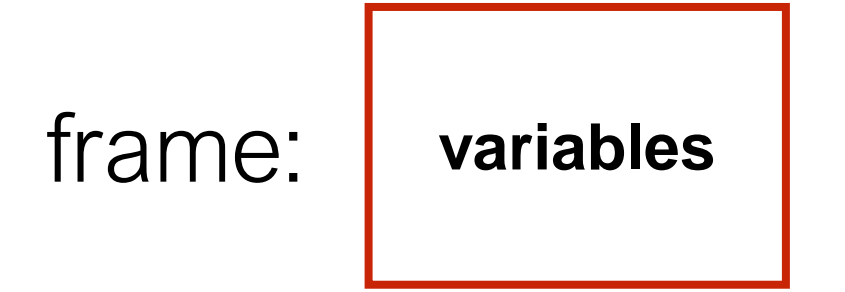

In recursion, each function invocation has its **own state**, but multiple invocations **share code**.

Variables for an invocation exist in a *frame*

•the frames are stored in the **stack**

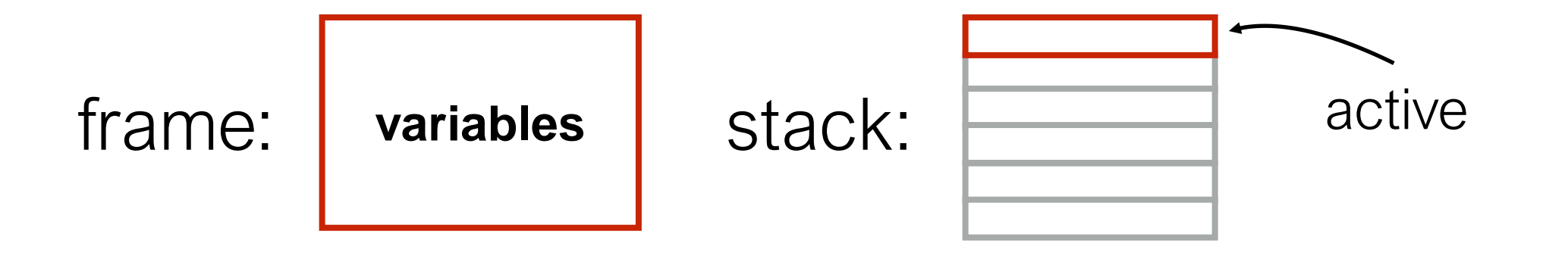

In recursion, each function invocation has its **own state**, but multiple invocations **share code**.

Variables for an invocation exist in a *frame*

- the frames are stored in the **stack**
- one invocation is active at a time: its frame is on the top of stack

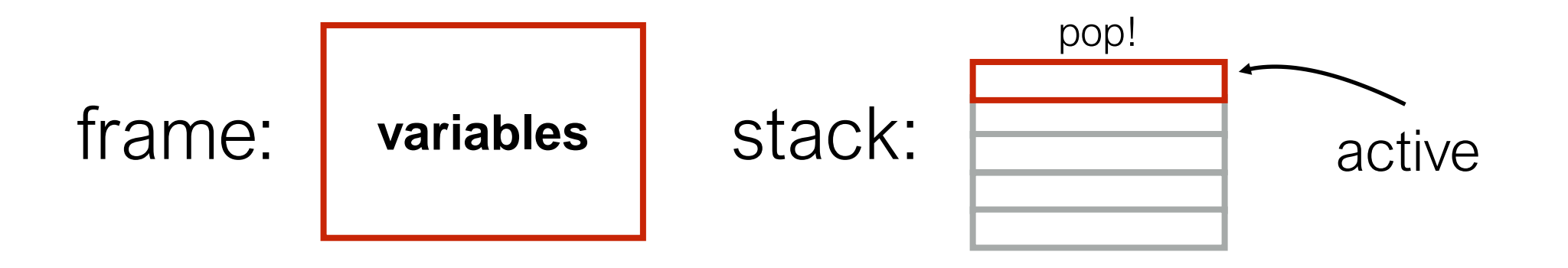

In recursion, each function invocation has its **own state**, but multiple invocations **share code**.

Variables for an invocation exist in a *frame*

- the frames are stored in the **stack**
- one invocation is active at a time: its frame is on the top of stack
- if a function calls itself, there will be multiple frames at the same time for the multiple invocations of the same function

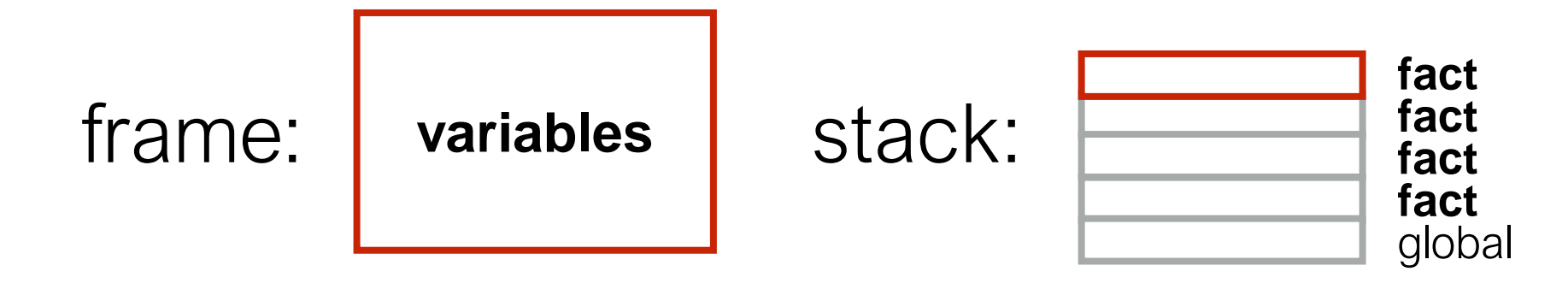

def fact(n): if  $n == 1$ : return 1  $p =$ fact(n-1) return n \* p

#### call fact(3)

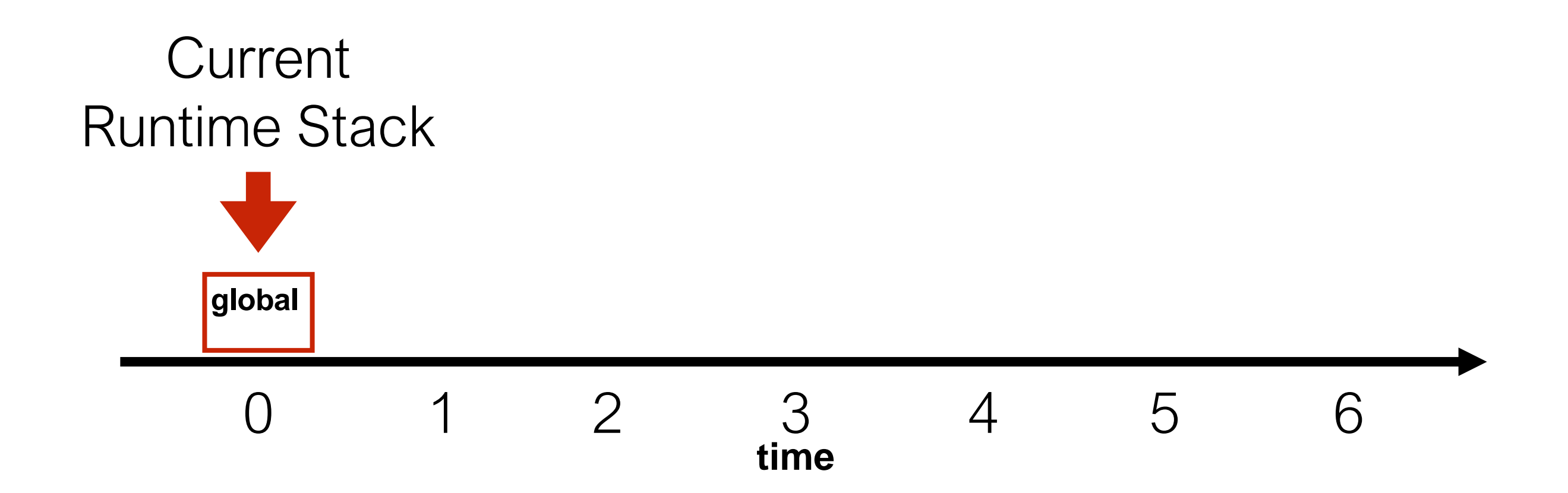

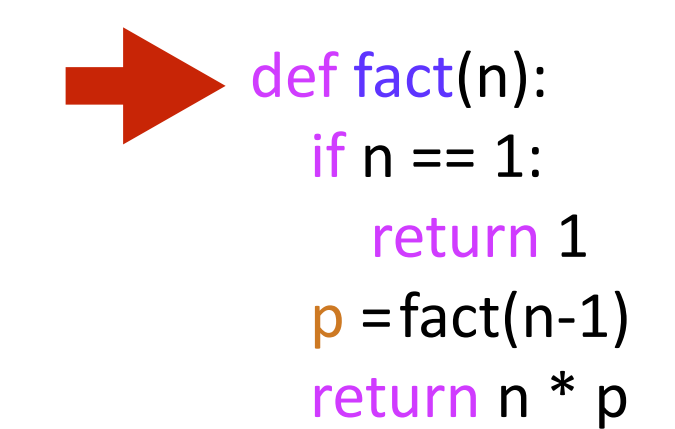

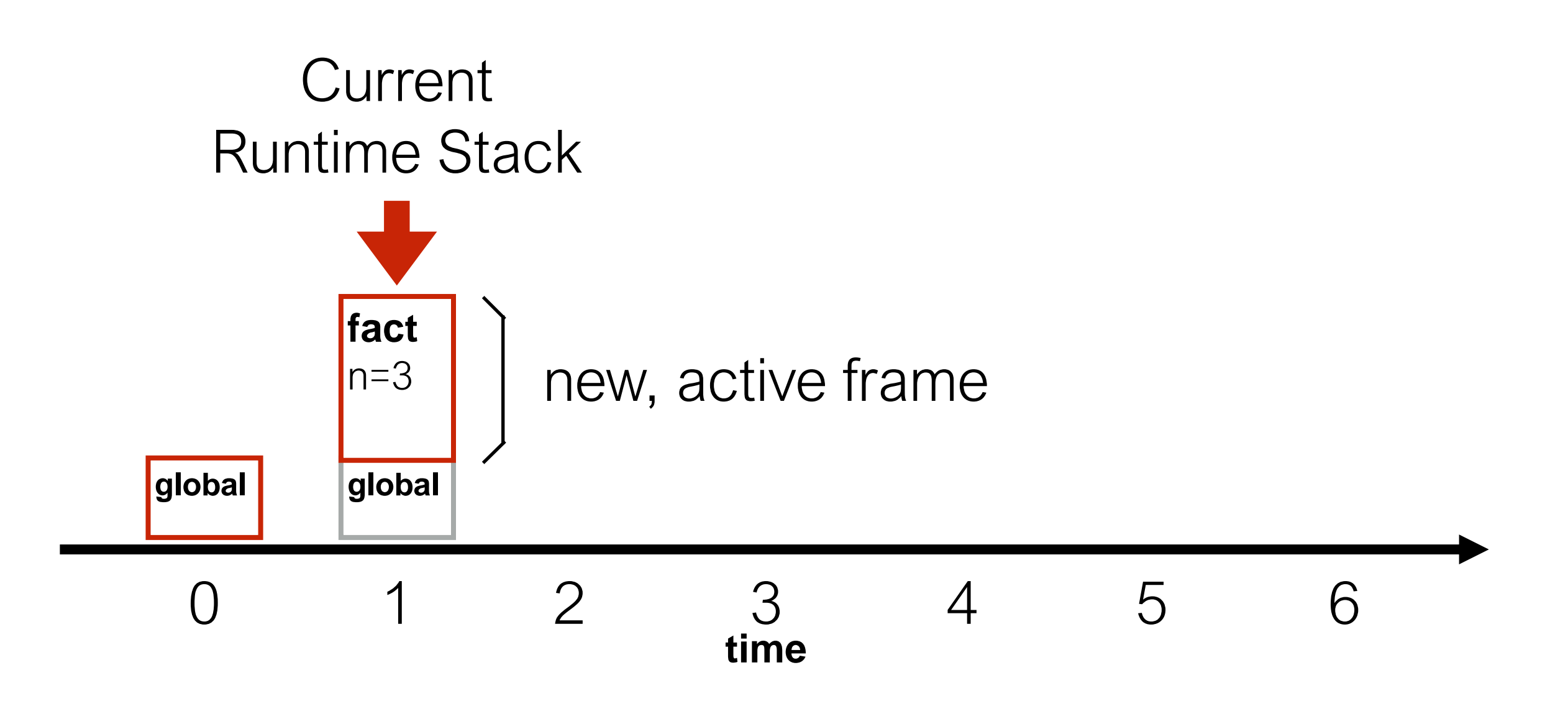

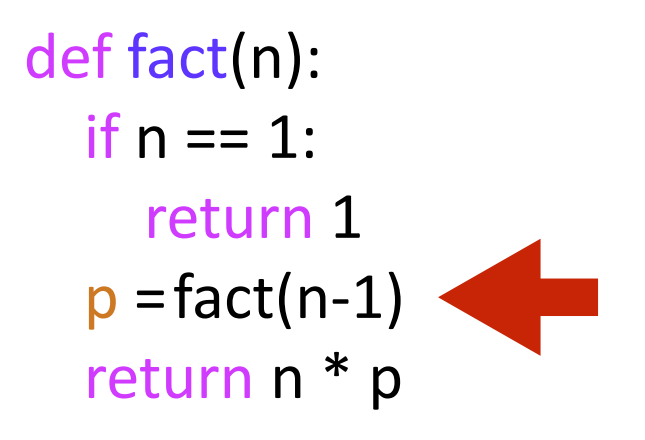

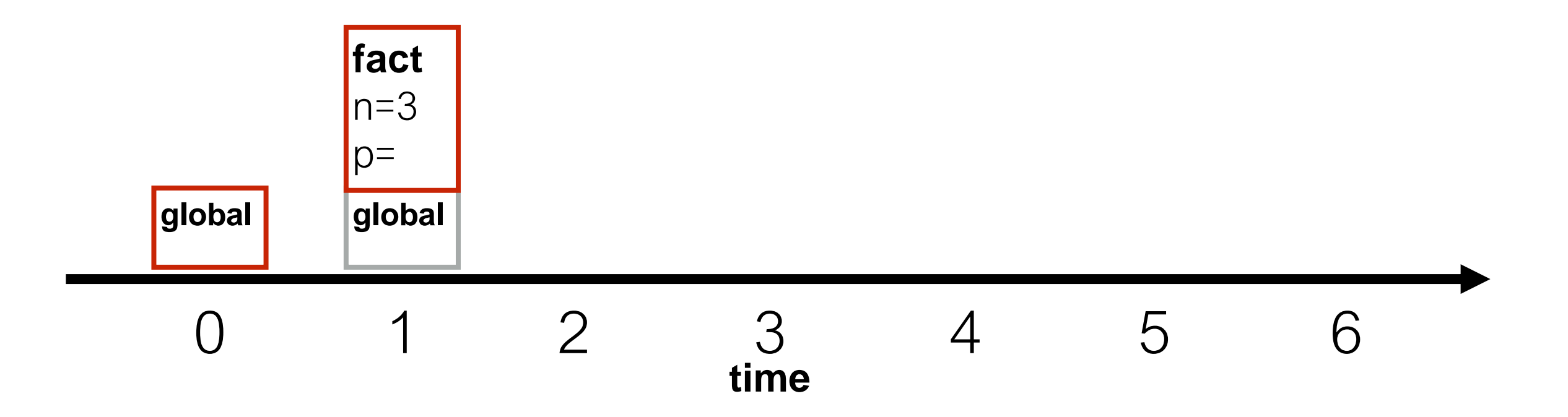

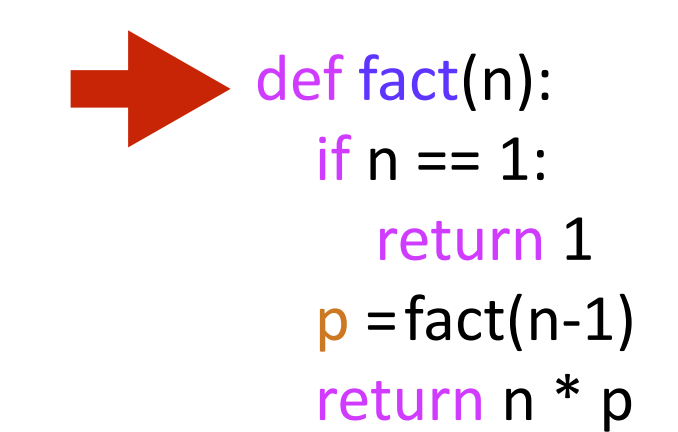

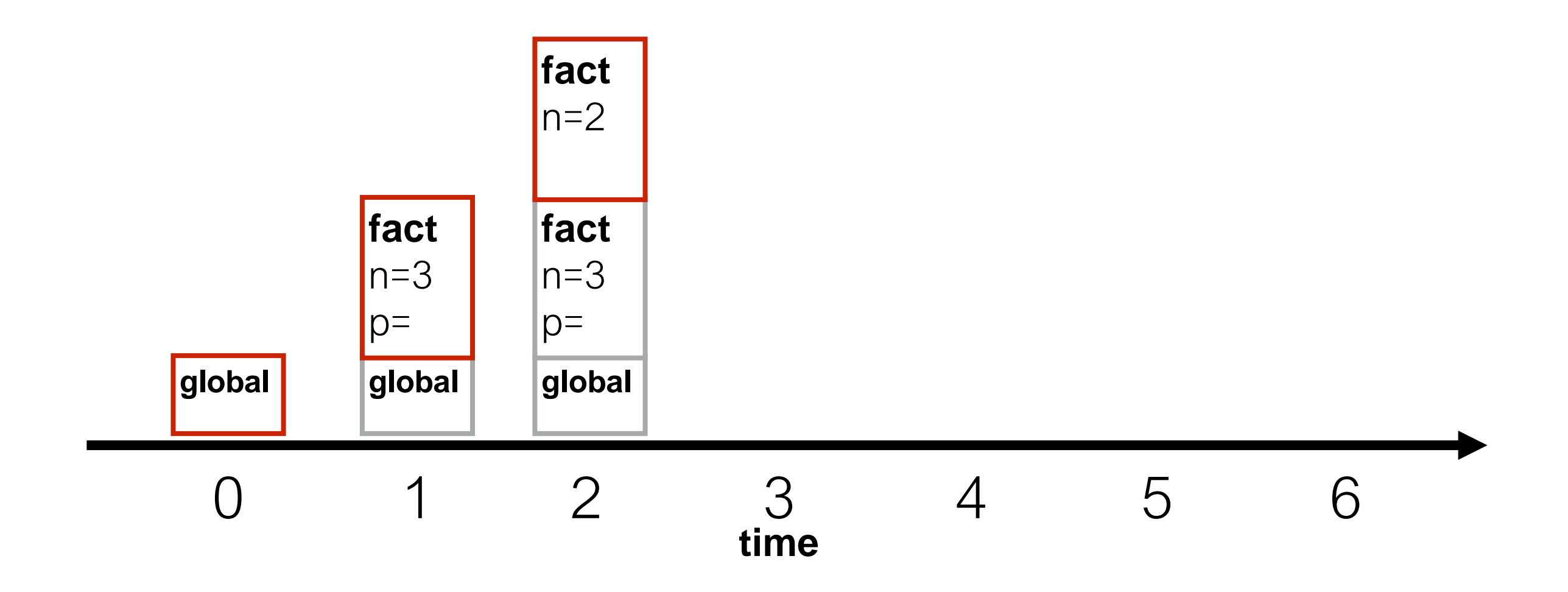

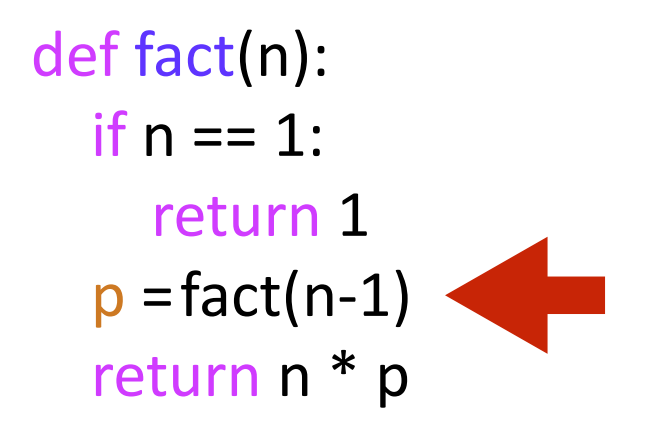

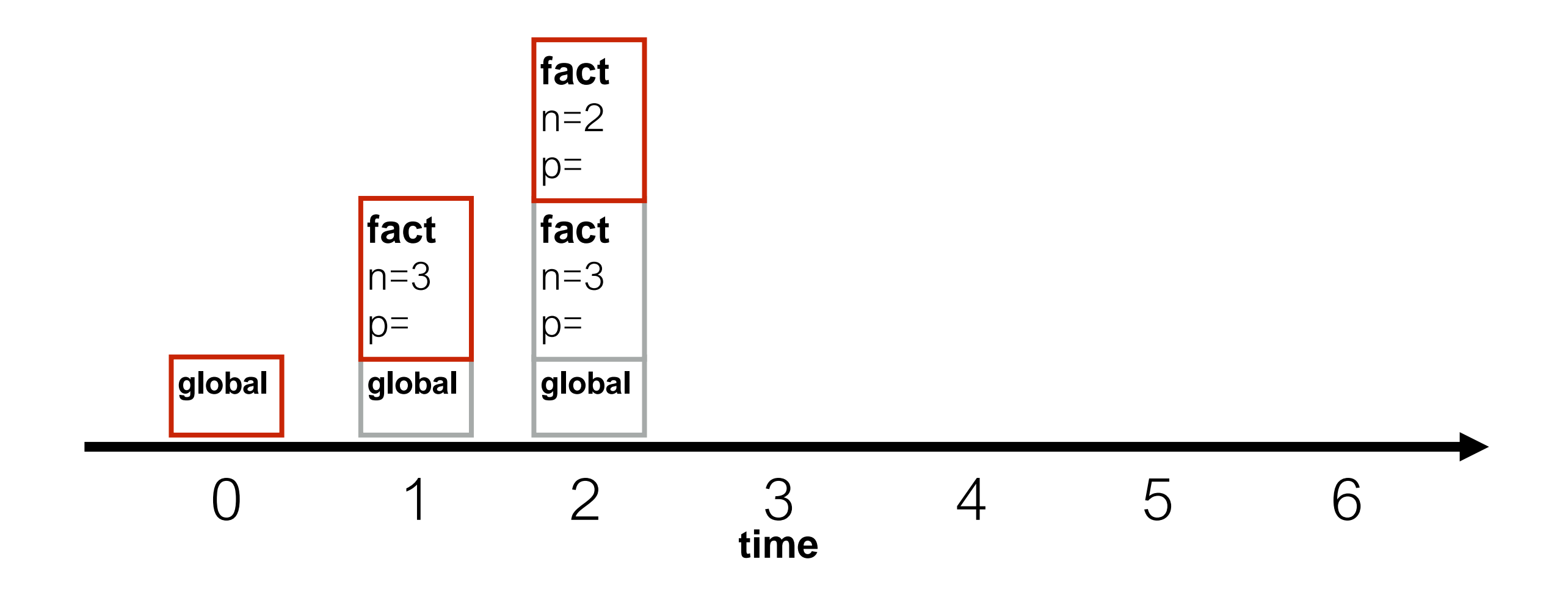

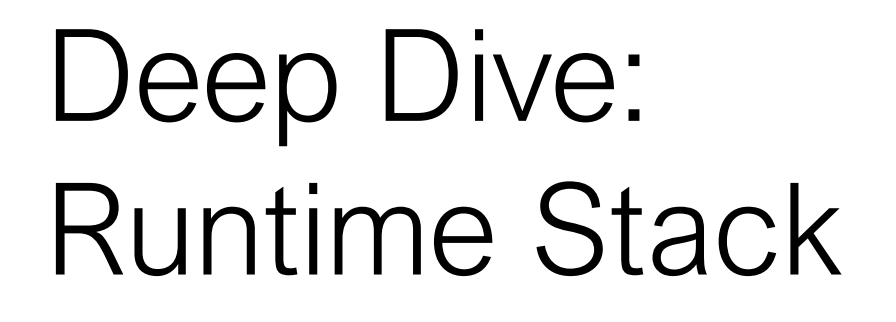

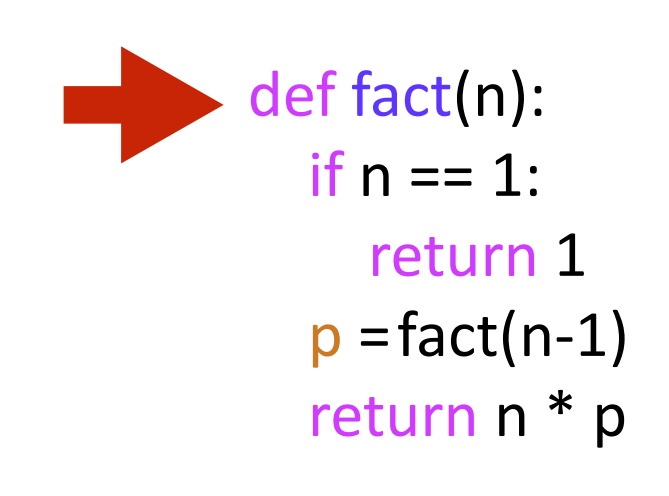

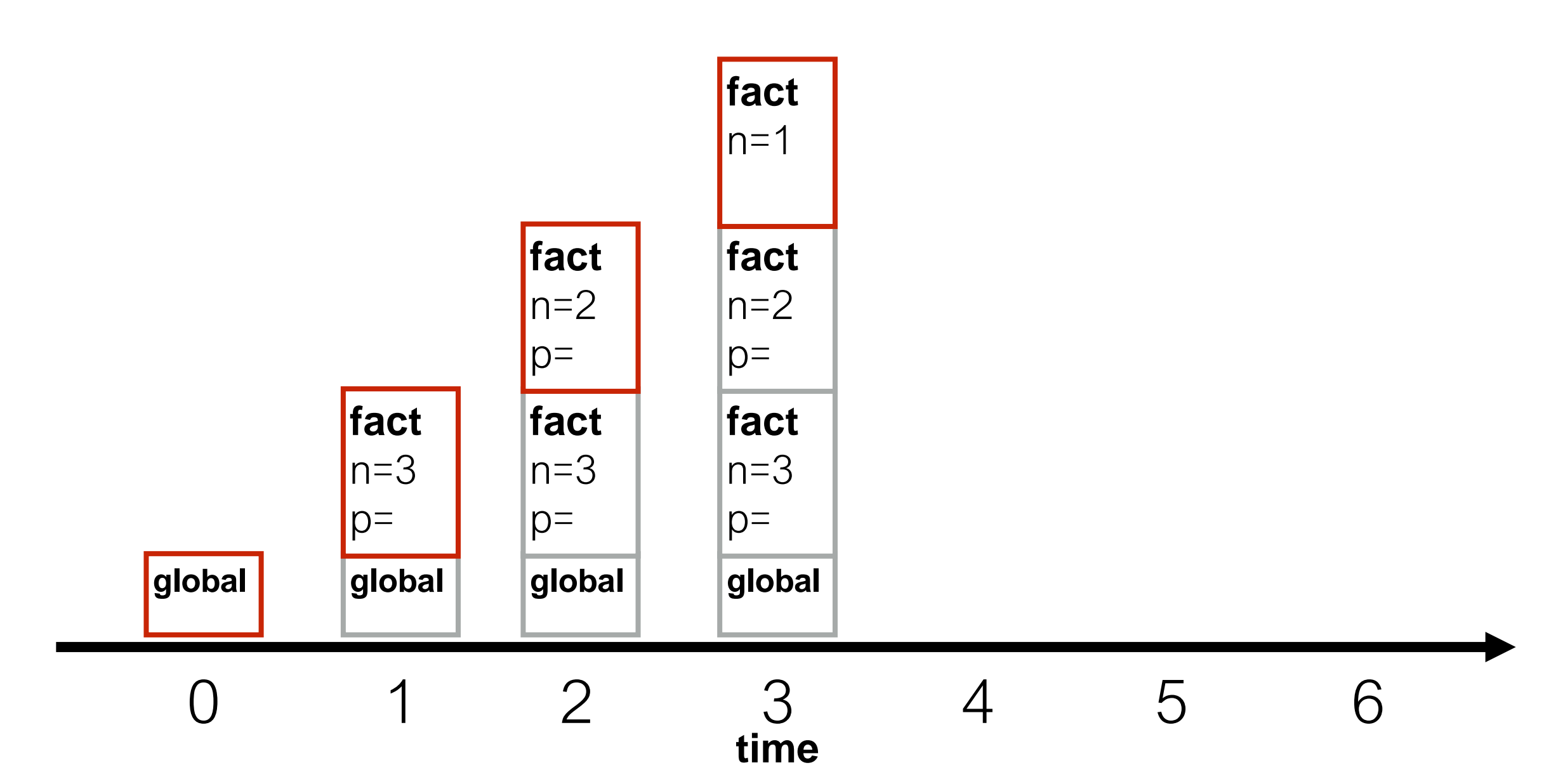
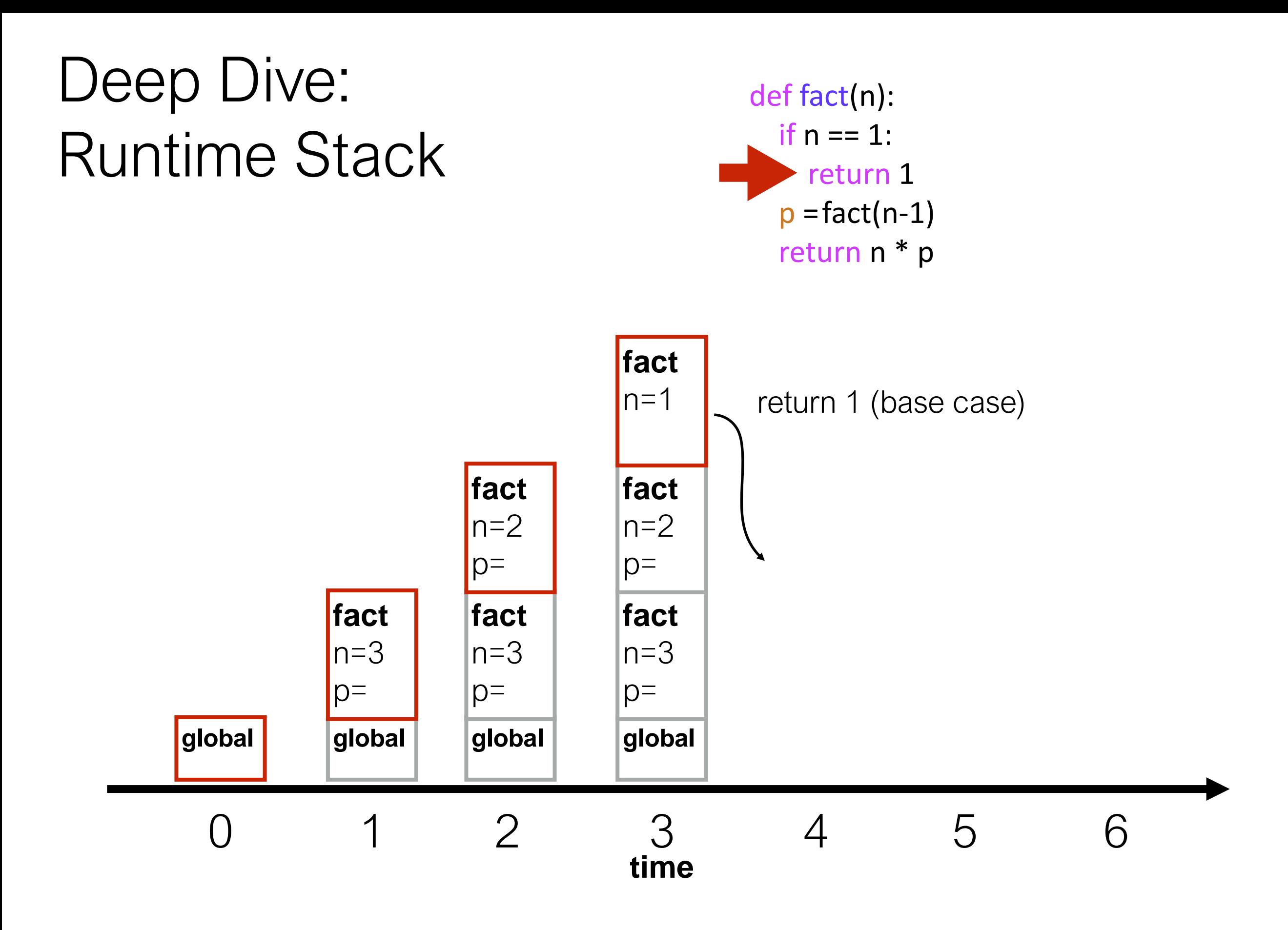

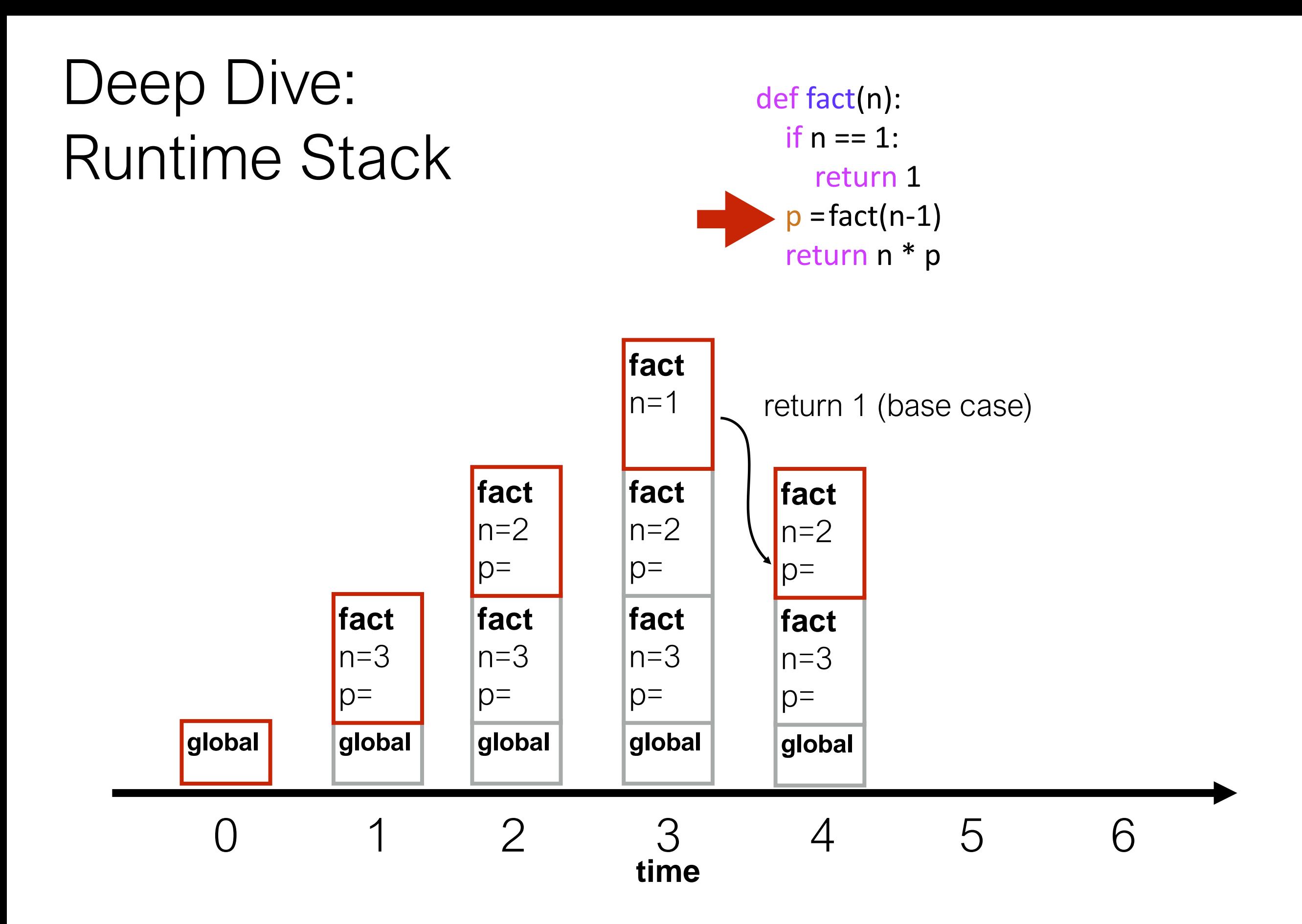

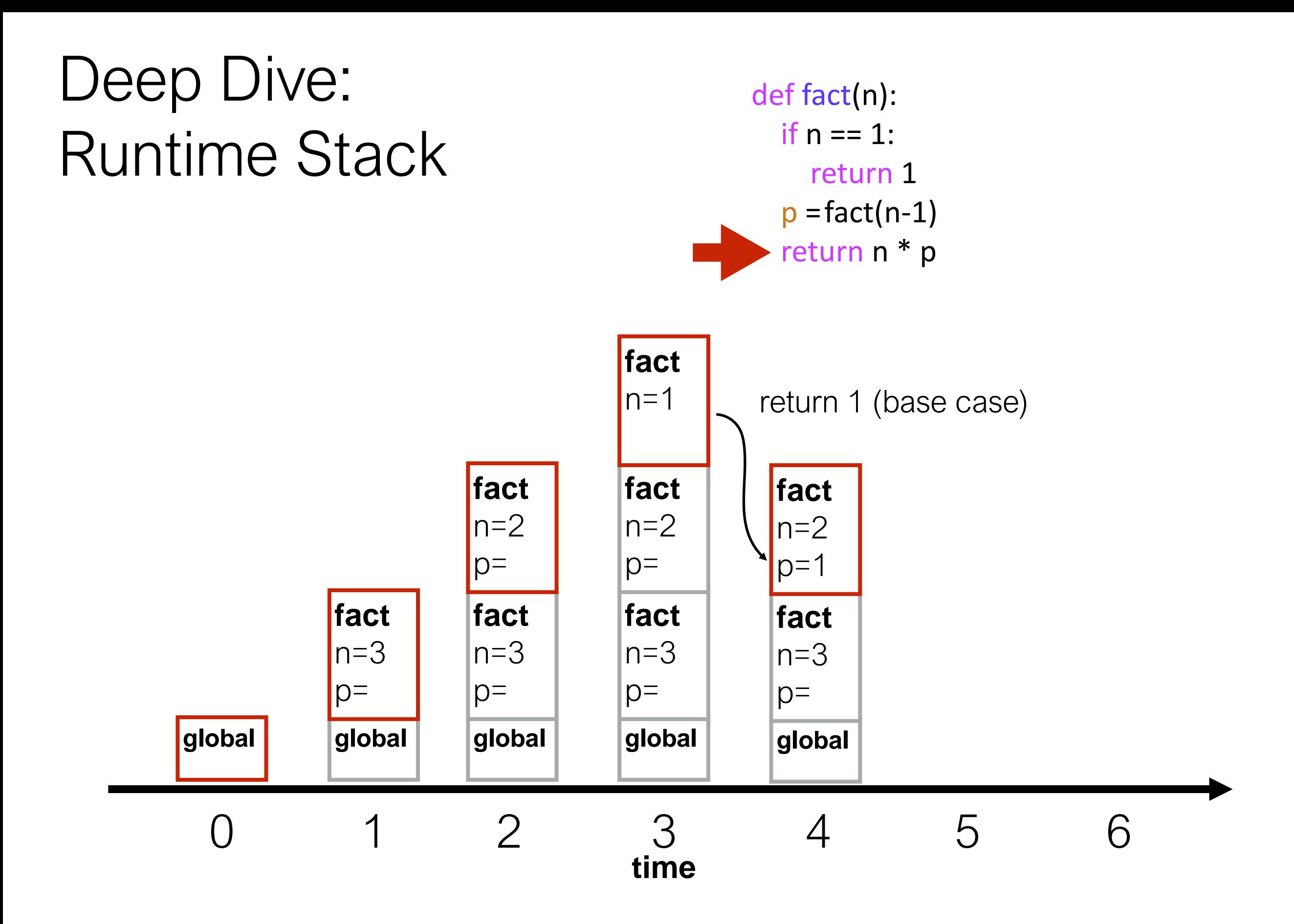

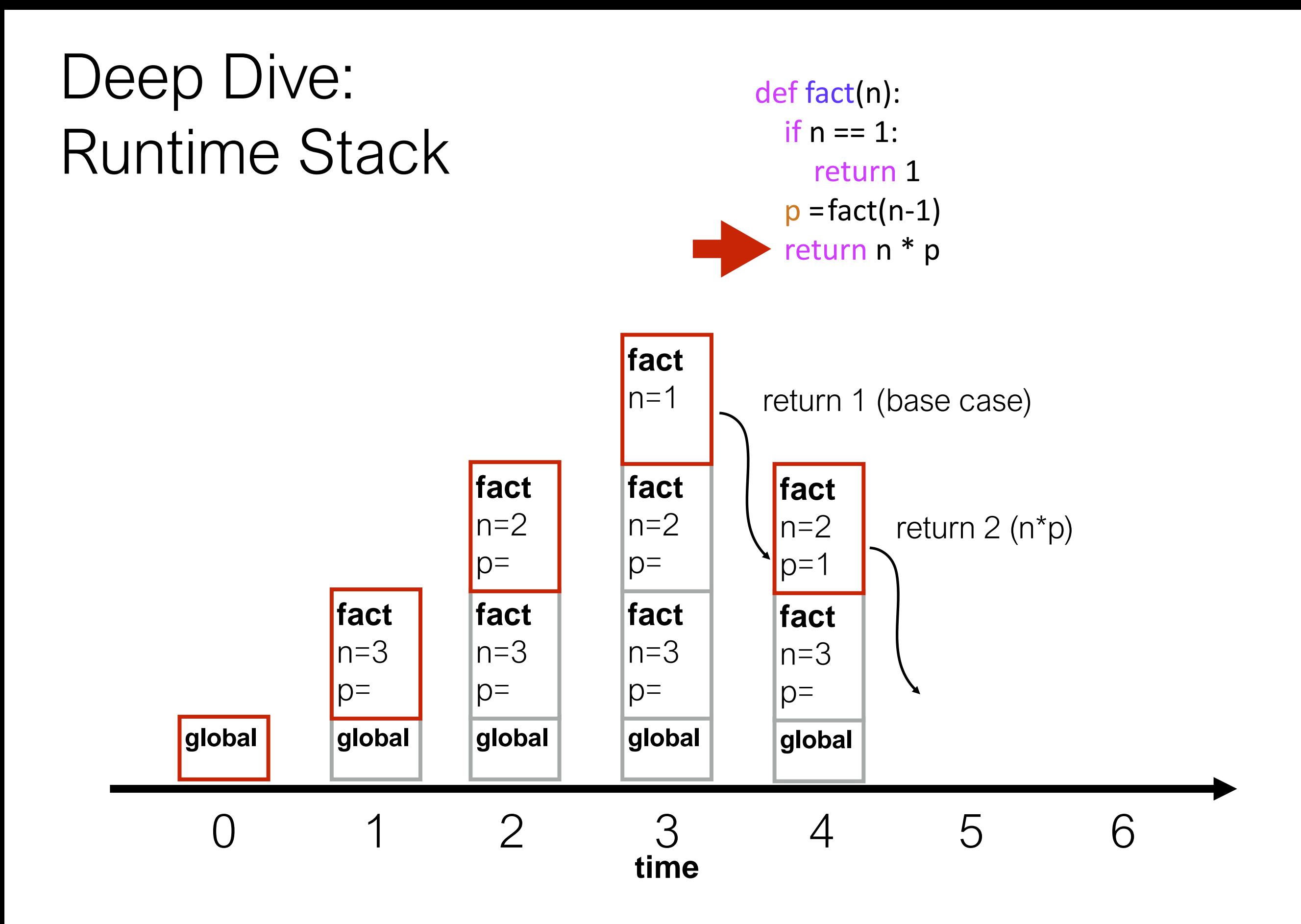

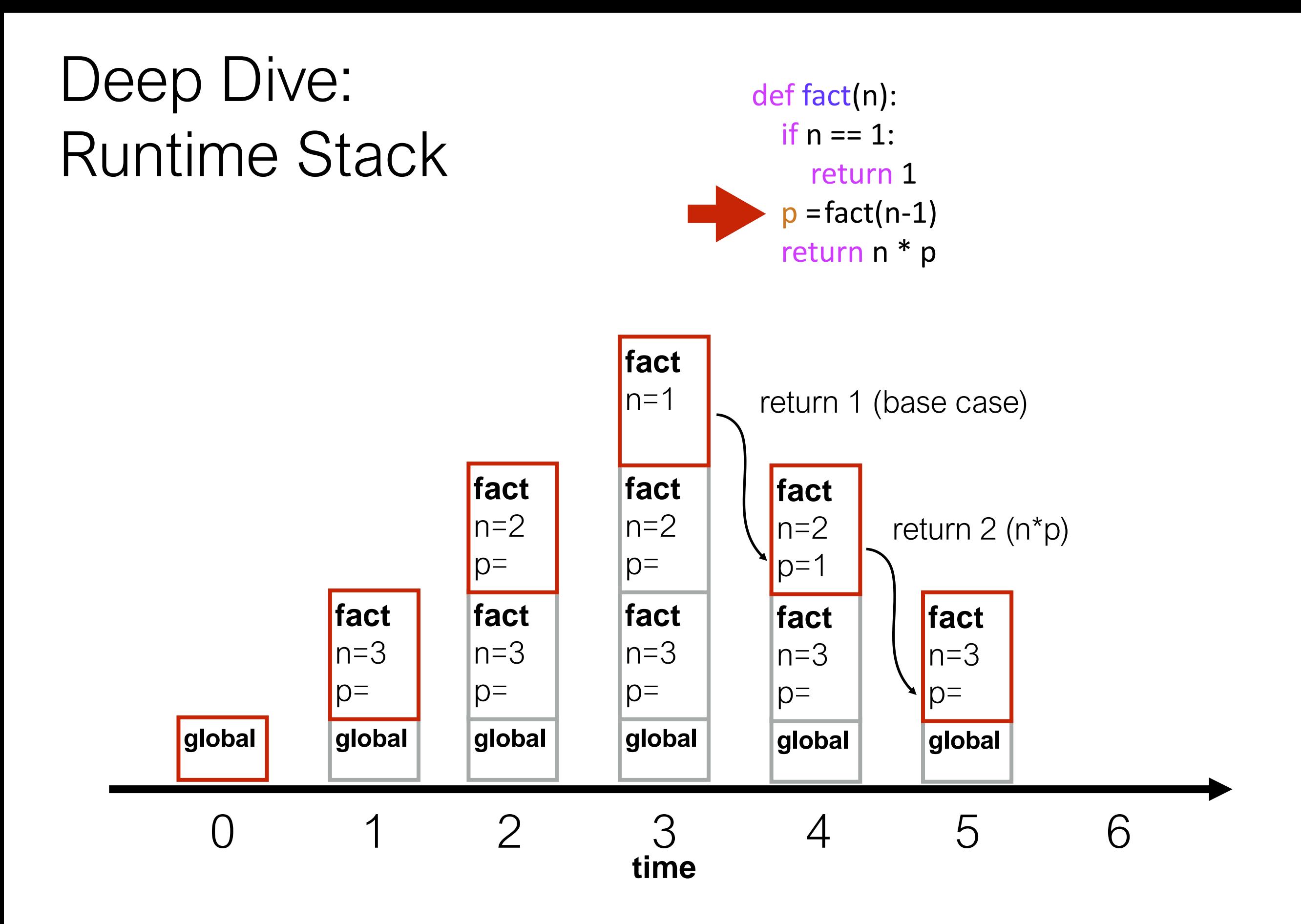

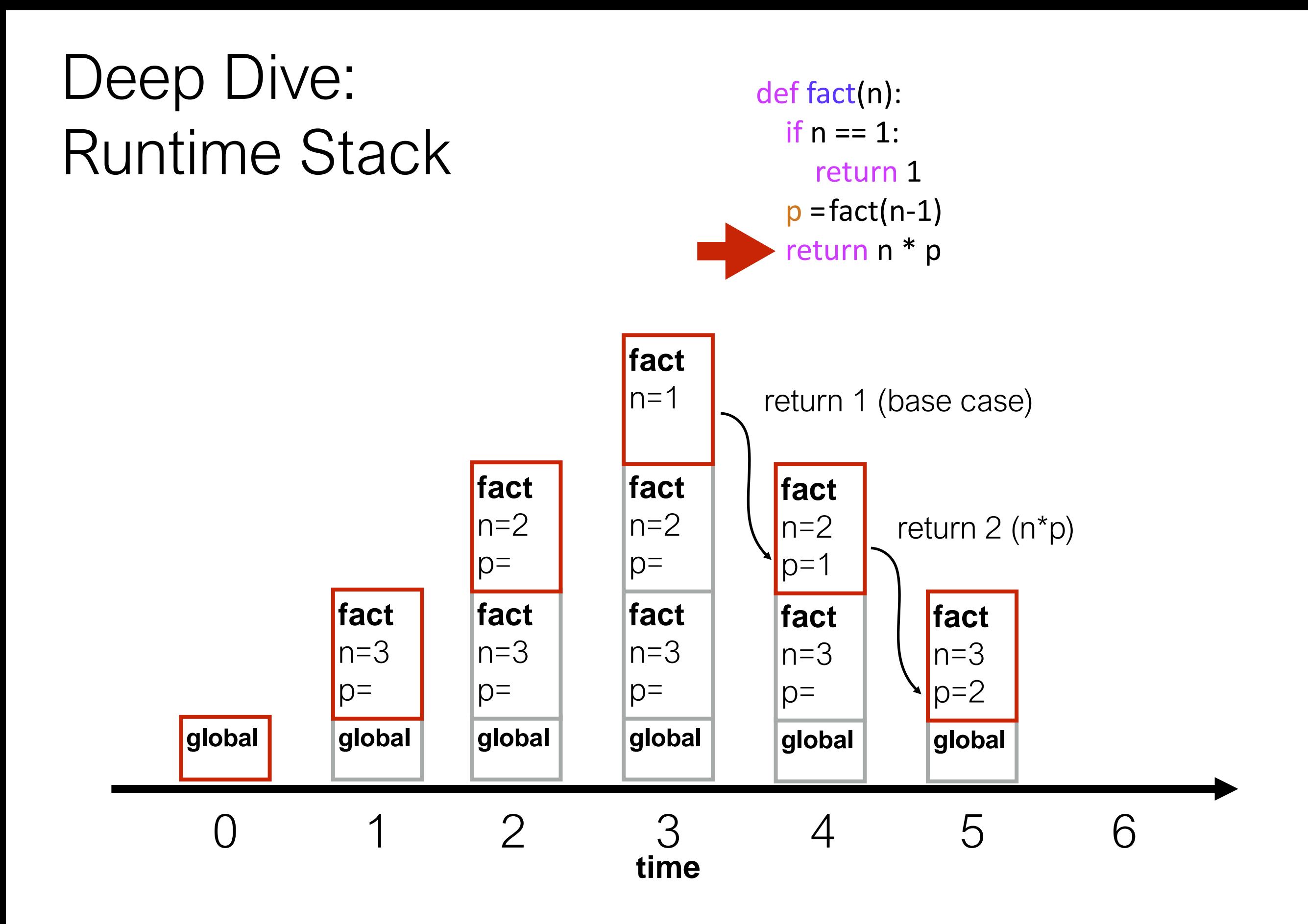

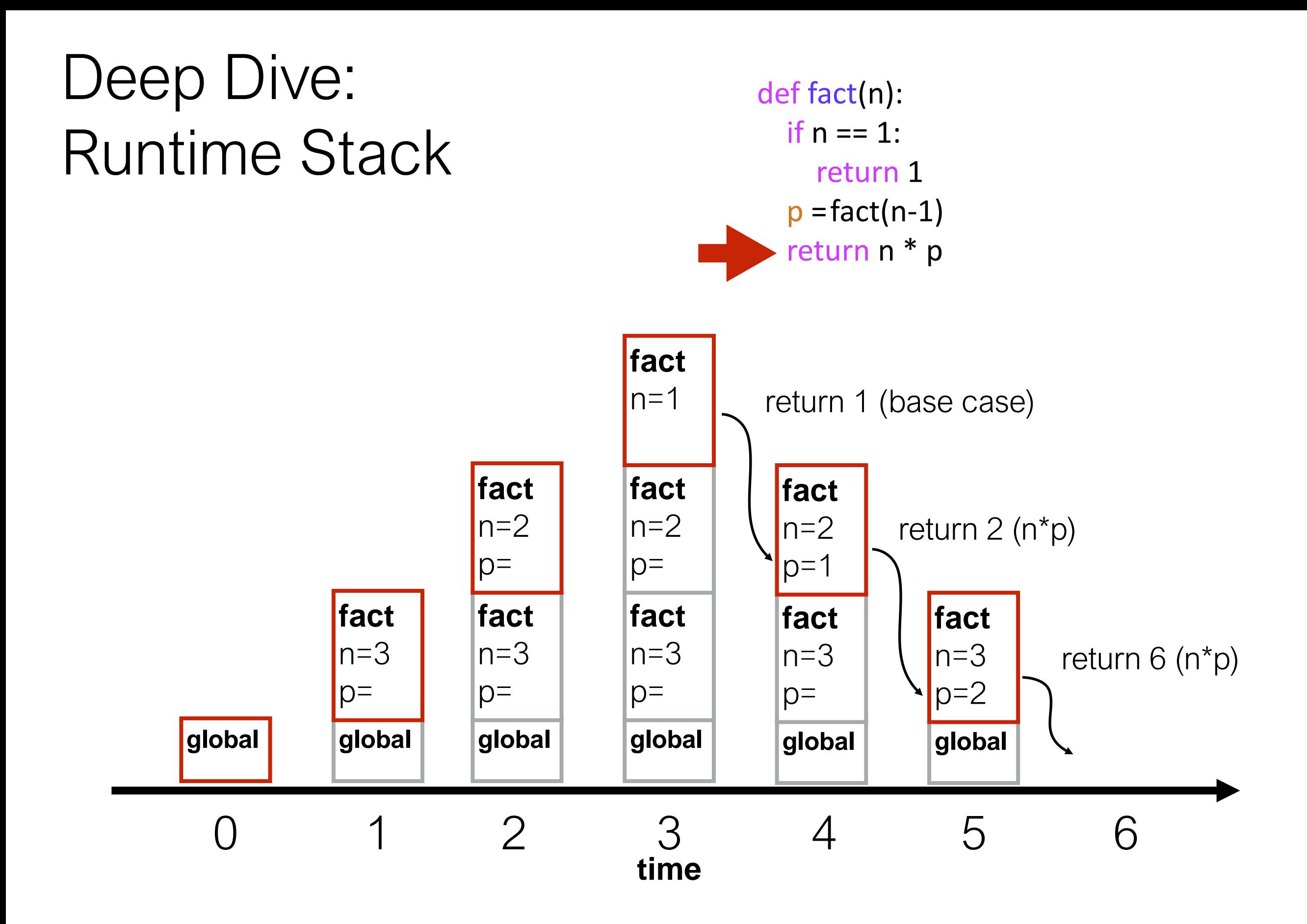

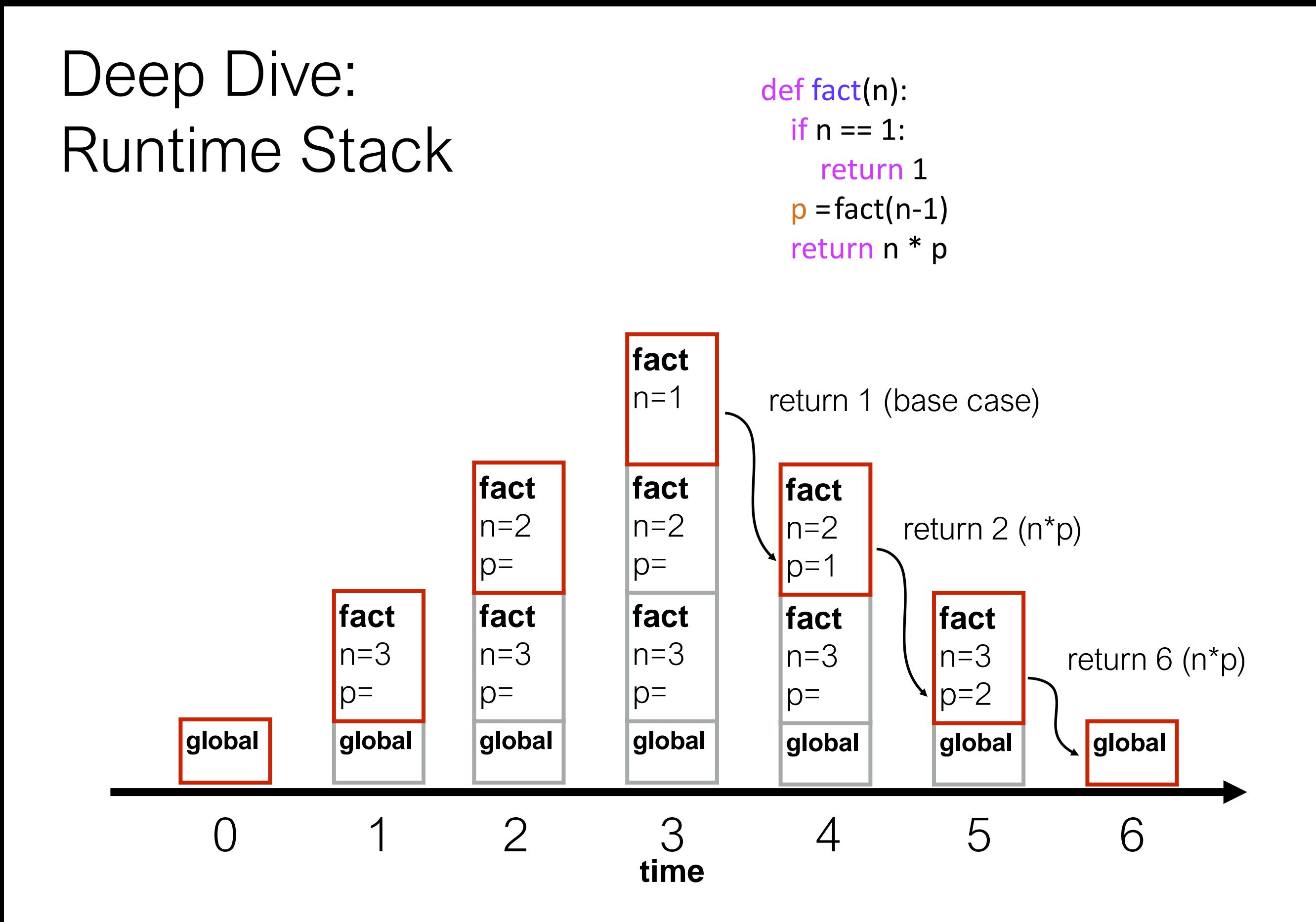

What happens if:

 $\bullet$ 

 $\bullet$ 

- def fact(n):
	- if  $n == 1$ : return 1  $p = fact(n-1)$ return n \* p

What happens if:

 $\bullet$ 

• factorial is called with a negative number?

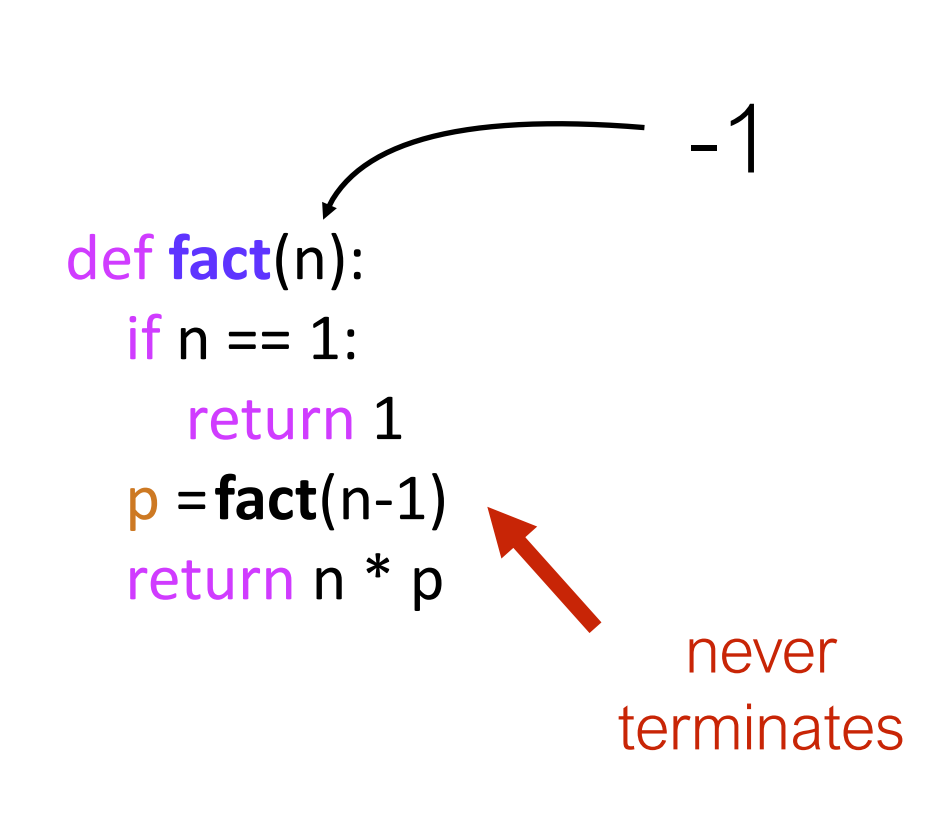

What happens if:

- factorial is called with a negative number?
- we forgot the " $n == 1$ " check?

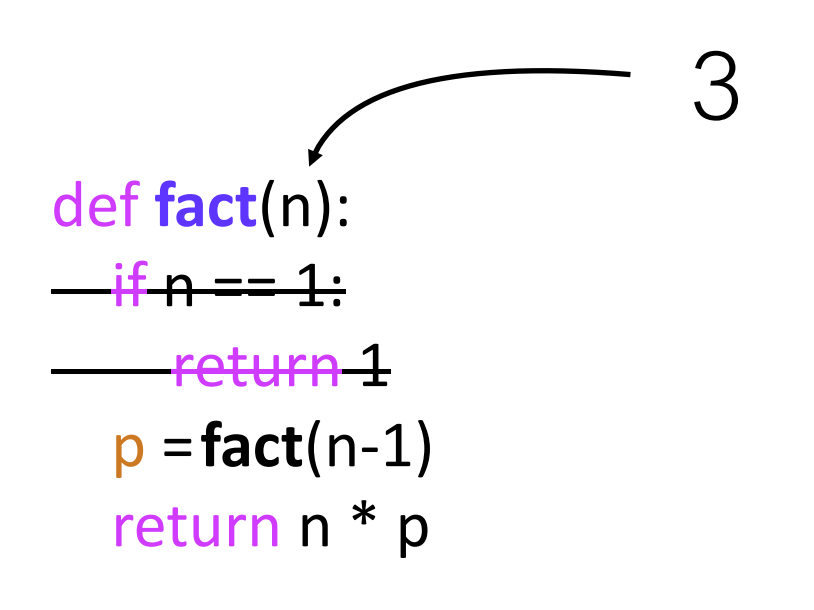

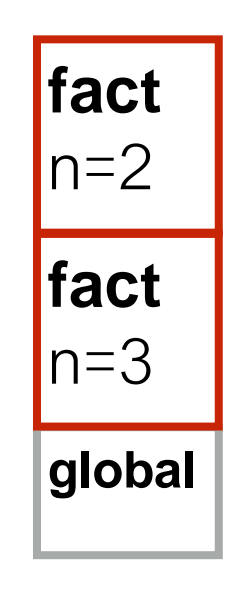

What happens if:

- factorial is called with a negative number?
- we forgot the " $n == 1$ " check?

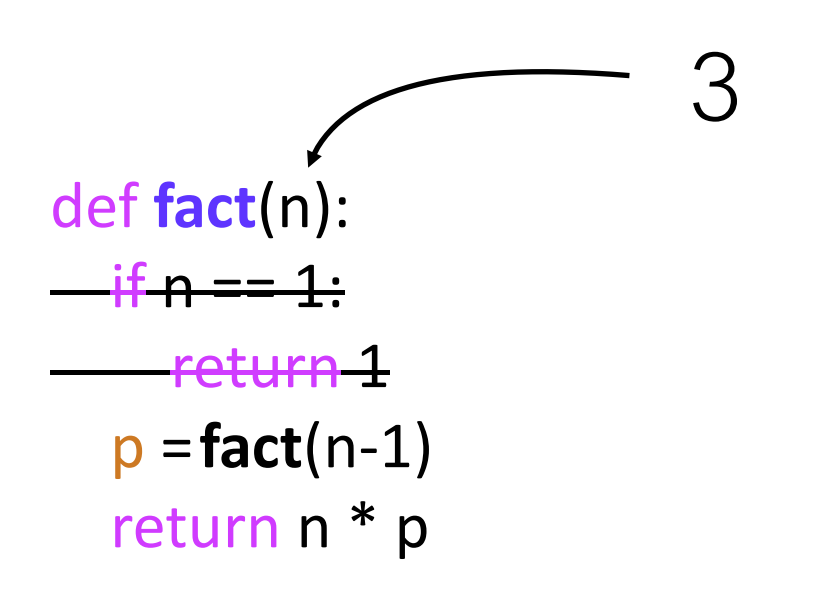

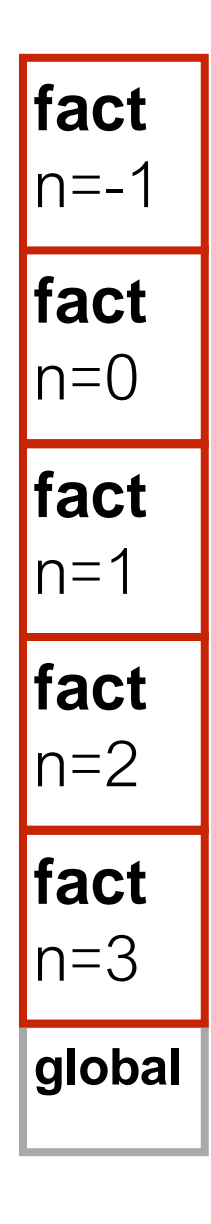

What happens if:

- factorial is called with a negative number?
- we forgot the " $n == 1$ " check?

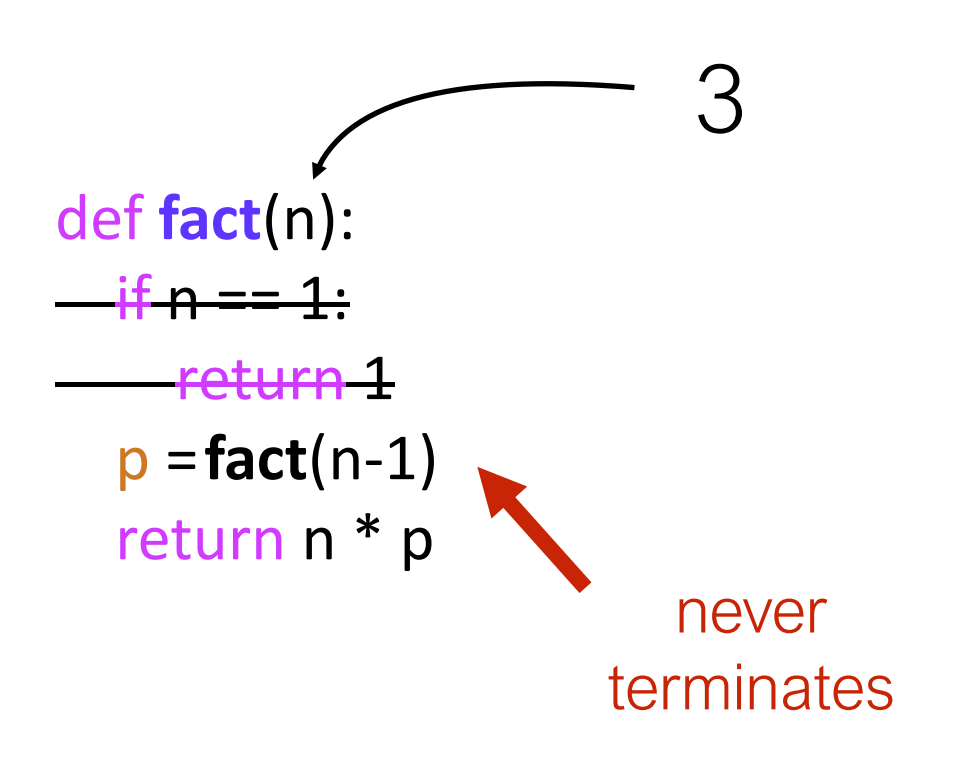

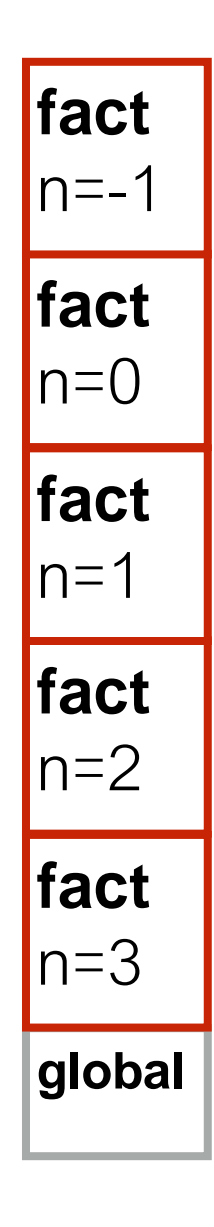

Coding Demos

# Demo 1: Pretty Print

### Goal: format nested lists of bullet points

#### **Input**:

• The recursive lists

### **Output**:

• Appropriately-tabbed items

### **Example**:

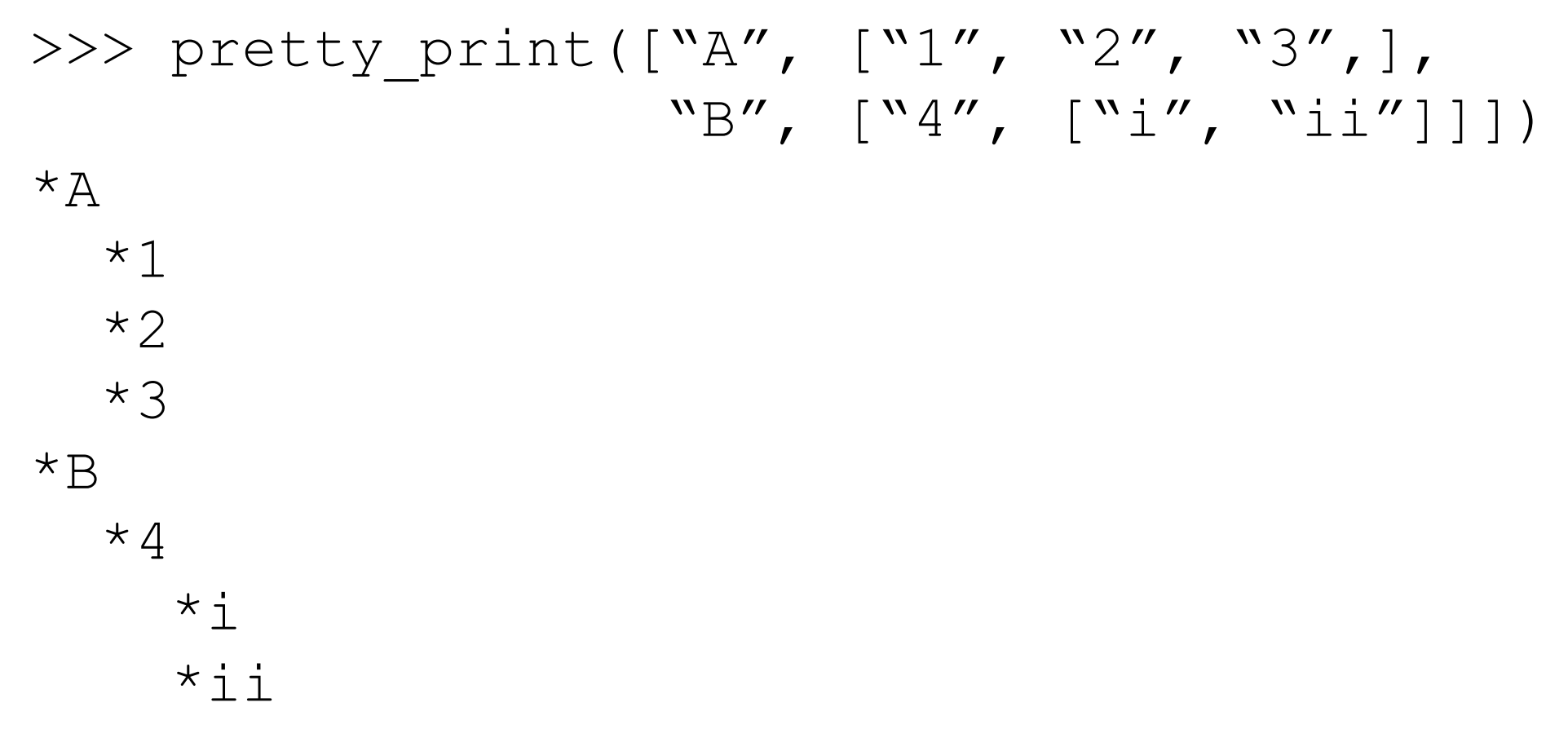

## Demo 2: Recursive List Search

Goal: does a given number exist in a recursive structure?

#### **Input**:

- A number
- A list of numbers and lists (which contain other numbers and lists)

### **Output**:

• True if there's a list containing the number, else False

### **Example**:

```
>>> contains(3, [1, 2, [4, [3], [8, 9]], 5, 6]])
True
>>> contains (12, [1, 2, [4, [3], [8, 9]], 5, 6]])False
```
### Conclusion: Review Learning Objectives

### Learning Objectives: Recursive Information

#### **What is a recursive definition/structure?**

- Definition contains term
- Structure refers to others of same type
- Example: a dictionary contains dictionaries (which may contain...)

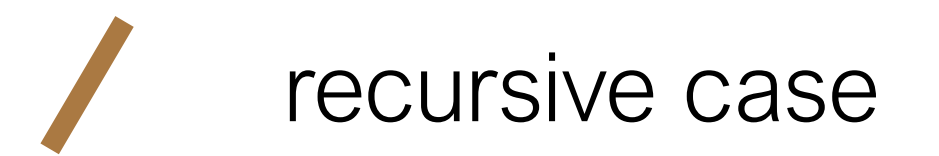

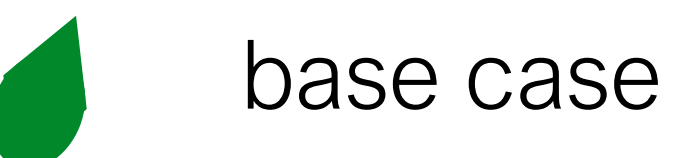

## Learning Objectives: Recursive Code

#### **What is recursive code?**

• Function that sometimes itself (maybe indirectly)

#### **Why write recursive code?**

• Real-world data/structures are recursive; intuitive for code to reflect data

#### **Where do computers keep local variables for recursive calls?**

- In a section of memory called a "frame"
- Only one function is **active** at a time, so keep frames in a stack

#### **What happens to programs with infinite recursion?**

- Calls keep pushing more frames
- Exhaust memory, throw **StackOverflowError**

### Questions?

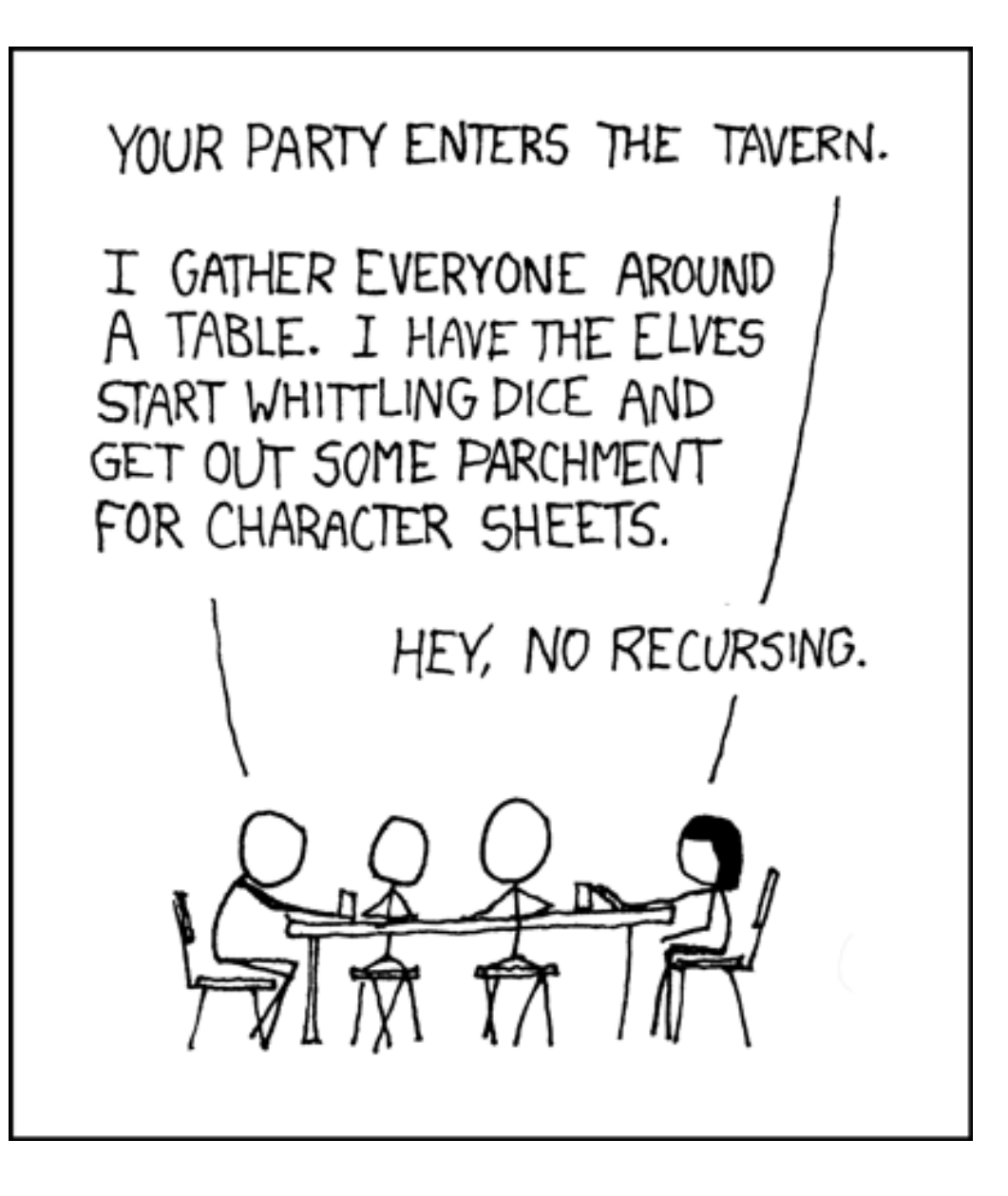